December 1982

SSULP

No 9

Incorporating Spectrum User

We sort out printers and interfaces

BUMPER CHRIST

ISSUE

Caution over use of micros Sinclair's Spectrum software reviewed

60p

Searle's thoughts on the future

> Imports limit sought

Cricket contest winner announced

the latest casseltes and hardware reviewed, repline, news and your letters.

0

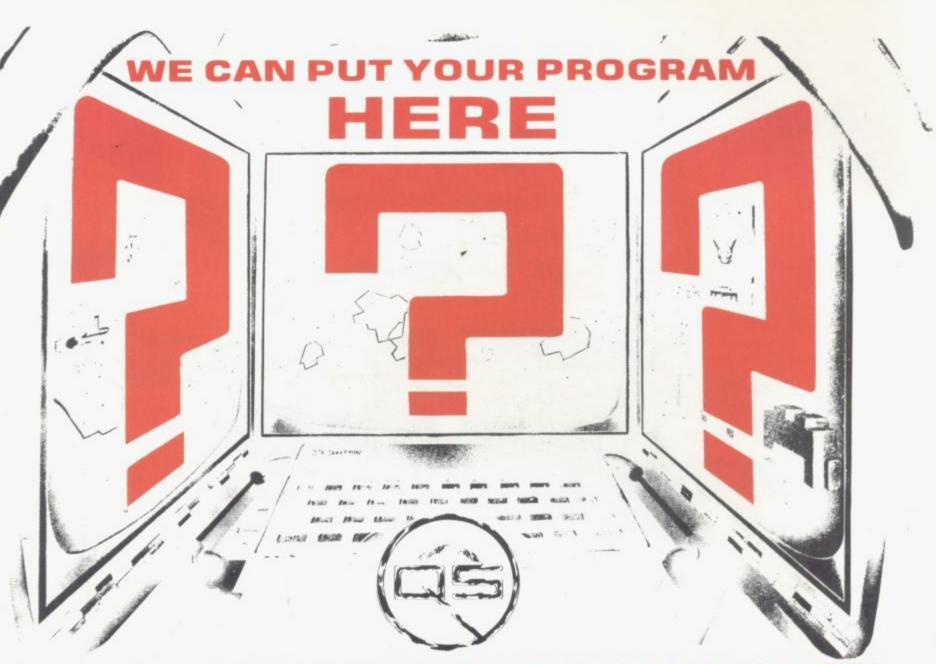

#### SOFTWARE THE OU WRITE

15 months ago we had written some excellent Games Software for the ZX-81, but when debugging was finally completed we realised that much of the work remained. Who could we rely on for the effective marketing and production of our efforts? Who would give our software the chance it deserved? No company was really giving ZX Software the professional backup and production it deserved so we created Quicksilva to fulfill this role. Now Quicksilva has developed a set of specific policies to match our beliefs about how a company of this kind should operate. operate.

#### CUSTOMERS

The highest priority must be given to customer service — "QS customer relations are the best in this field." SOFTWARE

A high standard must be maintained for all software — "QS reputation for innovative software is firmly established."

PRESENTATION Should support and enhance the software — "QS policy is to use full colour reproductions of specially commissioned artworks to match the standards of the programs.

#### ADVERTISING

Needs to be accurate, informative, enjoyable, eye-catching and effective - See recent magazines. PRODUCTION

Reliable and efficient duplication of cassettes is essential — "QS cassettes are produced by The Tape Duplicating Company Ltd., who have the expertise and equipment to do just that."

#### DISTRIBUTION

All avenues appropriate to the Software involved must be explored — "QS has over 200 retail outlets in this country alone and a substantial number in all the major overseas markets."

We now know that Quicksilva will give both of us the professional back-up and expertise our programs deserve. It has taken time and effort, and is very much a continually improving service; always we aim for that indefinable 'quality' that makes all the difference. We feel that now is the time to offer 'You' the same service that Quicksilva gives us. So if you are a Software Author confronted with the same problems we had 15 months ago, let Quicksilva solve them for you and help you as it helped us.

Yours, Nick Lambert & John Hollis

Quicksilva is interested in quality software for the following personal computers — Spectrum — Atari — VIC 20 — B.B.C. — Atom — ZX81 — Electron — Dragon Quicksilva offers you on acceptance of your program: 25% royalties on all sales; the very best professional quality support for your programs; full credits in advertising, brochures and on cassette for you as the author; the opportunities and advantages that working with the leaders in the field offers. Please contact us immediately to discuss this opportunity at

#### QUICKSILVA, 92 Northam Road, Southampton, Hants 502 OPB

or ring our Special Authors' Hotline - Southampton (0703) 20169 Ext. 42 - and we will do our best to give you the answer you are looking for.

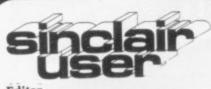

Éditor Nigel Clark Consultant editor

Mike Johnston

Production editor Harold Mayes MBE

Staff writer John Gilbert

Design William Scolding Editorial director

John Sterlicchi

Advertisement director Simon Horgan

Advertisement manager John Ross

States Executive Annette Burrows

Editorial/production assistant Margaret Hawkins

Managing director Terry Cartwright

**Chairman** Richard Hease

Sinclair User is published monthly by ECC Publications Ltd. It is not in any way connected with Sinclair Research Ltd.

Telephone All departments 01-359 7481

If you would like to contribute to any of the Sinclair User group of publications please send programs, articles or ideas for hardware projects to: Sinclair User and Programs ECC Publications 30-31 Islington Green. London N1 8BJ

Programs should be on cassette and articles should be typed. We cannot undertake to return them unless a stamped-addressed envelope is included. We pay £10 for each program published and £50 per 1,000 words for each article used.

© Copyright 1982 Sinclair User ISSN No. 0262-5458 Origination by Outline Graphics. Printed by Eden Fisher (Southend) Ltd

Distributed by Spotlight Magazine Distribution Ltd, 1 Benwell Road, Holloway, London N7 01-607 6411

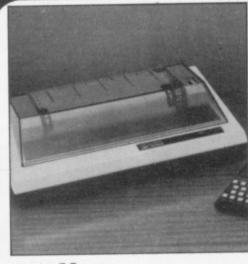

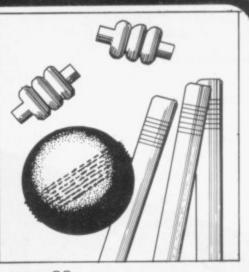

#### page 30

page 62

5 SINCLAIRVOYANCE Looking at ways of ensuring you all have a happy Christmas.

9 SINCLAIR USER CLUB A special introductory offer for the festive season.

13 NEWS The latest on the Spectrum deliveries, worries about imports, a new breed of adventure game, and much more.

18 YOUR LETTERS Another look into our bulging postbag for your latest views.

25 HARDWARE WORLD Our regular look at all that is new in the add-on market.

**30 PRINTERS** We survey all the printers and interfaces available for the ZX-81.

33 INSIDE SINCLAIR Nigel Searle gives his thoughts on the future.

**37 STARTING FROM SCRATCH** Our monthly feature on the easiest way to get the best from your new ZX-81.

**42** FUTUROLOGY Chris Reynolds expresses some of his fears about the growing use of micros.

**48** SPECTRUM SOFTWARE John Gilbert reviews Sinclair's latest range of software for the Spectrum.

**52** SOFTWARE SCENE Our writers look again at the growing amount of software for all machines.

**57** EDUCATION Eric Deeson has reservations about the value of the Sinclair Research offer to schools.

**61 PROGRAM PRINTOUT** Nine programs in this month's issue for the ZX-81 and Spectrum.

73 HELPLINE Andrew Hewson answers more of your problems.

77 MIND GAMES Philip Joy looks at the games which test your minds.

NEXT MONTH We begin a series intended to teach you good programming and we look in-depth again at the software available for the education market.

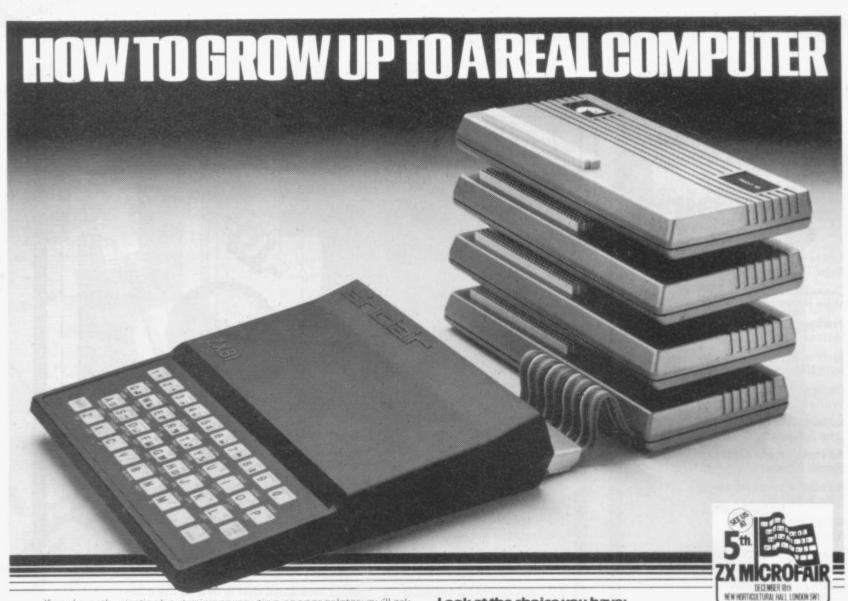

If you're enthusiastic about microcomputing, sooner or later you'll ask yourself the question ... "where do I go from here?" This is particularly true if you own a

| How BASICARE build into a<br>complete computing package.                                                                                                 | micro with limited expansion and                                                                                                    |
|----------------------------------------------------------------------------------------------------|----------------------------------------------------------------------------------------------------|
| PERICON -<br>piugs into<br>DROM for I/0,<br>Centronics<br>Printer etc.<br>plugs into 16K<br>RAM for non-<br>volatile<br>storage of<br>programs/<br>data. | hardware peripheral options like<br>the ZX81.<br>Now your question can<br>be answered in three<br>short words:<br>BASICARE MICRO<br>SYSTEMS<br>BASICARE are the |
| 16K RAM-<br>firmly plugs<br>Into Persona<br>gMing<br>memory<br>expansion                                                                                 | inventors, developers and<br>manufacturers of a totally<br>unique microcomputing<br>upgrade system                                                              |

PERSONA

#### STEMS

BASICARE are the entors, developers and inufacturers of a totally unique microcomputing upgrade system. AND REFERENCE

It's the sort of system others have drearned about ... a series of separate modules that

#### with your computer.

perform a whole range of microcomputing functions that simply (and firmly) stack together. If you're confused ... don't be ... you only have to think of it in terms of

the way Hi-Fi equipment has evolved.

You buy the hardware you want and add to the system! Each module may have a separate function or integrate functions. And when you want more ... vou add morel

In short you can develop a whole range of hardware options that fit together to form a complete package ... "Computing" in the real sense of the word!

#### And what a package!

Apart from it's good looks and stability under working conditions, BASICARE MICRO SYSTEMS offers a fantastic range of micro options for ZX81 users.

Of course, such a system needs a starting point from which to expand. The heart of BASICARE'S system is a

unique computer interface which we call PERSONA. This one unit simply plugs into your ZX81 without modification and acts as the "brains" of the whole operation.

Thereafter you choose how you want to expand your micro by simply plugging-in more modules.

#### Look at the choice you have:

PERSONA — An interface module to enable an ORGANIC MICRO to grow on the ZX81.

MINIMAP - A memory mapping device to extend the address space of the ZX81 from 64K bytes to 1 M bytes.

RAM 08 - A low cost, low power memory expandable from 2K to 8K.

RAM 16 — 16K Add on memory at remarkably low cost. RAM 64 — A TRUE 64K Add on memory.

DROM -- Ultra low power memory backed by rechargeable battery for nonorage of programs and data.

- A module fully socketed to take up to 8K bytes of utilities in TOOLKIT

PERICON a - A general purpose, user programmable device providing 24 lines tout.

PERICON b - 24 lines of heavy duty output to access and control the outside

As space is limited to describe BASICARE PERICON c - A module to drive 80 column printer with products, we have produced a fully ronics type parallel interface

USERFONT option — User definable characters available for RAM 08: DROM and TOOLKIT. Of course, there's lots more BASICARE Modules

under development including joysticks, EPROM Programmer, Floppy Disc Controller and much more.

BASICARE is the sort of system that GROWS when you grow ... and remember, when you change your micro, you will be able to change to a PERSONA unit to suit your new equipment! In short, BASICARE will serve you

forever ... no matter how big you want to grow!

Name

Address

BASICARE

BASICARE MICRO SYSTEMS are available by mail simply by sending today together with cheque/ PO/Access or Barclaycard No. Please indicate clearly your exact requirements.

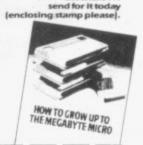

documente brochure

 PEISONA
 © €30.25
 DROM[2K]
 © €39.50

 MINIMAP
 © €35.95
 TOO(KIT
 © €22.20

 RAMB [2K]
 © €24.50
 PERCONA
 © €27.90

 RAM16
 © €26.75
 PERCONB
 © €33.75

 RAM64
 © €76.25
 PERCONC
 © €41.75

Options: USERFONT © £8.00, Add 2K for RAM8 © £6.50, Add 2K for DROM © £7.50 All prices include VAT, postage and packing in the U.K. (Overseas allow at least 15% for surface mail), Post today to BASCATE MICROSYSTEMS I/D. Opt S2 5 Dyden Court, London SE114NH or Phone 01-735 6408.

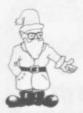

# **Christmas order glut expected**

A S CHRISTMAS approaches, hundreds of small firms are gearing to meet the expected glut of orders. To the surprise of many, the market for Sinclair computers and their software and hardware additions appears to be affected by the normal seasonal fluctuations.

During the summer months, few people were interested in staying inside looking at a television screen. With the colder weather and the darker evenings, so much heat is generated by the ZX-81s and Spectrums that the central heating can be turned off.

Other factors, such as the launch of the Spectrum, have had an effect on this but the basic underlying pattern seems to be the same as for most consumer items.

Last year there was a big increase in the demand for the ZX-81 in the run-up to Christmas. This year there are likely to be even more stockings filled with items from the Sinclair market.

It will be a big test of the ability of the market to meet the demand. Judging by the letters of complaint which we receive, the biggest test will be for Sinclair Research. Despite many of the companies in the market being small, part-time concerns, we receive very few letters about late or non-delivery of items ordered. By contrast, we have been flooded with letters referring to the problems of the Spectrum.

By the time this edition of Sinclair User is being read,

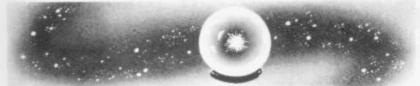

Sinclair Research hopes to have cleared the backlog of orders for the Spectrum. Those hopes, however, are based on a gamble.

Last year the ZX-81 was put on sale in the U.S. and into W H Smith before Christmas. Both those acts, combined with the seasonal increase in demand, resulted in the now-familiar queues of orders.

This year the company tried to avoid that problem by delaying the move into the States and the retail market with the Spectrum. Other problems were sufficient to ensure that delays still occurred.

In the last month deliveries have been increasing and the letters of complaint have fallen to a trickle. Before delivery could be guaranteed at the stated 28 days, however, Sinclair Research decided to try to increase sales. First there was the special education offer to encourage schools to buy the Spectrum and then more recently there was the special offer in The Observer

which promised there were 500 Spectrums ready for despatch. Also advertisements for the new machine have appeared for the first time in the non-specialist press.

The aim is obviously to catch the Christmas market but the gamble is that the orders could swamp the present level of production. If people order before Christmas on the promise of 28 days' delivery, they will be even more disappointed than the many who ordered them in the

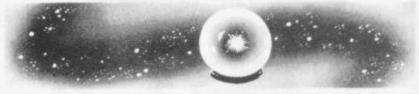

early summer ready for the summer holidays if they do not arrive in time.

As has been argued many times previously, people do not mind waiting for a machine as good and efficient as the Spectrum if they know they will have to wait. If they order something for Christmas and it does not arrive until February, they will not be so understanding.

We hope that the gamble succeeds. The more satisfied Sinclair users there are the more there are likely to be in the future and the greater the potential readership for Sinclair User. The danger is that delivery dates would deteriorate quickly, with a corresponding decrease in the reputation of Sinclair Research. The company may have had a good lead on its competitors but brand loyalty can be stretched too far, as many other British industries have discovered.

The long-awaited arrival of the Japanese in the home computer market is here. It will be interesting to see how they cope with the pressures of this fast-expanding market in the next year.

#### Spectrum User absorbed

In the meantime, we would like to wish all our readers a very merry Christmas. We hope you have many happy hours learning to use your Sinclair computers and promise that we will continue to keep you informed of all that is happening in the market.

After launching our special section devoted to the Spectrum, Spectrum User, in September we have decided to absorb it into the rest of Sinclair User.

We have made the move to allow us more flexibility in the presentation of information in the magazine. To split the coverage between the Spectrum and the ZX-81 and ZX-80 was proving to be too rigid to permit us to provide the best coverage of the market. From now, all the machines will be covered in all parts of the magazine in our normally comprehensive way.

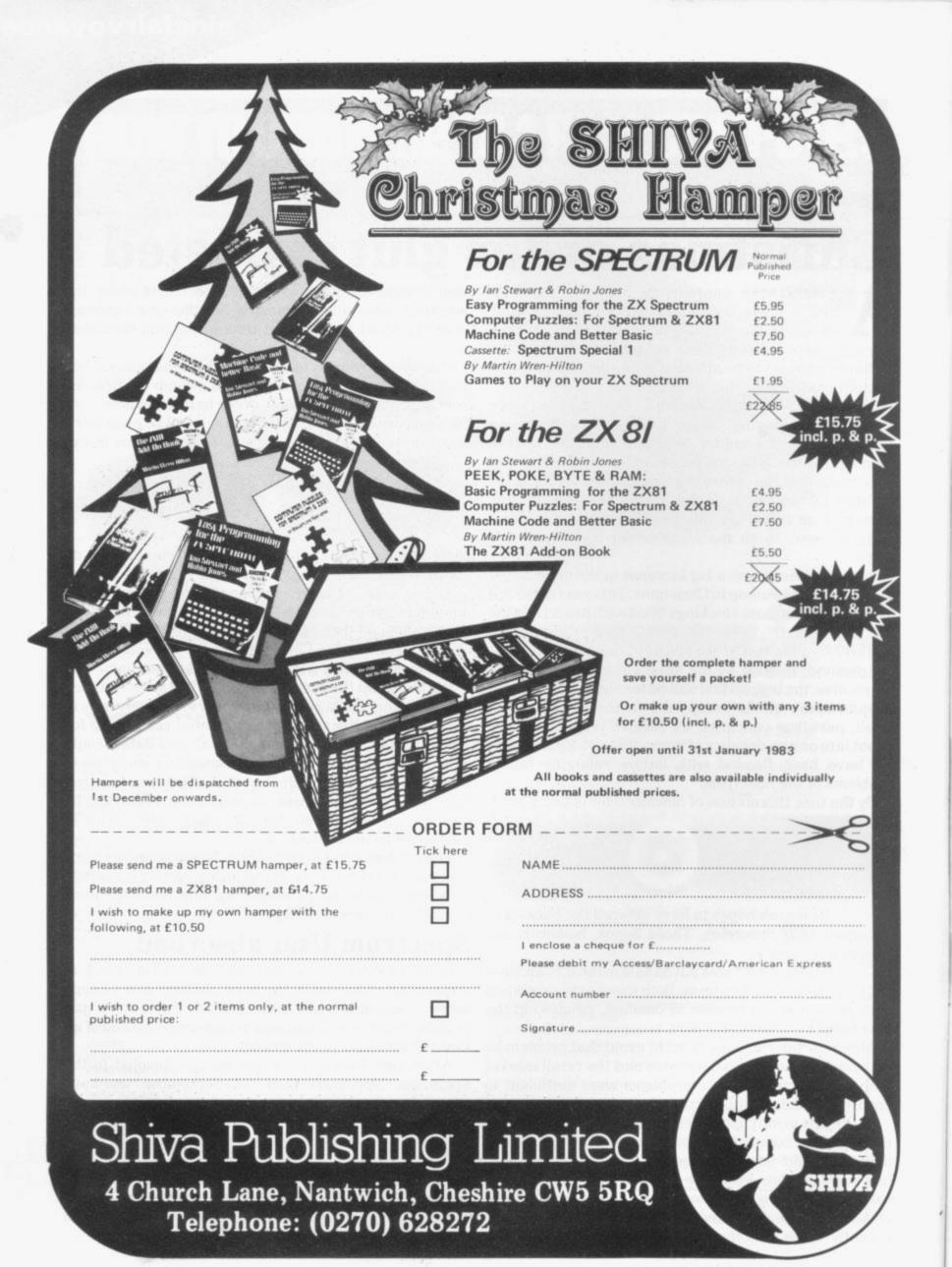

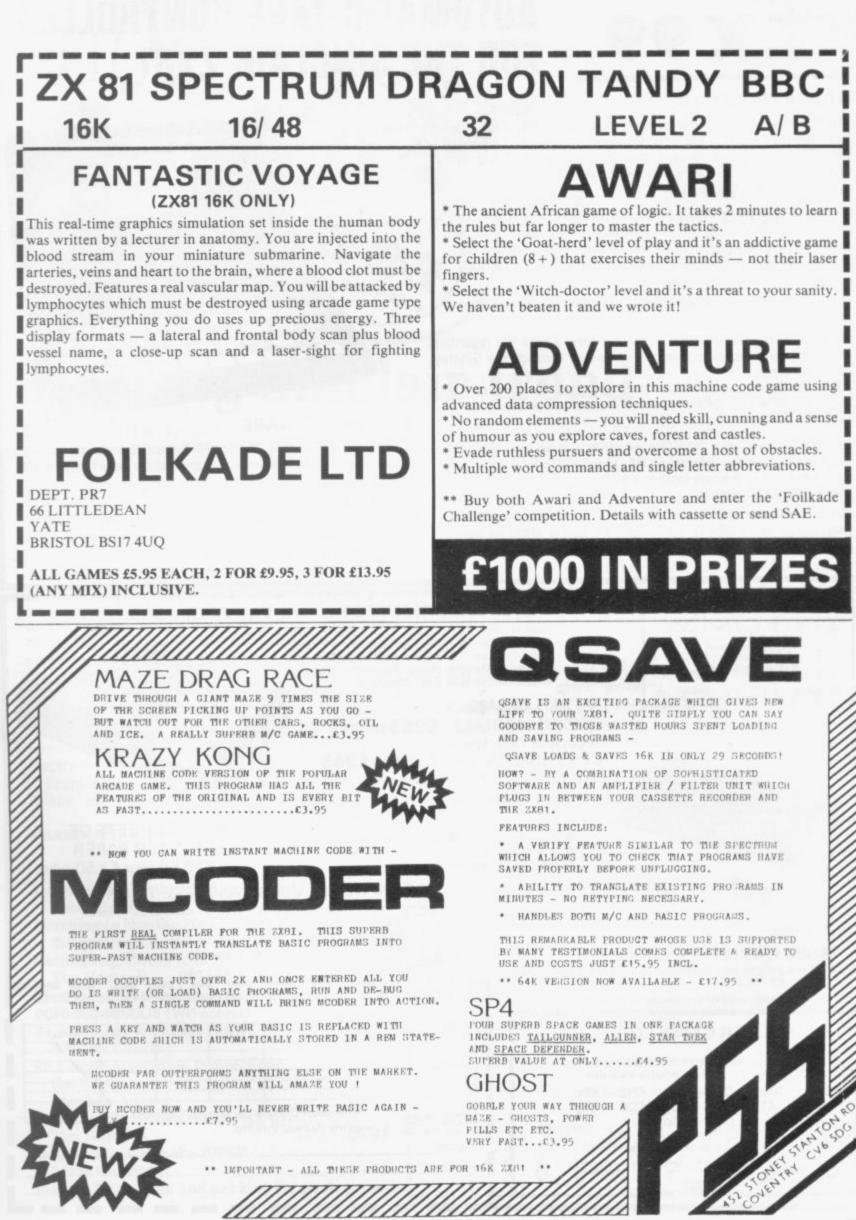

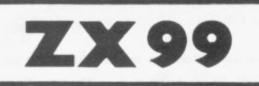

# AUTOMATIC TAPE CONTROLLER FOR THE SINCLAIR ZX81

#### DATA PROCESSING

The ZX99 gives you software control of up to four tape drives (two for reading, two for writing) allowing merging of data files. This is achieved by using the remote sockets of the tape drives, controlled by USR statements or commands.

#### RS232C INTERFACE

The ZX99 has an RS232C output allowing connection with any such printer using the full ASCII character code (you can now print on plain paper in upper or lower case, and up to 132 characters per line) at a variable baud rate up to 9,600

#### SPECIAL FEATURES

There are so many special features it is difficult to list them all, for example:

AUTOMATIC TAPE COPY: You can copy a data file regardless of your memory capacity as it is processed through the Sinclair block by block.

TAPE BLOCK SKIP: Without destroying the contents of RAM DIAGNOSTIC INFORMATION: To assist in achieving the best recording settings.

The ZX99 contains a 2K ROM which acts as an extension to the firmware in the Sinclair ROM. The ZX99's ROM contains the tape drive operating system and the conversion to ASCII for the RS232C output.

There is an extension board on the rear to plug in your RAM pack (larger than 16K if required). The unit is supplied with one special tape drive lead, more are available at £1 each.

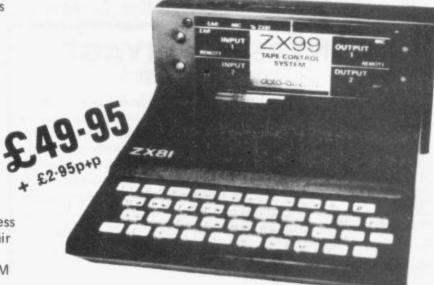

#### ZX99 SOFTWARE

We now have available "Editor 99", a quality word processing program including mail-merge, supplied on cassette for £9.95. Also following soon:

- \* Stock Control (October)
- \* Sales Ledger (November)
- \* Business Accounts
- ass Accounts
- mber) \* Debtors Ledger \* Tax Accounting

Dept. SU8 Data – Assette, 44 Shroton Street, London NW1 6UG. 01-258 0409

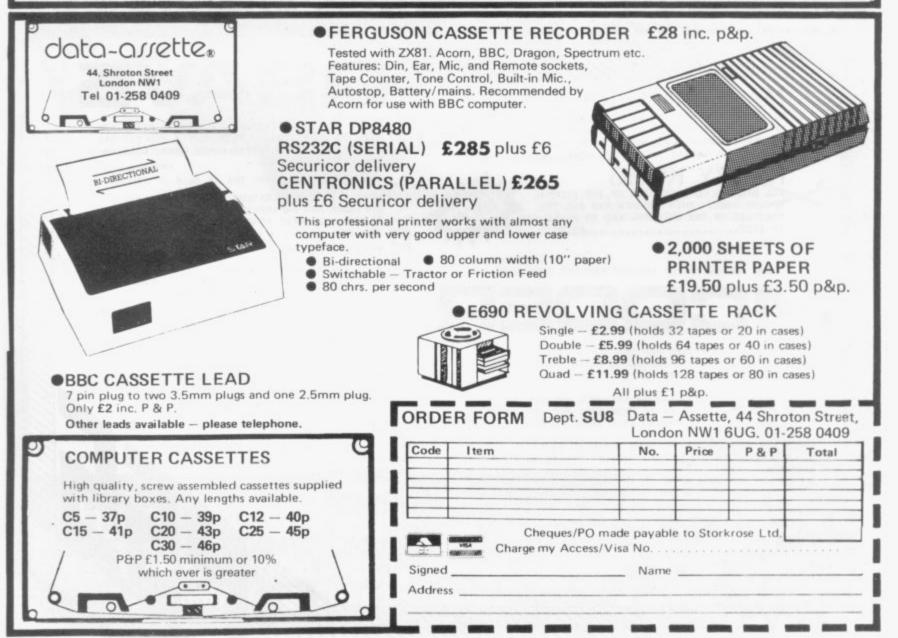

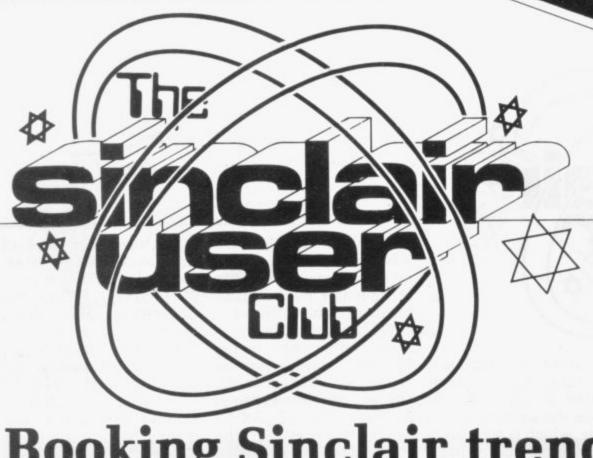

# **Booking Sinclair trend**

grams, we can offer 20

for the 16K ZX-81. There

Usual

THIS MONTH'S special offer, open exclusively to Sinclair User Club members, is aimed at those who look to books as a way of learning more about their machines and that growing number of people who wish to make more serious use of their machines.

From Read-Out Books percent off all of its and Software we have cassettes. They include been able to obtain for Compushare, Bank and members a 20 percent dis- Computax, which have all count on its full range of helped to expand the uses books.

The full range of books are also two games tapes, with their special prices, one for the 16K and the which are open only to its other for the basic 1K members, is given below. ZX-81.

The offers are open only From Micromega, publisher of business pro- to members of the Sinclair User Club and are available until the end of December. To allow new take members to advantage of them, orders can be included with the membership application form which is part of the Christmas Offer form below. Just tick the Membership Only box and include £12 to the address shown.

| MICROMEGA    | Usual | Offer |
|--------------|-------|-------|
| MICROWIEGA   | price | price |
| Compushare   | £9.95 | £7.95 |
| Computax     | £9.95 | £7.95 |
| Bank         | £9.95 | £7.95 |
| Space Trek   |       |       |
| (16K)        | £4.45 | £3.55 |
| 1K Challenge | £4.45 | £3.55 |

#### Festive learning offer

WITH Christmas approaching, many people are likely to be buying ZX-81s as presents. To enable new owners to derive the full benefits from the new machines we have put together a special package.

For only £26, we are able to offer the Sinclair Research Learning Lab and a year's subscription to the Sinclair User Club, the perfect companion to the ZX-81. If bought individually, the items would cost £31.95.

The Learning Lab contains eight cassettes and an explanatory manual intended to take people through all the stages of getting to know the machine.

There are many benefits to be gained from joining our User Club, as an increasing number of people continued on page 10

#### READOUT BOOKS AND SOFTWARE

|                                         | price  |  |
|-----------------------------------------|--------|--|
| Learning to Use the ZX-81,              |        |  |
| Robin Bradbeer                          | £4.95  |  |
| Learning to Use the ZX Spectrum,        |        |  |
| Robin Bradbeer                          | £4.95  |  |
| Getting Aquainted with ZX-81,           |        |  |
| Tim Hartnell                            | £5.95  |  |
| Mastering Machine Code on the ZX-81,    |        |  |
| Toni Baker                              | £7.50  |  |
| 34 Amazing Games for the ZX-81,         |        |  |
| Alistair Gourlay                        | £5.95  |  |
| 20 Simple Electronic Projects for       |        |  |
| the ZX-81,                              |        |  |
| Stephen Adams                           | £6.45  |  |
| 49 Explosive Games for the ZX-81,       |        |  |
| Tim Hartnell                            | £5.95  |  |
| Gateway Guide to the ZX-81,             |        |  |
| Mark Charlton                           | £6.45  |  |
| Plus £1.20 postage and packing for each | order. |  |

## CHRISTMAS OFFER FORM

I wish to take advantage of the special Christmas offer and enclose £26 for a year's subscription to the Sinclair User Club and a copy of the Sinclair Research Learning Lab.

|    | Membership      | only.    | Ι   | enclose  | £12 | for | a | year's |
|----|-----------------|----------|-----|----------|-----|-----|---|--------|
| su | bscription to t | he Sincl | air | User Clu | b.  |     |   |        |
|    | T               | 1-1-1-7  | VOI |          |     |     |   |        |

I own a Spectrum/ZX-81

Name.....

Address .....

..... Send your coupons to Sinclair User Club, ECC Publications, 30-31 Islington Green, London N1 8BJ. Cheques should be made payable to Sinclair User Club.

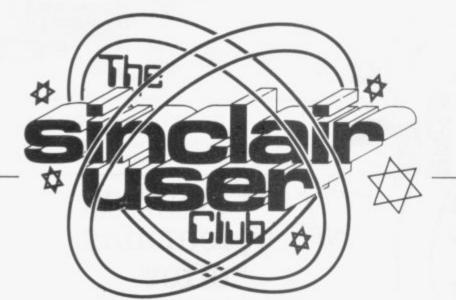

continued from page 9

from all over the world have been finding since it was started in June.

The list includes a telephone problem-answering service. Members can telephone at any time for expert advice on problems

machines. The telephone cluded a reduction in the number is given on the prices of the William cassette-based news Stuart Systems ZX-81 letter, which is sent every Music Synthesiser, the two months, and includes Kempston Electronics articles, helpful hints, click keyboard, the range games and news about the of Thurna Electronics addclub.

#### Britain

Aylesbury ZX Computer Club: Ken Knight, 22 Mount Street Aylesbury (5181 or 630867). Meetings: first Wednesday and third Thursday of the month.

Doncaster and District Micro Club: John Woods, 60 Dundas Road, Wheatley, Doncaster DN2 4DR; (0302) 29357.

Edinburgh ZX Users' Club: J. Palmer (031 661 3183) or K Mitchell (031 334 8483). Meetings: second Wednesday of the month at Claremont Hotel.

EZUG-Educational ZX-80/81 Users' Group: Eric Deeson, Highgate School, Birmingham B12 9DS.

Furness Computer Club: R J C Wade, 67 Sands Road, Ulverston, Cumbria (Ulverton 55068). Meets every other week on Wednesday evenings.

Glasgow ZX-80/81 Users' Club: Ian Watt, 107 Greenwood Road, Clarkston, Glasgow G76 7LW (041 638 1241). Meetings: second and fourth monday of each month.

Hassocks ZX Micro User Club, Sussex: Paul King (Hassocks 4530). Inverclyde ZX-81 Users' Club: Robert Watt, 9 St. John's Road, Gourock, Renfrewshire, PA19 1PL (Gourock 39967). Meetings: Every other week on Monday at Greenock Society of the Deaf, Kelly Street, Greenock.

Keighley Computer Club: Colin Price, Redholt, Ingrow, Keighley (603133).

Merseyside Co-op ZX Users' Group: Keith Driscoll, 53 Melville Road, Bootle, Merseyside L20 6NE; 051-922 3163.

National ZX-80 and ZX81 Users' Club: 44-46 Earls Court Road, London W8 6EJ.

North Hertfordshire Home Computer Club: R Crutchfield, 2 Durham Road, Stevenage; Meetings: first Friday of the month at the Settlement, Nevells Road, Letchworth.

North London Hobby Computer Club: ZX users' group meets at North London Polytechnic, Holloway Road, London N7 each Monday, 6pm.

Nottingham Microcomputer Club: ZX-80/81 users' group, G E Basford, 9 Holme Close, The Pastures, Woodborough, Nottingham. Orpington Computer Club: Roger Pyatt, 23 Arundel Drive, Orpington, Kent, (Orpington 20281).

Perth and District Amateur Computer Society: Alastair MacPherson, 154 Oakbank Road, Perth PH1 1HA (29633). Meetings: third Tuesday of each month at Hunters Lodge Motel, Bankfoot.

Scunthorpe ZX Club: C P Hazelton, 26 Rilestone Place, Bottesford, Scunthorpe; (0724 63466).

Sheffield: Andrew Moore, 1 Ketton Avenue, Sheffield S8 8PA would like people interested in starting a club in the area to contact him enclosing a stamped-addressed envelope for details.

Sittingbourne: Anurag Vidyarthi (0795 73149). Would be interested to hear from anyone who wants to start a club near the Medway towns.

Members can also take advantage of special discounts on various items in the Sinclair market, both hardware and software.

Each month there is a special offer which, in the they have in using their last few months, has inons.

To take advantage of this exceptional offer, available only until the end of January, fill in the Christmas Offer form below.

If you just wish to join the Sinclair User Club, all you have to do is tick the Membership Only box.

Make sure when completing the form to indicate whether you own the Spectrum or the ZX-8d1, so that we can send the correct cassette.

Swindon ZX Computer Club: Andrew Bartlett, 47 Grosvenor Road. Swindon, Wilts SN1 4LT; (0793) 3077. Monthly meetings and software library

Thames Valley ZX Users' Club: Richard Shepherd, 22 Green Leys, Maidenhead, Berkshire SL6 7EZ; (0628) 21107 (evenings and weekends). Hopes to start meetings on a regular basis.

Worle Computer Club: S W Rabone, 18 Castle Road, Worle, Weston-super-Mare BS22 9JW (Weston-super-Mare 513068). Meetings: Woodsprings Inn, Worle, on alternate Mondays.

ZX-Aid: Conrad Roe, 25 Cherry Tree Avenue, Walsall WS5 4LH (Walsall 25465). Please include sae. Meetings twice monthly.

ZX Guaranteed: G A Bobker, 29 Chadderton Drive, Unsworth, Bury, Lancashire. Exchanges information and programs throughout the country.

ZX-80/ZX81 Users' Club: PO Box 159, Kingston-on-Thames. A postal club.

#### **Overseas**

Belgium, France, Luxembourg: Club Sinclair, Raymond Betz, 38 Chemin du Moulin 38, B-1328 Ohain, Belgium (322 6537468)

Belgium, Netherlands: Microcomputer Vereniging BZW, Paul Glenisson, Priester de l'Epéestraat 14, B-1200 Brussels, Belgium (322 7349954)

Denmark: Danmarks National ZX-80/81 Klub (DNZK), Jens Larson, Skovmosevej 6.4200 Slagelese, post giro 1 46 24 66.

ZX-Brugergruppen i Danmark, Boks 44, 2650 Hvidovre. Gratis medlemskab og gratis blad til enhver interesseret.

East Netherlands: Jonathon Meyer, Van Spaen Straat 22,6524 H.N. Nijmegen; (080 223411).

Germany: ZX-80 Club, a postal club; contact Thomas Jenczyk. Hameln, Postfach 65 D-3250 Hameln, Germany

Indonesia: Jakarta ZX-80/81 Users' Club. J.S. Wijava, Jakarta. Indonesia.

Republic of Ireland: Irish ZX-80/81 Users' Club, 73 Cnoc Crionain, Baile Atha, Cliath 1.

Singapore: Sinclair Users' Group: Eric Mortimer, 1D Wilmer Court, Leonie Hill Road, Singapore.

South Africa: Johannesburg ZX80/81 Computer Users' Club: S Lucas, c/o Hoechst SA (Pty) Ltd, PO Box 8692, Johannesburg. Teaches Basic and machine code, interest in hardware.

Johannesburg ZX Users' Club: Lënnërt ER Fisher, PO Box 61446. Marshallstown, Johannesburg.

Spain: Club Nacional de Usuarios del ZX-81, Joseph-Oriol Tomas, Avda. de Madrid, No 203 207, 10, 3a esc. A Barcelona-14 Espana. International ZX Spectrum Club: Gabriel Indalecio Cano, Sardana, 4 atrico 2a, San Andres de la Barca, Barcelona. Send international reply coupon. Produces a bi-monthly magazine.

United States: Bay Area ZX-80 User Group, 2660 Las Aromas, Oakland CA94611. - Harvard Group, Bolton Road, Harvard MA 01451; (617 456 3967).

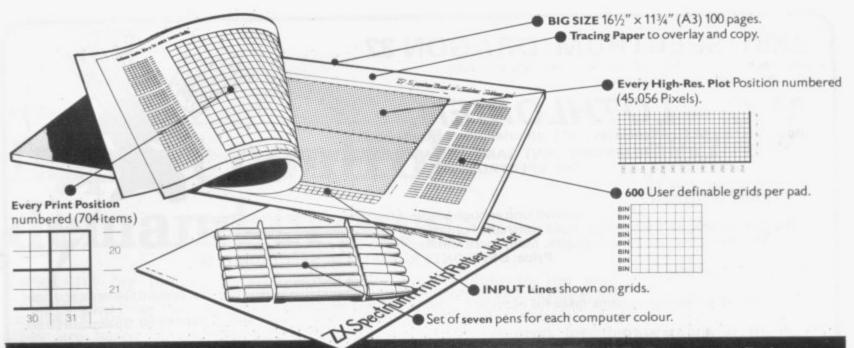

## It will improve your ZX SPECTRUM graphics in ways you wouldn't believe possi

Your new ZX Spectrum is literally packed with sophisticated graphics. Colour, High resolution, Plot, Draw, Circle, Border, Ink, Paper Colours. User-defined characters to name just a few!

That's why we have packed the new Spectrum Print 'n' Plotter Jotter with every facility to exploit your graphics to the full.

After the first few weeks of "playing" with your computer you will want to get down to serious programming and planning in which professional looking graphics should play a major part.

What better way to work it out than with a Print 'n' Plotter Jotter?

The professional pad

Print 'n' Plotter is not just another programming pad.

Just look at the specifications:

BIG SIZE 161/2" x 113/4". 100 Pages — 50 Print Grids and 50 High Resolution Plot Grids.

Printed on high-quality tracing paper, enabling you to overlay the pages for direct co-ordination between PRINT and PLOT or to copy from

illustrations, maps, charts, photos etc. PRINT Grids show all numbered co-ordinates for the 704 screen positions, plus INPUT lines.

PLOT Grids show every numbered co-ordinate for the 45,056 Pixels! Each pad contains 600 user-definable grids for use with the BIN n, POKE function

And the whole thing is fully bound with fly leaf cover and complete with a set of seven colour pens!

#### The simple way to get serious

Spectrum Graphics can become very complex, so before you start to program the best way is to work it out on a Print 'n' Plotter and save all those errors!

Take for instance the common CIRCLE. With a Jotter you can establish the exact screen location for the centre in seconds, and it will stop you running out of screen because of a too large radius. Working our DRAW is similar: pre-determine DRAW lines and PLOT positions before you start. With a Jotter you can build-up graphics using every facility with a direct co-ordination between each.

For instance, correct PLOT OVER or PRINT OVER positions will be easy with a Jotter.

#### See the show for just 60p!

To demonstrate the graphic possibilities with the SPECTRUM JOTTER we have produced a <u>cassette-based Demonstration program for only 60p</u> (inc VAT and P&P). Why not send for a copy, or order it together with your JOTTER?

#### Just part of a range of ZX products

The Spectrum Jotter is, of course, an upgraded version of our popular ZX81 Print in Plotter Jotter and Film. For ZX81 owners these are available

by direct mail or through a growing number of retailers and compshops. The ZX81 Jotter is a 100 page Graphics pad that exploits to the full the graphics facilities of that micro. ZX81 Film is a matt film version of the Jotter which is re-usable and ideal for 'copying' graphics.

Our manual: "ZX Graphics programming made easy" explains everything you need to know about using the ZX81 products, and when used in conjunction with the Spectrum cassette will prove to be the definitive guide to the subject.

And for ZX users (whether Spectrum or ZX81) we still market Printer Paper at £1 less than Sinclairs!

Why not write and place your order today? Graphics can be a very serious subject . . . Print 'n' Plotter products can make it easier . . . and better in a hundred ways you never thought possible!

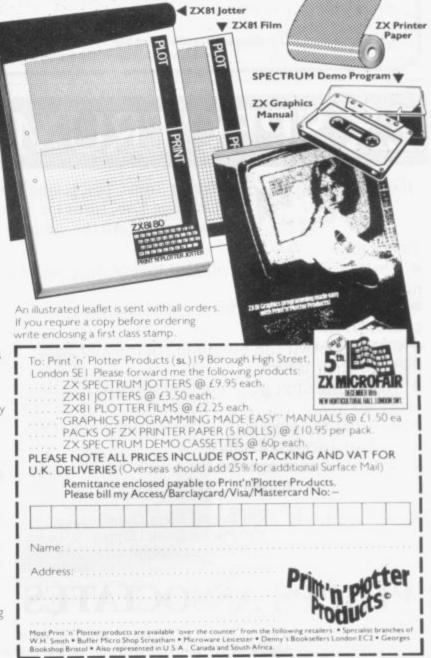

• Great Fire of London; try and change the course of history

 Chase; outwit the pursuing robots and lead them to their doom

 Truly amazing; generate a new maze puzzle every go

 Reversi; the classic oriental strategy game with board screen display

 3D Maze; race against time and three dimensions to escape.

| Also Available | ZX81 Pocket Book 138pp<br>ZX80 Pocket Book 128pp<br>Atom Business 110pp | £4.95 |
|----------------|-------------------------------------------------------------------------|-------|
|----------------|-------------------------------------------------------------------------|-------|

## PHIPPS ASSOCIATES

Discover new ways of using PRINT; INSTR functions, VAL, PRINT USING, hexadecimal conversion, upper case conversion, load and save arrays. BEEP with sliding tones, automatic scroll and how to use all the machine features within machine code.

#### Machine Code

All the tools you need to write machine code effectively. Graphics tool kit — debug monitor — symbol assembler (with labels, all ED commands, ORG statements, forward and relative jumps) - disassembler (with label assignment); now you can really dig into the Sinclair ROM! This section alone would be stupendous value for money!

| Cassettes   | Spectrum games as opposite                                          | £5.00 |
|-------------|---------------------------------------------------------------------|-------|
|             | Spectrum machine code as above                                      | £5.00 |
| for ZX81    | Nowotnik Puzzle, Demolition & Tenpin<br>3 Adventures: Greedy Gulch, | £5.00 |
| Prices      | Magic Mountain, Pharaohs Tomb                                       | £5.00 |
| include VAT | ZX81 Pocket Book Cassette                                           | £5.00 |

Dept B FREEPOST EM463 (No stamp required) 99, East St, Epsom, Surrey KT17 1BR. Telephone 03727-21215. 24hr phone service.

Prices include postage but for air mail delivery in Europe add 90p (outside Europe add £2.20) per item.

THE SPECTRUM 16K 1. TYRANT OF ATHENS.

Can you survive long enough to turn Athens into the most feared state in the Mediterranean? Train troops, build warships, fight battles by land and sea against hostile Greek States and the vast Persian Empire. Many more features in this very addictive game Price: DRAGON £6.95, ZX81 £4.50, SPECTRUM £5.50

2. ROMAN EMPIRE. Your aim is to conquer the hostile countries surrounding Rome. Build armies, appoint Generals and fight Your aim is to conquer the hostile countries surrounding Rome. Build armies, appoint Generals and fight campaigns. This challenging game takes full account of morale, fighting efficiencies, leadership ability, etc. 3 levels of play. Price: ZX81£4.50. Spectrum £5.50.

#### 3. PELOPONNESIAN WAR.

comprehensive instructions from:

Set in Ancient Greece from 431-404 BC, covering the Great War between Athens and Sparta. Your goal is a final victory over the Spartans but you will need all your skill in a combination of diplomacy and military force before you even stand a chance. Price ZX81 only £4.50 3 levels of play.

#### 4. SAMURAI WARRIOR.

How could you have fared as a Samurai in 13th Century Japan? Face challenges from Samurai and bandits. Are you a survivor? Or will you be forced to commit ritual suicide? 7 levels of play, a most fascinating game. Price: DRAGON £6.95, ZX81 £4.50. Spectrum £5.50.

#### 5. WARLORD.

A challenging game of analytical skill, set in 13th Century Japan. You control a village and must meet attacks from other armies, combat challenges from other warlords and their Samurai, attack and defeat pirates, make raids for gold or slaves and feed your village.

Price: ZX81£4.50, DRAGON available December.

4 Granby Road, Cheadle Hulme, Cheadle, Cheshire SK8 6LS

# X SPECTRUM POCKET BO

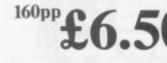

Programs

noises

Trevor Toms, best selling author of the ZX81 Pocket Book and the Sinclair Learning Lab, turns his attention to the ZX Spectrum - the book you have been waiting for! All the material in the book is totally new.

Hints & Tips • Castle walls; boiling oil and lovely slurping

Cheques and PO's please, made payable to: M.C. LOTHLORIEN,

# (incorporating M.C. Associates and Lothlorien Computer Group).

ZX81/SPECTRUM/DRAGON 32 A fantastic range of 16K games, each complete with fully

**3 OF THESE MAGNIFICENT GAMES NOW AVAILABLE FOR** 

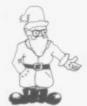

# **Import controls** demand grows

restrictions on micro- companies in the group computers are growing, are young and growing They are based on the fast, help is needed to enfears of British producers sure that the British inof a Japanese invasion dustry continues to grow. similar to that which No direct help is available which has resulted in the from the Government, so decline of so many in- some form of import dustries in the U.K.

demands among our of the leading companies members for some kind of in microcomputers, inreaction to the threat from cluding Sinclair Research. Japan. "says David Broad. As the fears have grown, chairman of the British a number of new machines Micro Manufacturers' have been announced by Group.

producers of unfair com- launching three machines. petition. "They have help with their development gest and is aimed at the costs from the government same people who would be also and assistance to allow them to trum. It has 16K of onundercut producers board RAM, can have nine here." he adds.

man and managing direc- keyboard, and costs £150. tor of micro manufacturer Its 16K has 14K

DEMANDS for import Comart, says that although restriction is needed.

'There are increasing BMMG is a group of 21 Japanese companies. The He accuses Japanese latest is Sanyo, which is

The PHC-25 is the bigfurther considering buying a Speccolours on the screen at Broad, who is also chair- one time, has touchpad available to the user, unlike the Spectrum, which has only 9K. The RAM required for the display has been reduced because the machine includes a special memory area, called video RAM, which contains the screen display.

Unlike the Spectrum the Sanyo can control a tape recorder directly from a program. It also has extensive Microsoft Basic.

The PHC-10 is a batterypowered £60 training computer with a single-line liquid crystal display and no provision for television The other display. machine, the PHC-20, has 4K RAM with no colour and will cost about £100.

The range is being marketed by Logitek of Chorley, Lancashire. No date has been fixed for the launch but it is expected to be soon.

#### Sinclair Research message spreads

THE MESSAGE of Sinclair is spreading quickly all over the world. On the basis of sales of Sinclair User, ZX-81s are being plugged into television sets throughout most of the developed and developing world.

The magazine now sells about 4,000 copies each month overseas. The largest number goes to the Scandinavian countries — Sweden, Norway, Finland and Denmark - with the next major area of sales being France and the Benelux countries -Belgium, Netherlands and Luxembourg.

Benelux and Scandinavia are areas where Sinclair User has been read almost from the first issue in April. Much of the rest of the world has been convered by agreements with distributors in the last few months.

The magazine now goes to the Far East, the Middle East - mainly Saudia Arabia - most parts of Europe, North America and South Africa. The major exceptions are West Germany and Australasia.

Terry Cartwright. managing director of ECC Publications, which publishes Sinclair User. says that as yet sales in the U.S. are not very great but he expects them to improve in the next few months as sales of the Timex Sinclair 1000 grow.

## ZX-81 in kitchen

ANYONE still worrying Information Technology about whether the ZX-81 Year. Its purpose is to ilhas any practical uses lustrate the practical uses should visit Milton Keynes. of information technology The Development Cor- in the home. poration has built a house Apart from the Sinclair for the future and in the machine, a wide variety of kitchen a ZX-81 can be other companies have proseen helping to manage the ducts on view indicating a household.

items such as deep-freeze the home. stocks, recipes and shopping lists.

opened as part of the Cor- Keynes and is open from poration contribution to Thursday to Sunday from

range of the full The machine controls technology available for

The house is at The Pavilions, Cottisford Cres-The house has been cent, Great Linford, Milton

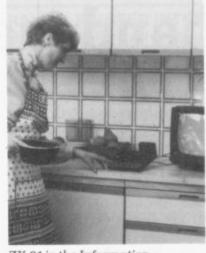

ZX-81 in the Information Technology Year house at Milton Keynes.

noon until 6pm until April 4.

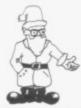

#### Contest craze rising

A NEW CRAZE for selling competition tapes seems to be growing, with Artic and Automata setting the pace. A £10,000 cash prize is being offered to the first person who completes the new Artic Computing game, Krackit, successfully.

The money is being offered jointly by Artic and a Canadian company. International Publishing and Software, which is organising the competition.

The cassette has rules on side one and the game on side two. It consists of 12 riddles, graded by level of difficulty.

Pimania, from Automata Cartography, is part of the growing mass of adventure software. Christian Penfold, the programmer behind the project, stresses that it is more than a game.

The idea is based on Kit Williams' book, Masauerade.

# Spectrum on time?

SPECTRUM order delays months for their machines. cleared by the first week of are a thing of the past. That is the official comment from Sinclair Research after a summer in which some people have had to wait more than four was expected to be

A spokesman said that orders being placed at the end of October were being met within 28 days and the backlog from before that November.

He added that the special offer to readers of The Observer at the end of October would not affect the speed with which the backlog was being reduced.

He added that the company is trying to increase output to be ready for the launch overseas in the early months of 1983.

To help increase output Sinclair has appointed a further sub-contractor, Thorn-EMI at Feltham. Middlesex. The company and Timex in Dundee are said to be making 30,000 Spectrums a month.

Meanwhile, Sinclair's other new products are expected to be on sale sometime in the new year. The most accurate estimate anyone is willing to give is that the Microdrive and the RS232 interface will be appearing in the first three months of 1983.

# Launch of Oric is postponed

A NEW microcomputer Products, says that the released every month was the forecast for the end of this year but it now looks as if prospective buyers will have to wait until next vear.

The problems began with the BBC microcomputer and spread to the Spectrum. Delays inincreased to several months and the queues of angry customers grew.

Now the new Oric One computer, which was designed for direct competition with the Spectrum, has run into difficulties. Peter Harding, sales director of Oric

ULA for the computer had been designed to circumvent the kind of problems experienced by Acorn and Sinclair. The previous difficulties with ULAs have been overcome but now there is another problem. Oric has found that it has not produced sufficient to satisfy expected demand.

As a result of the delays, the Oric One will be launched in early December — not October as had been expected. Harding says: "I am absolutely confident that our shipping date will be firmly adhered to.'

# Second-hand market expanding

THE MARKET for second- have been making about stopped buying microcom- things which don't sell just rapidly. One small company, Second Hand Sinclairs, has had a rush of orders since placing one advertisement in Sinclair User.

The business is run by Arthur Sampson, of Biscombe, Stroud, Glos. He says: "Most of the machines have been from people who wanted to upgrade to the Spectrum. I

hand ZX-81s is growing £15 on each machine and I puters for a time and am selling about three a week."

> Sampson's business ran well for a time but soon he realised that demand for the machines was too great for him to handle. "Second Hand Sinclairs is something which I run in my spare time. I soon found that I had very little spare time left."

Second Hand Sinclairs

Sampson tried to sell the stock which remained. Now he has decided to continue with the business for a period. He says:

"I am not making much profit. I may buy a 16K ZX-81 and 20 tapes but I may sell only the ZX-81 and a few tapes. For some reason the rest will not sell. That is the problem, I sell bits and pieces and the pile up.

"I will not be advertising any more but I will deal with any custom I receive."

The prices of secondhand machines depend on the quality but, according to Sampson, buying a ZX-81 with RAM pack from a second-hand dealer can be cheaper than buying a new 1K unit from Sinclair.

# **MEMOTECH Explores the Excellence of your**

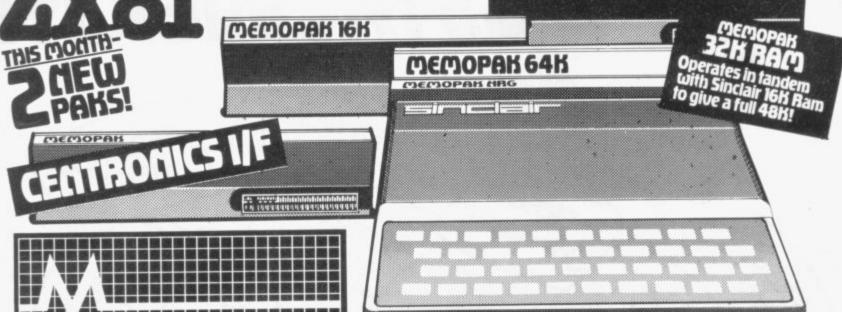

# Memotech's Memopak Bange

All five of the currently available Memopaks are housed in elegant black anodised aluminium cases, and are styled to fit wobble-free onto the back of the ZX8I, allowing more add-ons (from Memotech or Sinclair) to be connected.

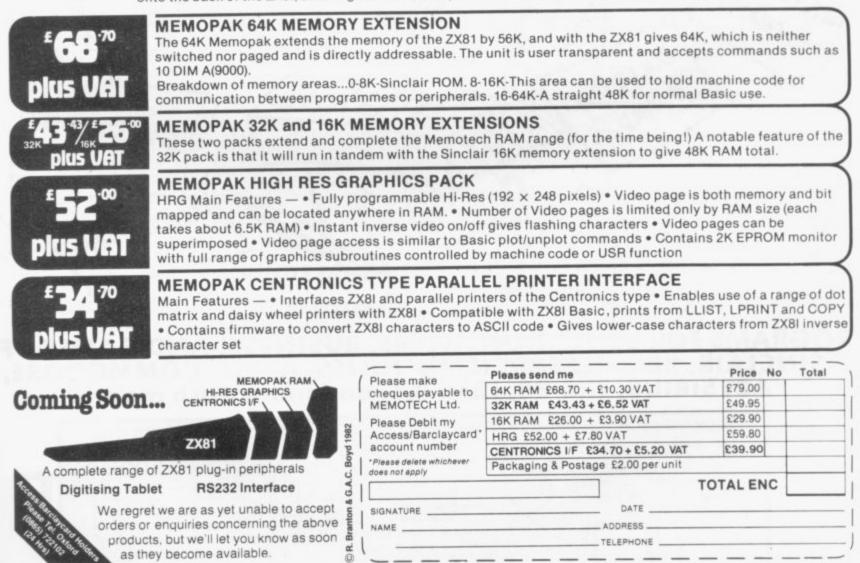

We want to be sure you are satisfied with your Memopak – so we offer a 14-day money back Guarantee on all our products. Memotech Limited, 3 Collins Street, Oxford OX4 1XL, England Tel: Oxford (0865) 722102 Telex: 837220 Orchid G

# MOREIDEASTHA MOREPROGRAMSTHA LESS MONEY THA EDUCATIONAL

EXCHANGE

BSHESSION USER GROUP JERARY NEWS PRODUCT CE FREE SOFTWARE ELECTRONIC GUIDE 444 Ø BIG PRIZE 0 RESTEL INTERACTIVE PPOGRAMS BULLETIN BOARD DEMONSTRATIONS APPLICATION TELESOFTWA GUIDE GATEWAY A STATE OF A STATE OF A STATE OF A STATE OF A STATE OF A STATE OF A STATE OF A STATE OF A STATE OF A STATE OF A PROGRAMS FOR EDUCATION, HOME, BUSINESS, AND GAMES – FOR SINCLAIR, BBC, RESEARCH MACHINES, APPLE, COMMODORE, ACT SIRIUS, TRS-80, IBM, ICL, and more each month. . .

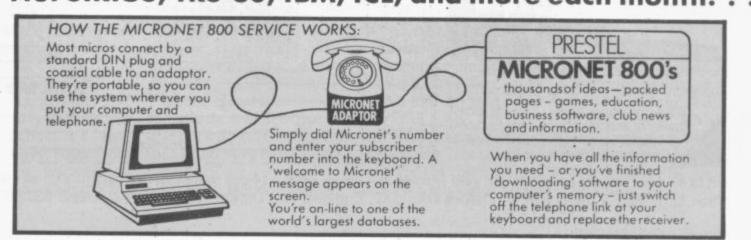

# N A THINK-TANK. N A SOFTWARE HOUSE. N YOU'D EXPECT.

Whether you bought your computer for games, business, or education, you can spend a lot of time wondering what to do with it. And then spend a lot of money on packaged games and applications software.

NOW you can bring your computer to life – economically – by joining the amazing new MICRONET 800 service: a vast database with hundreds of FREE games, plus business and education software, computer news, special offers and 'big prize' opportunities for you to compete against the system – and win!

MICRONET 800 is packed with ideas and information. And there's no waiting – you get programs straight down the phone line! Updates on operating systems...school and college programs ... gobble man . . . invaders . . . business packages. They're constantly renewed. And hundreds of them are free: you simply turn on your micro, dial up MICRONET 800 and LOAD.

Sounds expensive? Here's the surprise! All you pay for is a low-cost adaptor (in most

All you pay for is a low-cost adaptor (in most cases just £49) to link your computer to your telephone, plus a MICRONET 800 subscription of about £1 per week. Then, via your computer and telephone line you will be able to access over 30,000 ideas-packed 'pages' of the MICRONET 800 service, and call down the software you want to your own computer! Look at just a FEW of the services already available on Micronet for you to call on:

 Free Telesoftware: Indexed by subject and by name of micro, a huge selection can be loaded down onto your computer.

 Educational Exchange Library: Schools and colleges are already preparing to display programs written by students and teachers, so many can

 Denefit from them easily and economically.
 Applications Guides: Quick-reference guide by subject and by micro name shows you available applications software. You can move from the guide

to further details held on the system if you wish. • Demonstrations: Check through the features of the software packages that interest you – privately and without obligation. Order only if you're sure it's

what you need. Purchase 'Downloadable' Software: Many 'telesoftware' programs can be bought from the system and loaded down direct to your micro. But don't worry – there's plenty of warning if any MICRONET service you're planning to use carries a charae.

 Electronic Mail: A mailbox service on Prestel allows you to exchange messages with other Prestel or Micronet users. Messages are held securely and only you can collect them.

only you can collect them. Bulletin Board: For an additional subscription you can operate your own bulletin board – club news, for example, like tips, swap-shop for second-hand items and so on.

 Phone-In: If you're away from your computer but need to send a message to another Micronet user – call the Micronet 800 service by phone and we'll send the message for you.

send the message for you. Prestel: Over 200,000 pages of information on British Telecom's established service. Facts and advice on finance, business, entertainment, features  and even direct bookings for travel, holidays, etc.
 Product and Service Guide: A constantly updated reference source – covering product comparisons, software reviews, dealership and price details and all the 'best buy' information.

details and all the 'best buy' information.
 Action Advertising: Includes features, just like a magazine, including jobs and classified ads. If you've read an article that interests you, through MICRONET you can find out about the manufacturer, the dealers, the prices, and even order the product via your microl

• User Group News: The Amateur Computer Club and many others like ALCC, BASUG, ICPUG, TUG, TRS 80 UG, will maintain their news and reference service on Micronet.

 Big Prize Games: Micronet offers a range of games and quizzes to keep you entertained and involved – and there'll be big prizes too!

#### SOUNDS FANTASTIC? THAT'S JUST THE START!

MICRONET 800 is a completely new service and we'll be adding to it all the time. Find out more about what Micronet 800 has in store for you: return this coupon TODAY and we'll send you a FREE FACTS FOLDER on Micronet 800 services and details of how you can join!

|   |      | K.    |
|---|------|-------|
|   |      | Pot   |
| m | ICLO | net   |
|   | MM   | 1.000 |

**IT BRINGS YOUR** 

**COMPUTER TO LIFE!** 

Send to: MICRONET 800, Petersham House, 57a Hatton Garden,

Type of computer\_\_\_\_

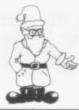

# **Beginners'** assistance is not appreciated

WHAT is going on at • The reason for in- for the delay is being Sinclair User? I bought the October edition only to find on page 25 an article entitled A lifetime's obsession can easily be acquired, which also appeared on page 23 of the September edition and page 27 of the August edition. A very similar article also appeared on pages 50 and 51 of your May edition.

I would suggest that in pursuing this extraordinary editorial policy you are deliberately misleading those members of the public, including myself. who buy your magazine in good faith regularly, expecting to read a fresh set of articles each month and not the same stuff rehashed month after month.

The only explanation I can perceive for this bizarre situation is that the energies of your staff have been channelled virtually exclusively into the production of the supplement, Spectrum User. I would take this opportunity to remind you that the vast majority of Sinclair users are ZX-81 users and I suspect that this is also true of your readership.

By all means try to cater for Spectrum users but let it be within the format of the magazine and not in a 24-page supplement which can serve only to create a privileged minority within your readership.

> M P Nadin. Tuffley,

ting From Scratch spot is that with sales of the ZX-81 running at many thousands a month, there is always a large number of people who are still encountering all the problems most users had when they bought their machines.

The article occupies one page which, in a total in the October edition of 39 editorial pages, is not a great deal to have to give up if it helps others to take the first steps to find how to enjoy their new machines.

As you will have noticed. in this issue we have decided to incorporate Spectrum User within the rest of the magazine. While disagreeing that the vast. majority of our readers own ZX-81s, we felt that having a separate section limited our flexibility to bring you the best news on the whole range of Sinclair machines.

#### Voucher alternative

ANY DAY now I will be receiving my Spectrum, of which I have heard some very good reports, but there is something which I find a little puzzling - the £10 voucher which can be used in part-payment for a ZX printer or to buy a complete pack of five rolls of printer paper.

Supposing I do not want a ZX printer or the rolls; Gloucester. surely the compensation

cluding the regular Star- reduced by £10? Why not permit the voucher to be used for any piece of ZX equipment, like some tapes, or part payment for the 48K RAM add-on?

#### S Chamberlain, Melbourn, Herts.

• Sinclair Research says that alternative methods for compensation were considered but it decided against offering the voucher for future products. As it had and has no fixed launch or availability dates it was felt that it would be unfair to customers. Also at the time the offer was made there was no Spectrum software available from Sinclair.

#### More news from the ROM

I WOULD like to make a few points about my Spectrum ROM article in your October issue, as I have now completed its disassembly.

A RST 10 is also used to output characters to the printer and microdrives. so to be sure of screen output, place at the beginning of any routine the instructions:

#### LD A.02h

#### CALL 1601 h

If the I register contains a number between 64 and 127, picture break-up occurs. That must be something to do with the all ULA.

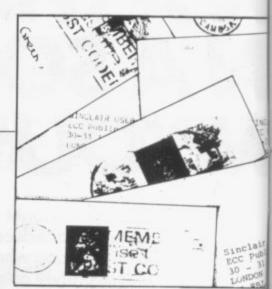

of line 30 should be 'DEF FN B\$(A) . . .

> Andrew Pennell. Cliftonville, Kent.

#### **Radio group** still exists

I WRITE to inform your readers of the continued existence of the Sinclair Amateur Radio User Group which, despite an announcement that it will cease to function will, in fact, continue to function for the foreseeable future. SAROG, formed in 1981, was set up to provide radio amateurs with the means of sharing experience and expertise in the use of the Sinclair micros in amateur radio projects.

Achievements to date include the full implementation of Morse code transmit and receive in SLOW mode on the ZX-81 and the same functions are being sought in radio teletype. The same models are also being pursued with the Spectrum.

The group is noncommercial, non-profit we sell nothing nor do we use advertising material. We share our information via a newsletter which usually runs to about 16 sides of A4 paper. It is hoped soon to produce it quarterly.

Membership is open to licensed radio amateurs in the U.K. and There is a misprint in Europe, though it is to be the listing - the beginning noted that we cannot ac-

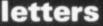

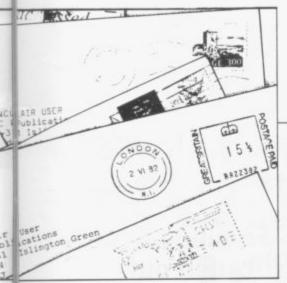

cept members from the Americas. U.K. membership costs £5; non-U.K. residents should pay £8 in sterling only. Full payment details for non-U.K. enquirers may be had for 21RCs. All U.K. enquiries should enclose s.a.e. Telephone enquiries are not welcome.

Some countries may require extra subscription due to high airmail charges, if airmail is required. We cannot accept those with other micros.

May I say that the reason we are able to continue is in no small part due to the help obtained from some members who came to us originally from information supplied in an earlier issue of your magazine.

# Home learning is best

SINCLAIRVOYANCE -September - drew attention to the dangers of home education. The concluding sentence - "At the moment, however, the problems of transferring learning to the home seem too great to be surmounted" would seem to be denied by the more than 700 members of Education Otherwise, most of whom are educating their children at home - otherwise than at school.

My view of the use of computers in learning is that they are best when used as aids to developing thinking and logical skills. Logo is an excellent example. The idea of using them for the kind of quiz games which seem so popular among writers of educational software at the moment seems little better than text books.

At a recent conference of Education Otherwise. attended by about 250 Paul Newman, adults and 100 children, a G4INP, room was set aside for a Sinclair Amateur Radio demonstration of compu-User Group. ters and their uses. I was 3 Red House Lane, there with two ZX-81s and IN THE October issue of Leiston, met a number of people Sinclair User, I feel that Suffolk IP16 4JZ. who already use a com- the article on the ZX-81

or were thinking of doing Roll over Beethoven was so. It seems computers certainly have a place in home-based education.

I must confess, however, that I see one of the main advantages in home-based education as being the greater availability of adults' time in such a situation. Compared to that, computers are a poor substitute.

One other point mentioned in Sinclairvoyance was that schools are a major stage in learning social skills. Most of my friends involved in homebased education would argue that most schools encourage the wrong kind of social skills unhealthy competitiveness being mentioned by many - and that there are plenty of other places for social contact outside school.

C W Parker. Toddington, Glos.

#### Music aid good value

puter for home education Multi-Sequencer entitled somewhat unfair in describing its instructions as incomprehensible. As a professional musician, I find the system easy and flexible to produce my own work and good value at £15.

> Peter Hanson. London SW7

#### Routine crashes

I HAVE owned a ZX-81 personal computer for 10 months, during which time I have had no problems with it. It was a surprise, therefore, to me that while entering machine code into a REM statement earlier this week that problems began to develop.

Until that moment, I had written considerable amounts of machine code for the computer with considerable success but it was the first time I had included the following two instructions in a routine: 126 LD a,(hl)

118 halt

The inclusion of the LD a,(hl) instruction in a REM statement holding a machine code routine resulted, on listing the statement, either in the truncating of the REM statement or the production of a flashing listing of the statement moving in a diagonal path down the screen.

Inclusion of the halt instruction in a REM statement led similarly to the truncation of the statement on listing although, in addition, that also produccontinued on page 20

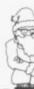

## Leap improves calendar

William of calculation.

error in the program in for both dates. The

I WAS interested to see that it calculates the years Mitchell's 1800 and 1900 as being program Calendar — Sin- leap years, which they are clair User, October - as, not. That results in an several years ago, I wrote incorrect answer being such a program for my given for the months of Sinclair Cambridge pro- January and February of grammable calculator those years - try based on the same method December 31, 1799 and January 1, 1800, which There appears to be an will be given as a Tuesday.

program can be corrected by:

55 IF A = 0 AND  $B \le 2$ THEN LET A = 1

That will have the effect of correcting the error, at line 90, of subtracting 1 for all years divisible by four without remainder.

Derek Brown, Innsworth, Gloucester.

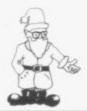

continued from page 19

ed a four-digit number on the line following the statement. That number, I discovered later, appeared to be dependent on the character used to fill out the REM statement in the first place.

On demonstrating the problem to staff at my local branch of W H Smith, where I purchased it, I was promptly handed a replacement. Out of curiosity, I decided to carry-out the same demonstration test on the machine in the shop before taking it. To may surprise. it suffered the same problem as my original computer. Perplexed, a young assistant supplied me with five more computers to ex-

amine, all of which, on testing, had the fault.

G Mallet. Maidenhead. Berkshire.

•We contacted Sinclair Research and the reply was that attempting to list a REM statement with code 118 and possibly 126 may cause crashing. The solution was either to avoid listing the REM or to POKE in the correct values before running the routine and POKE in dummy values afterwards.

#### Taking a cool approach

**REGARDING** the letter from Marion Stubbs in the September issue about over-heating, I had the same trouble when I used my ZX-81 without the 16K RAM pack.

The voltage from the power pack often switches to almost 12V instead of 9V so that inside the ZX-81 the voltage regulator has to deal with a greater voltage dropping - 12V to 5V instead of the 9V to 5V. That resulted in greater power dissipation, so that heat emission of the connected cooling plate rose.

has a smaller ventilation hole, much of the heat will remain inside the case.

My final solution was to place a voltage regulator between the power pack and the computer so that the voltage input was reduced to the voltage

input of about 8V and own the computer remains very cool.

> Paul Cauwe, Bruges, Belgium.

#### Families branch out

THE LETTER from L Gross in the October issue of Sinclair User attracted a great deal of interest. Gerard Fitzgibbon of 8 Cedar Close, Wokingham, Berkshire and D Brad-burn, of The Shieling, Wayside Road, Basingstoke, Hampshire replied that they had written programs on the subject. G.S Baker of 2 Grange Road, Sanderstead, South Croydon, Surrey wrote that a program was in preparation.

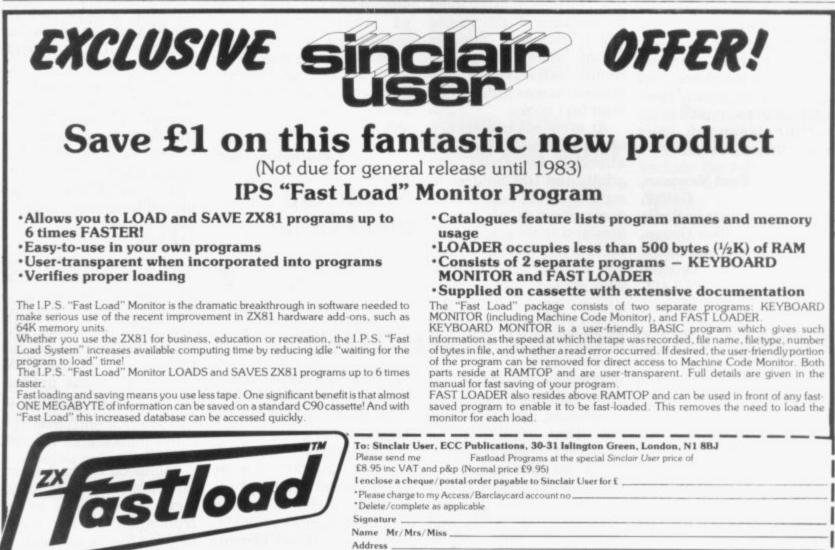

Offer applies to U.K. readers only. Allow 28 Days for delivery

As the case of the ZX-81

# NOW. A ZX81 PUSH-BUTTON KEYBOARD FOR UNDER £10.

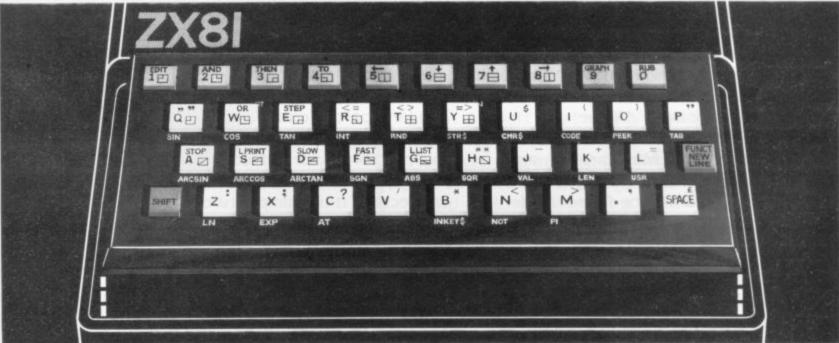

At last there's a really cheap but efficient way of ironing out the ZX81's only real bug: its keyboard. The Filesixty Buttonset offers

A full-travel calculator-type moving keyboard for only £9.95.

Installed in seconds. The peel-off adhesive backing means you just register into position and press.

No messy labels, dismantling or soldering.

3 groups of colour keys to pick out shift, numerals and newline.

Precision moulded in ABS to match your ZX81, with hot stamped legends for maximum legibility. Allow up to 28 days for delivery. Orders to Filesixty Ltd., 25 Chippenham Mews, London W9 2AN.

| Please send me(qty.) Buttonse<br>at £9.95 each (including VAT and P&P).<br>Total £BLOCK CAP | et(s) |
|---------------------------------------------------------------------------------------------|-------|
| TOTAL &                                                                                     |       |
| Name                                                                                        | ITALS |
| THUTTO                                                                                      |       |
| Address                                                                                     |       |
|                                                                                             | SU2   |

Our new cased keyboard has 52 keys, 12 of these are used for the numeric pad. The numeric pad offers some useful features; you can cursor with one hand and it will be a boon for anyone who enters a lot of numeric data. The case measures  $15 \times 9 \times 2^{1/2}$ . The computer (ZX81 or

spectrum) fits neatly inside. Also fitted inside the case is a mother board (81 model only) which allows 16K, 32K and 64K to be fitted in the case. All the connections are at the rear of the case i.e. Power Mic, Ear, T.V. and the expansion port. The power supply could also be fitted inside. This means you have a very smart self-contained unit.

#### NOTE

The keyboard is connected to your computer by a ribbon cable and this has connectors fitted which simply push into the Sinclair connectors. It is a simple two minute job and requires no electronic skills or any soldering.

ZX81 ARCADE SOFTWARE THE FOLLOWING EXCITING MACHINE CODE ARCADE ACTION GAMES ARE AVAILABLE FOR THE 16K ZX81 \* CENTIPEDE \* METEOR STORM @ £4.95 each

Fully cased with numeric pad £45 Uncased with numeric pad £30 Case £15

- 16K Ram Massive Add On Memory Fully assembled and tested £19.95
- \* 64K Memory Expansion £49.95
- + 4K Tool kit full of utilities to aid the programmer in constructing and de-bugging

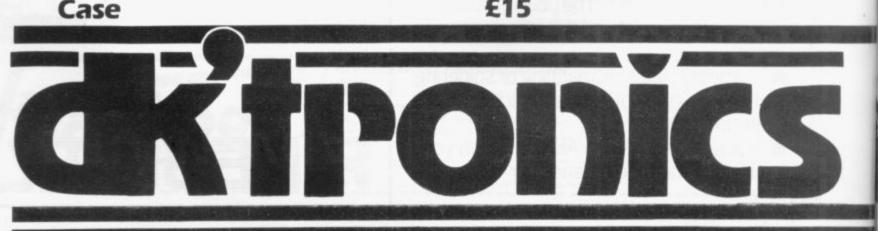

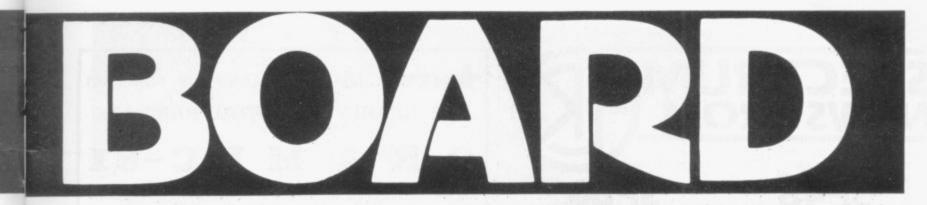

#### 4K GRAPHICS ROM £29.95

The DK Graphic module is our latest ZX81 accessory. This module unlike most other accessories fits neatly inside your computer under the keyboard. The module comes ready built, fully tested and complete with a 4K graphic ROM. This will give you an unbelievable 448 extra pre-programmed graphics, your normal graphic set contains only 64. This means that you now have 512 graphics and with their inverse 1024. This now turns the 81 into a very powerful computer with a graphic set rarely found on larger more expensive machines. In the ROM are lower case letters, bombs, bullets, rockets, tanks, a complete set of invaders graphics and that only accounts for about 50 of them, there are still about 400 left (that may give you an idea as to the scope of the new ROM). However, the module does not finish there, it also has a spare holder on the board which will accept a further 4K of ROM/RAM. This holder can be fitted with a 1K/2K/RAM and can be used for user definable graphics so you can create your own custom character sets.

THE FOLLOWING SOFTWARE IS AVAILABLE FOR USE WITH THE GRAPHIC ROM@£4.95 each \* ASTEROIDS \* CENTIPEDE \* DEFENDER \* SPACE INVADERS \* METEOR STORM

#### WHY WAIT? ORDER TODAY FOR FAST DELIVERY

Please state type of machine which ROM/memory size quantity and price when ordering Please send me

Address .....

Cheque/P.O. payable to DK Tronics

| Please send me                         | @£ |
|----------------------------------------|----|
| Please send me                         | @£ |
| Please send me                         | @£ |
| Please send me                         | @£ |
| Please send me                         | @£ |
| Please add on £125 for P/P. lenclose £ |    |
| Name                                   |    |

In £1.25 for P/P

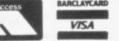

E.Prom version for use with graphics Rom £9.96 Cassette Version £6.95

\* Flexible ribbon connector £10

 Spectrum Memory Upgrade to 48K £35

SEND S.A.E. FOR INFORMATION PACKED CATALOGUE

23 Sussex Road, Gorleston, Great Yarmouth, Norfolk. (0493) 602453

Send off the coupon today or telephone Gt. Yarmouth for our answering service (available 24 hrs. a day 7 days a week) quoting Barclaycard or Access number). Please add on £1.25 for P/P

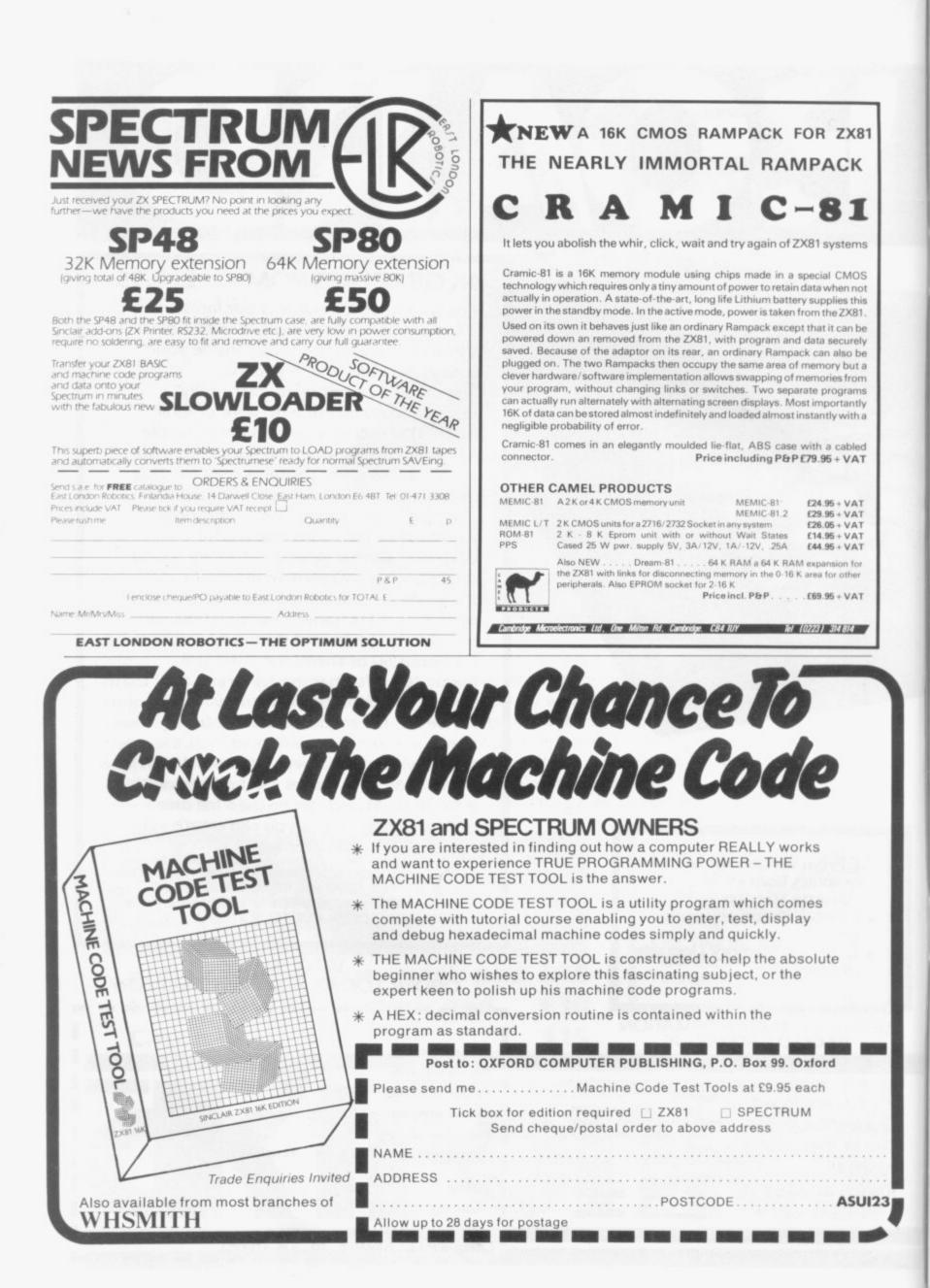

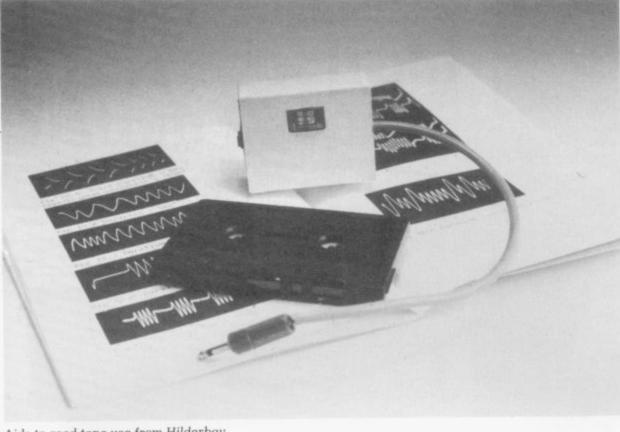

Aids to good tape use from Hilderbay

# **Hilderbay aiming** at tape users

HILDERBAY, programs, has produced aligned and tested for £24. the programs at a constant Tel: 01-485 1095. level and to identify tape defects, such as sudden changes in level.

The second is a book which explains how to get the best from your tape ZX BUSINESS systems recorder and even hints on produces three products which one to buy. It also for housing the ZX-81. One contains some very good stand houses the ZX-81, tips on loading "unload- notepad and printer on the able" tapes. The third is a top, with the ZX-81 and test tape which can be RAM pack clamped to preused to tune your tape re- vent wobble. On the lower means that you may have cassettes can be stored. fidence it gives you to costs £17.50 inc. VAT. know that it is not your tape recorder causing the one made from birch plyproblem.

the book £2.90 and the version costs £35

which tape £4.90. Hilderbay also specialises in business sells a tape recorder three products for the tape All prices include VAT and user. The first and easiest are post free. Hilderbay is to use is a level meter at 8-10 Parkway, Regents which allows you to LOAD Park, London NW1 7AA.

# ZX-81 gets

corder to its peak. That level a tape recorder and to use a screwdriver but The unit measures that is nothing to the con-  $14in. \times 10in. \times 4in.$  and

The other two are cases, wood and the other in ABS All the products are plastic. Both hold the ZXfirst-class and very easy to 81/RAM/tape recorder use. The meter costs £5.95, securely. The plastic

 $16^{3}/_{4}$ in. × 13in. × 5<sup>1</sup>/<sub>2</sub>in and the wooden one £27.50  $- 20^{1/2}$ in.  $\times 13$ in.  $\times 5^{1/2}$ in. - from ZX Business Systems, 14 Brookfield Gardens, Ryde, Isle of Wight. Tel: 0983-65897.

#### Protection for software A DEVICE called the Soft-

Microbyte software protection unit

ware Protection Unit will supply battery power for up to three hours on a basic 1K ZX-81 and 1.5 hours with the 16K RAM pack, Microbyte says. It will also stop crashes or errors due to mains fluctuations by using "highspeed detection and switching circuitry". What it consists of is two battery holders for AA cells - you supply the batteries at £3.34 per set in a black box with a jack socket to take the power supply plug at one end and a power supply plug at the other.

The unit costs £8.60 inc. VAT and postage. It can be obtained from Microbyte, 19 Worcester Close, Lichfield, Staffs.

#### Wood case by Kalenia

A WOODEN case made from birch ply is available from Kalenia Wood Products. There are models for the ZX-81 and the Spectrum. Both hold computer, manual, printer and RAM encased in plastic foam ready for use. continued on page 26

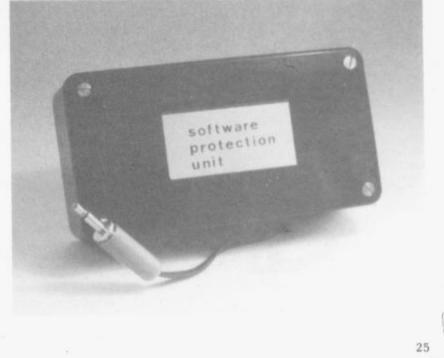

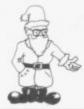

continued from page 25

The cases cost £21 for the ZX-81 version, which can contain the printer or the tape recorder, and £22 for the Spectrum version, which also has space for the Microdrive. Kalenia Products is at 4-6 Auckland Street, Burslem, Stoke-on-Trent ST6 2AX. Tel: 0782 813533 (daytime only).

#### **Cassette lead** controller

THE OZ CONNECTOR is a strong aluminium box which contains a switch for controlling the cassette leads on your tape recorder for the ZX-81 or Spectrum. It will allow you to listen as a tape is being loaded and to speak an introduction to the program on tape. It requires no power supply and is robust. It has a builtin amplifier but has a socket at the side to dis-

Cassette leads connector

an external amplifier.

connect the internal to use a proper paper speaker and connect it to printer to list from a ZX-81. The printer, how-At £18 it is more expen- ever, will not print

COPY. A 2K ROM is included in the pack to do the conversion from Sinclair codes to ASCII. sive than the Abacus offer- graphics, except with the which the printer uses. A

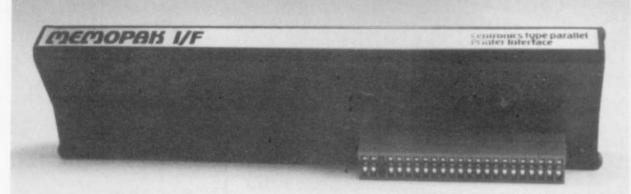

#### Memopak Centronics interface

ing at £14.95. The OZ hi-res pack fitted, or connectgor is available from J Incledon, Long Beach, Warren Road, Brean, Somerset TA8 2RR.

#### Printer interface

MEMOTECH has produced a Centronics parallel interface for the used are the ones in Basic ZX-81. It enables the user

inverse characters. It changes all the inverse letters to lower-case and gives a code C error if invalid characters are used.

Control characters. which can produce double-width characters are available by prefixing a letter with an inverse dot. The commands are - LLIST, LPRINT and

high-quality product but with limitations, the Centronics I/F costs £41.90 inc. VAT and postage from Memotech Ltd, 3 Collins Street, Oxford OX4 1XL. Tel: 0865 722102.

#### **Double port** by Kempston

**KEMPSTON Electronics** now has a port which will work on both the ZX-81 and the Spectrum. It is I/O mapped and is operated by address bit 7, so it is free of any expansion by Sinclair. It has an 8255 interface chip which gives three ports programmable for input or output.

The output at the top of the board is via a 28-way PCB edge or DIL sockets and edge connectors can be used to connect the equipment. The 8255 presents a very light load on the data and address lines. which is a good idea. It requires either a mother board - £16.95 - or a stackable connector £5.50 - to user it. It costs £16.50 plus 70 pence postage for one and £1 for two or more items.

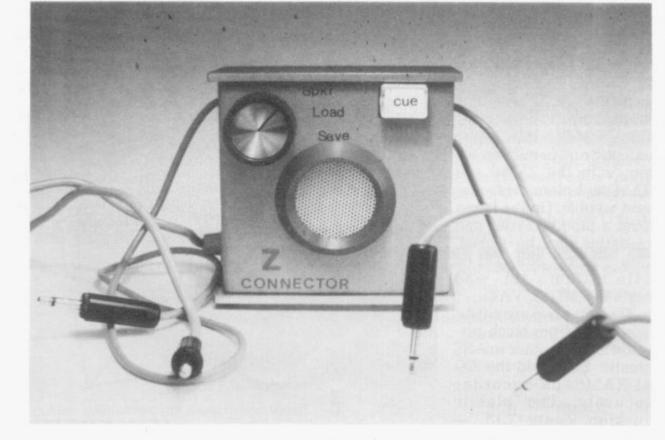

Use your computer in the case... Foam rubber gives complete protection... Purpose-built for the ZX system...

ZX81 & Spectrum Custom Cases. Just £34<sup>.95</sup> (+ P&P)

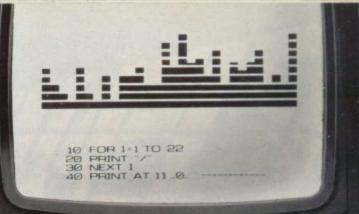

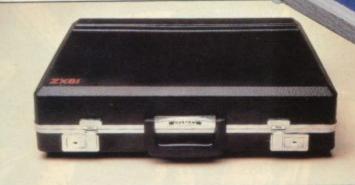

# Turn your ZX system into a portable computing centre!

Your ZX hardware – ZX81 or Spectrum – is designed to work together as a system. And now there's a simple way to make the most of the fact.

#### The portable computing centre in a briefcase.

A ZX Custom Case holds all your hardware in the most ergonomically sensible positions for easy operation. Each

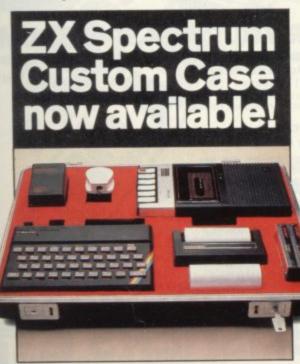

piece of equipment is gripped securely by shock-absorbing foam. Each connecting lead fits under the foam, so there's no chance of tangles. And as each piece is held firmly, connections are excellent.

You can forget wasted time setting up or unhooking the system, too. When you've finished, simply tuck in the mains and TV leads and replace the hinged, lift-off lid. And of course, if you're taking your ZX system to college or the office, ZX Custom Cases are a lot less cumbersome than a bag or rucksack. And a lot more protective and professional.

#### Designed by ZX enthusiasts for ZX enthusiasts.

Both the ZX81 and Spectrum Custom Cases were designed by a group of ZX system users and manufactured by Britain's leading case makers. Made from impactresistant ABS, each case holds every piece of Sinclair hardware available for the respective computers – plus Learning Lab, manual, software cassettes and any cassette player up to  $10^{1}/_{2}$ " x  $5^{1}/_{2}$ ". If you haven't all the hardware, simply leave the pre-cut foam in position, then remove it as you get extra pieces of equipment.

And when brand new hardware is introduced, or you upgrade from ZX81 to Spectrum, simply contact us for a replacement foam insert for just  $f_{4.95} (+p \mathfrak{S}p)$ . Send for your ZX Custom Case – now! ZX81 and Spectrum Custom Cases are guaranteed for two years, and cost just  $\pounds$  34.95 (+p&p) each. Remember you could pay more for an ordinary briefcase.

To order, simply use the FREEPOST coupon. Or if you have a credit card, telephone 0276 62155, Mon-Fri, 9.30-5.30.

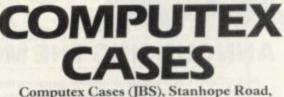

Computex Cases (JBS), Stanhope Road, Camberley, Surrey, GU15 3PS.

Please allow 28 days for delivery. 14-day money-back undertaking. To: Computex Cases (JBS), FREEPOST, Camberley, Surrey, GUI5 3BR.

| Please send me<br>£36.95 (inc. £2.00 post, pa       | (qty) ZX81 Custom Case(s) at<br>icking, insurance) each. 01.   |
|-----------------------------------------------------|----------------------------------------------------------------|
| Please send me                                      | (qty) Spectrum Custom Case(s)<br>packing, insurance) each. 02. |
| *I enclose a cheque/P.O. f<br>made payable to Compu |                                                                |
| *Please debit my Access*<br>account no              | /Visa*                                                         |
| *Please delete as appropr                           | iate. PLEASE PRINT.                                            |
| Signature                                           |                                                                |
| Name: Mr/Mrs/Miss                                   | and the second second                                          |
| Address                                             | al and an and the second                                       |
|                                                     |                                                                |

SUS 212

Reg. in England no: 991288.

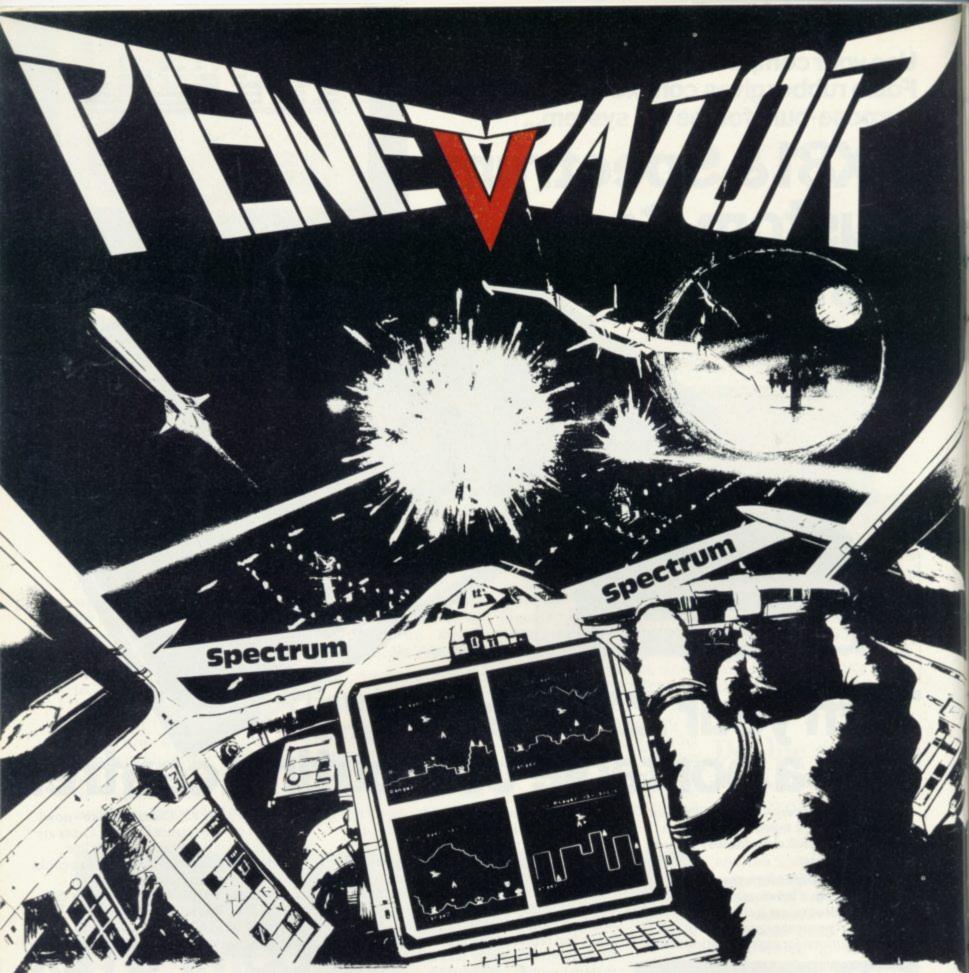

#### E FOR YOUR 48K SPECTRUM! THE MOST EXCITING GAI OUNCING

PENETRATOR is a state-of-the-art game for the 48K Spectrum. Your mission is to penetrate through four defence rings, and blow up an illegal cache of neutron bombs -an almost impossible feat!

Enemy missiles and radar bases track your movements, and the landscape is as treacherous as your enemies. This is where the unique feature of PENETRATOR comes in: you may redesign the landscape, add or subtract missiles and radar bases to suit your abilities!

This means that each PENETRATOR game actually contains hundreds of different games to keep you challenged and stimulated.

Other features are a training mode, superior graphics, excellent sound, and more! PENETRATOR is written entirely in machine language, and takes up almost all of the 48K memory. If you have a 48K Spectrum, then you must have PENETRATOR in your software library.

Don't wait any longer: order PENETRATOR from your favourite software dealer or directly from Melbourne House. PENETRATOR is just £6.95 including VAT, and is only

one of the many fabulous programs available from Melbourne House. Other cassette software includes THE HOBBIT, a 48K super-program like no other before, encompassing all the features of J. R. R. Tolkien's book-£14.95 including VAT. Spectrum books include: Over The Spectrum -£6.95. Spectrum Machine Language-£6.95. Understanding Your Spectrum-£7.95.

--------**Melbourne House Publishers** SU12 Orders to: 131 Trafalgar Road, Greenwich, London SE10. Correspondence to: Glebe Cottage, Station Road, Cheddington, Leighton Buzzard, BEDS LU7 7NA. Please send me: Penetrator @ £6.95 Other (Please add 80p post and pack) □ Spectrum Catalogue Name Address Postcode Dealer enquiries welcomed. Phone 01.6921475 and ask for a Melbourne

**ELBOURNE HOUSE PUBLISHERS** 

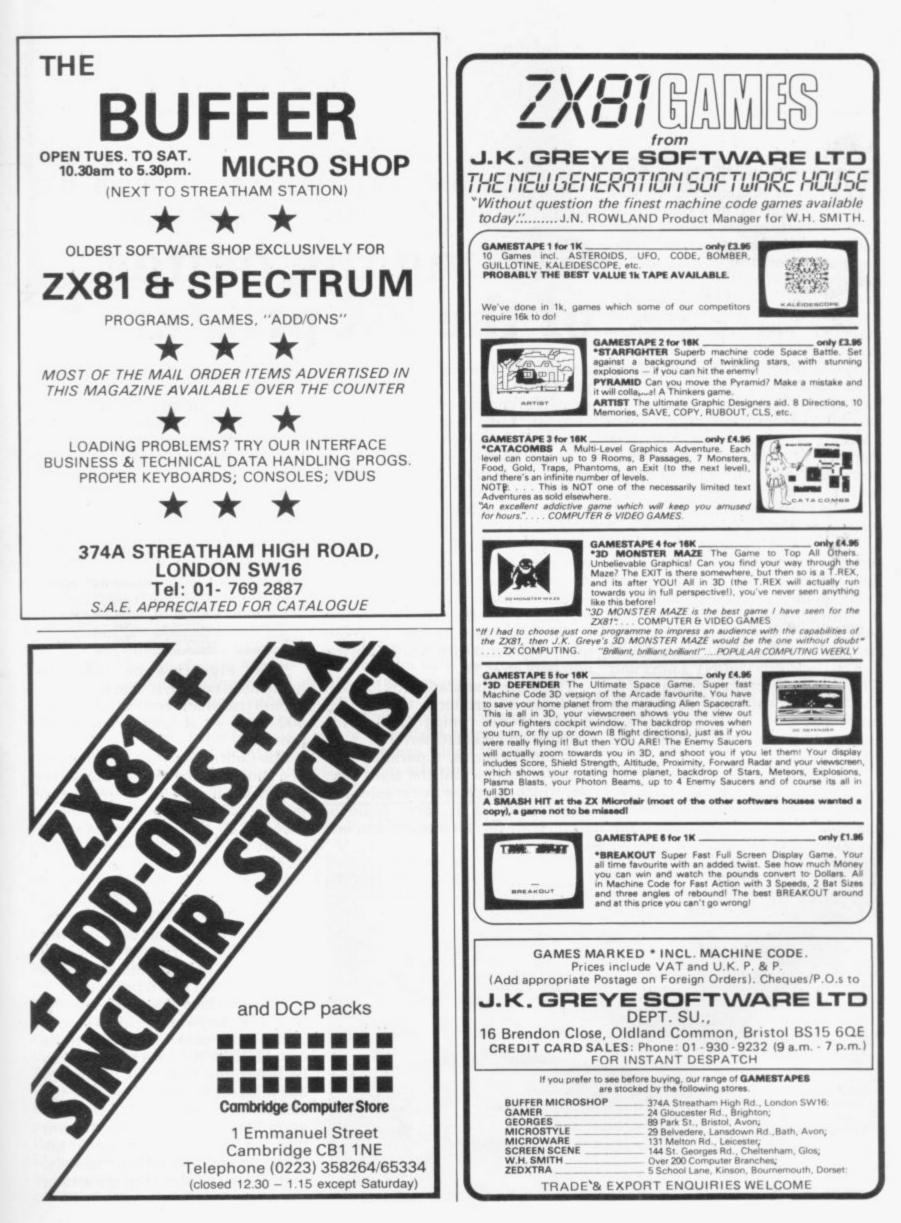

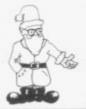

HEN the Sinclair printer was introduced, it was regarded as a real breakthrough both in design and price. Since then, the price has been increased from £49.95 to £59.95 perhaps to offset the price reduction of the 16K RAM pack and because the special metallised paper has proved to be expensive to use.

Since the printer draws its power from the ZX-81 power supply, that has caused problems due to the heavier current consumption, even though a bigger transformer capable of providing 1-2 amps is provided free by Sinclair with every printer sold; sometimes, a helping hand has to be given to pull through the paper while it is printing.

Those shortcomings prompted several independent companies to find other ways of providing hard copy. Before examining them it is worthwhile looking at the problems involved in transferring information or data from the ZX-81 to a printer.

The keywords LPRINT, LLIST and COPY are subroutines contained in the ROM, so entering one of those keywords from the keyboard is a jump to the relevant section in the ROM.

The LLIST command looks at the tra section of memory where your Basic bit program is stored and transfers the tra contents for forwarding to the sen Memopak interface with Seikosha GP-100A printer

Ap Pandaal sorts his way through the serials and the parallels to get copies

# Getting the better of the ZX printer

printer. That process is very complex, since the program is not stored as simple characters but in a much shorter form using tokens to represent the keywords.

Those tokens have to be 'blown up' by the ROM to form a keyword before they can be sent to the printer. Sinclair uses a nonstandard way of representing characters which would not be recognised by a printer other than its own. The industry standard, ASCII, ensures that the alphabet, numbers and other characters are each represented by a fixed number, for instance A to Z have the numbers 65 to 90.

There are also standards for connections to printers, two of the popular ones being Centronics parallel and RS232C serial.

In simple terms, a parallel data transfer means that the eight data bits which comprise a character are transferred all at once, while in serial transfer the bits are sent one

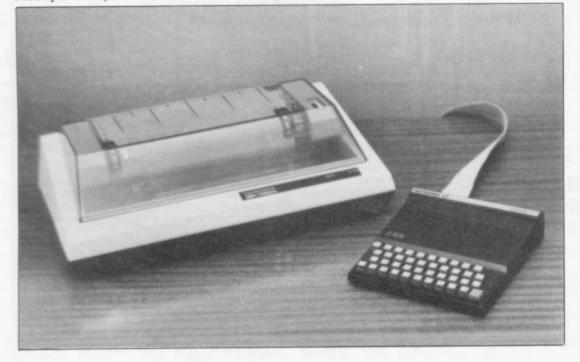

after another. Parallel transfer therefore is much faster but fewer wires are required for hooking-up a printer with a serial transfer method. Not surprisingly, Sinclair has its own standard which is largely the result of economies in design.

At present there are four companies which have designed interfaces for linking the ZX-81 to a printer:

| Company      | Interface  | Handshake | Price  |
|--------------|------------|-----------|--------|
| Cobra        | RS232C     | Yes       | £29.95 |
| Data-Assette | RS232      | No        | £49.95 |
| Memotech     | Contronics | Yes       | £39.90 |
| Capital      | RS232/     | Yes       | £39.95 |
| Computers    | Centronics |           |        |

The significance of the handshake column is that the speed of data transfer is restricted — up to 300 baud — if handshake is not provided.

The Cobra interface is contained in a neat black box which plugs into the back of the ZX-81. There are two jack sockets on the side of the interface, the bigger one being the serial output while the smaller one is for handshaking. The interface contains a 2716 EPROM, located between 2000 hex and 2FFF hex. In the EPROM are the routines which provide program and data listings. A four-page instruction manual is provided by Cobra which describes how to connect it to a printer.

The interface does not use the Sinclair keywords LLIST and LPRINT but uses a USR call to its own EPROM. Before a program can be listed, the format of the output has to be set by using a table or the manual. It is possible to list a program, list a string of data and also to type in lower-case by using the inverse characters. Unfortunately, there is no way of obtaining a screen copy.

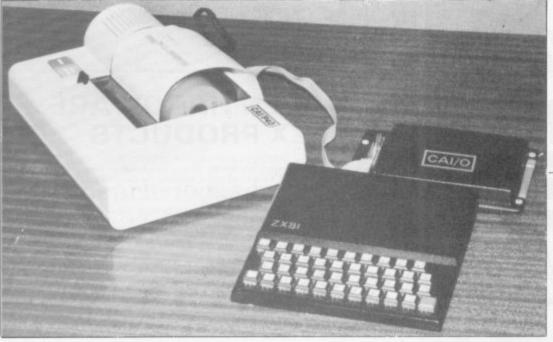

Dean Electronics thermal printer

The ZX-99 made by Data-Assette works in a similar way but is not a true RS232C, as it is not capable of monitoring the status of the printer, since it has no handshake facilities and can therefore operate only at up to 300 baud on most printers. Although more expensive than the Cobra, it provides extra facilities for tape handling.

Capital Computers also markets a combined RS232C and Centronics interface for use with its motherboard system. It has not been possible to test the interface for this survey but it operates on the Sinclair keywords LLIST, LPRINT and COPY. The interface is said to be bi-directional, thus allowing full communication between other intelligent devices.

The Memotech interface is neatly-packaged in a black aluminium case which is similar to RAM modules. The version supplied was designed to be used exclusively with a Seikosha GP100A 80-column printer but the later versions have a small hardware modification to allow them to work any Centronicstype printer.

As well as providing listings in upper- and lower-case, using inverse characters, the interface also allows double-width printing, which is achieved by sending control characters to the printer.

It is also possible to print up to 80 characters on a line by sending-out the relevant control character. A flat 34-way ribbon cable connects the interface to the printer, the two ends plugging-in. It is not possible to print the Sinclair graphics since they are not standard ASCII but the high-resolution module can be used with the interface to print graphs plotted in high resolution. The unit is easy to use, since the standard keywords are used to list, print and copy and that is a great advantage over some of the other interfaces which have to make use of variables for their operation.

Other than the Sinclair printer, there are only three known printers which have been designed for use on the ZX-81. Dean Electronics markets the model 81 thermal printer which costs £110.97 including the purpose-built interface, a roll of paper, postage and VAT. The printer uses 4.2in. wide thermal sensitive paper and is capable of printing up to 40 columns. The only controls on the printer are power and paper advance.

The interface is contained in a rather over-sized black case. That seems strange, since the interface printed circuit board is populated largely with empty IC sockets,

printed at twice their height. The printer prints faithfully all the Sinclair character set, including inverse and graphics. That is achieved by using variables in conjunction with USR calls.

It is not possible to copy the screen directly from the keyboard, since the display file is cleared. The only way to deal with that problem is to put the USR call in the program in such a position that the screen is filled first.

The Amber 2400 is a plain-paper dot matrix printer costing £105.24 including interface cable, paper, postage and VAT. The paper rolls are 2<sup>1</sup>/<sub>4</sub>in. wide, which allows up to 24 characters to be printed in normal mode. The printer can be used in serial or parallel mode with a variety of computers but, sadly, it is extremely difficult to use with a ZX-81.

Amber is the first to concede that the interface provided is not the complete package you need for use on ZX-81. The main reason is that the driving software is not provided in an EPROM as it is on the other interfaces mentioned, but has to be loaded separately from a cassette.

That software has the task of converting the non-standard internal character codes into ASCII and also checking the status of the printer. It

# 'As the printer draws its power from the ZX-81 power supply that has caused problems due to the heavier consumption'

perhaps to allow future use with other computers.

Another annoying feature is that the cable from the interface to the printer is so short that it is difficult to plug or unplug the power, cassette and TV leads to the ZX-81, since the computer has to be to the right of the printer, which gets in the way of the leads.

That apart, the instructions provided with the printer are clear and easy to follow. It is possible to list, print a string of characters and perform a screen copy, both in normal mode and enhanced mode, which means that the characters are is not possible to obtain listings or a screen copy. There are, however, routines to allow the printer to be used with a Spectrum, which is much easier to interface, since it uses ASCII codes.

Amber Controls Ltd, Central Way, Walworth Industrial Estate, Andover, Hampshire.

Capital Computers Ltd, 100 Church Street, Luton, Beds LU1 3JG.

Cobra Technology Ltd, 378 Caledonian Road, London N1 1D7.

Data-Assette, 44 Shroton Street, London NW1 6UG.

**Dean Electronics Ltd.** Computer Printer Division, Glensdale Park, Fernbank Road, Ascot, Berkshire.

Memotech Ltd, 3 Collins Street, Oxford OX4 1XL.

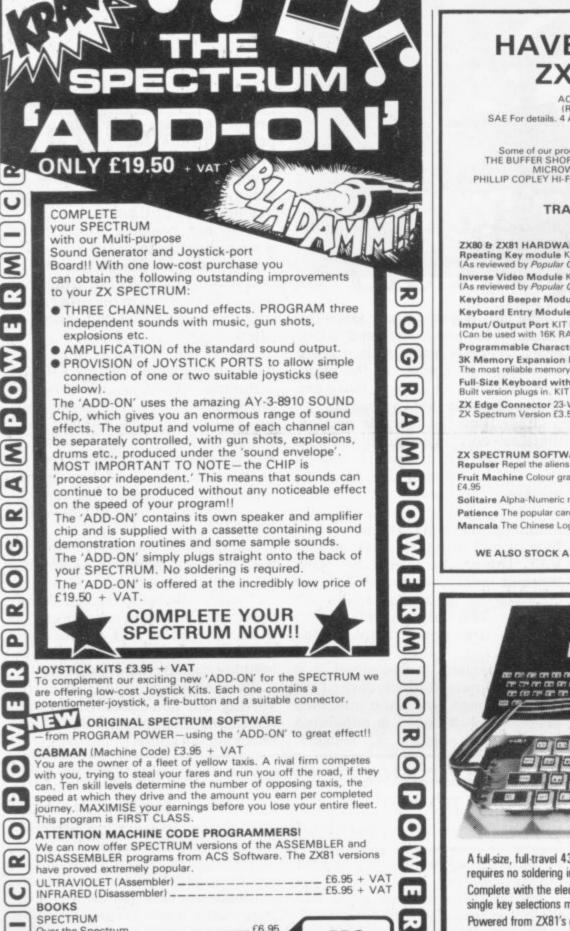

\_£6.95

\_\_\_\_£4.95 \_\_\_\_£4.95

at all good dealers or direct from MICRO POWER LTD.

NOTE: We stock (and market) PROGRAM POWER SOFTWARE for the BBC, ACORN, SPECTRUM and DRAGON 32. Send S.A.E. for appropriate catalogue.

All programs are now available

der P&P + VAT at 15%

BBC,

DRAGON

& ACORN

DEALERS

D

R

0

G

R

VISA

WRITTEN ANY PROGRAMS

WE PAY 20% ROYALTIES FOR DRAGON, SPECTRUM

ATOM PROGRAMS

BBC

#### **HAVEN HARDWARE** ZX PRODUCTS

ACCESS CARD ORDERS ACCEPTED (Ring 094-686-627 24 hour ansafone) SAE For details. 4 Asby Road, Asby, Workington, Cumbria CA14 4RR, Prices include VAT and P&P.

Some of our products are also available from the following agents: THE BUFFER SHOP, 374A STREATHAM HIGH ROAD, LONDON SW16 MICROWARE, 5 ST PETER'S LANE, LEICESTER. PHILLIP COPLEY HI-FI, 7 CLIFFARD COURT, OSSETT, WEST YORKSHIRE.

#### TRADE ENQUIRIES WELCOME

ZX80 & ZX81 HARDWARE Rpeating Key module KIT £3.95 BUILT £5.95 (As reviewed by Popular Computing Weekly & Sinclair User). Inverse Video Module KIT £3.45 BUILT £4.95 (As reviewed by Popular Computing Weekly) Keyboard Beeper Module KIT £7.50 BUILT £8.90 Keyboard Entry Module KIT £2.95 BUILT £4.95 Imput/Output Port KIT £10.95 BUILT £14.95 (Can be used with 16K RAM and printer without motherboard) Programmable Character Generator KIT £17.95 BUILT £24.95 3K Memory Expansion BUILT for only £12.00 iable memory expansion available Full-Size Keyboard with Repeat Key — The first of its kind. Built version plugs in. KIT £19.95 BUILT £24.95 ZX Edge Connector 23-Way Long gold plated pins £2.95 ZX Spectrum Version £3.50

#### ZX SPECTRUM SOFTWARE CASSETTES

liens attack before the city dome is penetrated £4.95 Fruit Machine Colour graphic representations of fruits. Including HOLD and GAMBLE.

Solitaire Alpha-Numeric move entry £4.95 Patience The popular card game (cheat proof) £5.95 Mancala The Chinese Logic Game. £5.95

WE ALSO STOCK A LARGE RANGE OF RESISTORS, CAPACITORS, ETC

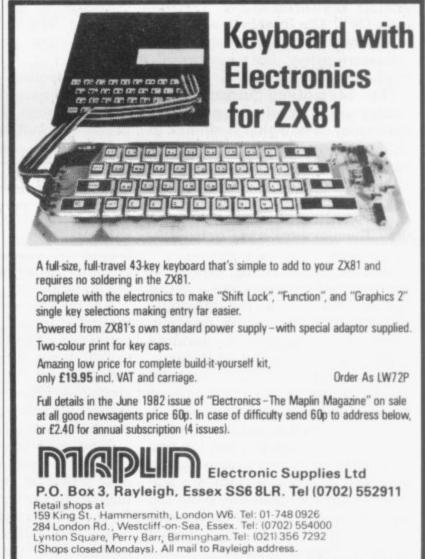

SINCLAIR USER December 1982

•

P

Over the Spectrum

**ZX81** 

Cambridge Colour Collection \_\_\_\_\_£6.95

Mastering Machine Code on your ZX81 \_\_ £7.50

NOT ONLY 30 Programs \_\_\_\_\_\_ E6.95 Getting Acquainted with your ZX81 \_\_\_\_\_ E5.95 49 Explosive Games for the ZX81 \_\_\_\_\_ E5.95 Making the most of your ZX81 \_\_\_\_\_ E5.95

ROGRAMPO

Byteing Deeper into your ZX81 \_ \_ \_ The Explorer's Guide to the ZX81 \_

8/8a REGENT STREET,

CHAPEL ALLERTON.

LEEDS LS7 4PE.

Tel: (0532) 683186

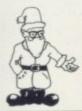

# Nigel Searle looks to the future Carrying memory in your pocket

TN 1964, as an undergraduate, I saw a computer for the first time. It was an IBM 1620. I spent a good deal of time, much of it late at night, using that machine during the next two years. I realised that the IBM 1620 represented a considerable advance over the technologically primitive computers of the late 1940s and 1950s and I gave some thought to the directions in which future improvements might lead.

I did not imagine, however, that 18 years later a small company called Sinclair Research would have sold more than one million computers and that the biggestselling model, the ZX-81, would offer computer power similar to that of the IBM 1620 for less than £50. Still less did I imagine that I might be involved in running that company.

Obviously, the 18-year period from 1964 to 1982 has been one of enormous change. Another 18 years will take us to 2000, a suitable target for predictions about the future. What will personal computers be like in 2000? For what will they be used?

If Sinclair Research has anything to do with it, as it intends it should. The personal computer of the future will be small and inexpensive. Sufficiently inexpensive that anyone who has a use for one, and that might be everyone, will be able to afford it. As for size, it will certainly fit in your pocket and it may even be as small as a credit card.

There will be no keyboard. Instead you will communicate with your computer by speaking to it. You may have to adhere more strictly to rules of grammar and pronunciation than in human-tohuman speech but even that requirement eventually will dis-

appear and, as Sinclair advertisements for the ZX-81 say, "Inside a day, you'll be talking to it like a friend".

You will also be listening to it like a friend. A principal means of computer-to-human communication will by synthesised speech. It will also employ a flat, colour, highresolution display to output information in graphic and alphanumeric form.

That small device will have a massive memory containing just about anything you might want to know in the way of general data about the rest of the world, as well as any amount of personal information which you have instructed it to remember for you.

The resident software in your personal computer will enable it to organise its memory so that accurate, rapid retrieval is possible. It will also be able to

#### 'You will communicate with your computer by talking to it'

reason — to make logical deductions from what it knows and also to induce new facts, attempt to verify them, and to assess their plausibility.

In terms of intelligence, it will be human-like but will far surpass the speed and capacity of the human brain. It will lack a body, consciousness and emotion. The latter two might be simulated eventually but why one would want a machine which was, or appeared to be, conscious and have emotions

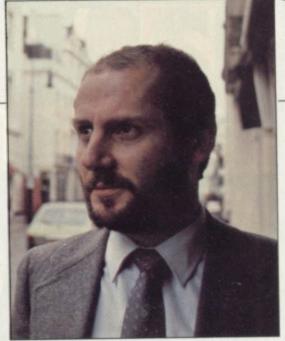

inside

sinclai

is not clear. On top of that the personal computer of 2000 will also serve as a portable telephone, enabling you to communicate with any other computer owner anywhere in the world.

Perhaps more important, you will be able to talk not just to another person but to his computer; and your computer will be able to communicate directly with his computer, perhaps without either of you being aware you are doing so.

A typical use might go something like this:

Fred to computer: "What time is Bill getting back today?

Computer: "Bill who?"

Fred: "My brother Bill".

Computer searches its memory for information about brother Bill's travel plans for today.

Finding no such information in its memory, Fred's computer sends a message via satellite to Bill's computer, which recognises Fred's code number and gives him access to the semi-private parts of its memory.

Bill has not told his computer when he is travelling, so:

Bill's computer to Fred's: "I don't know; do you want me to ask him?" Fred's computer: "Yes, please"

These are not spoken but digitally-encoded communications.

I hope Sinclair User will let me write a second article in 2000 to review the next 18 years. Perhaps I shall be lying on a beach somewhere and I will just ask my computer to write it.

Nigel Searle is head of the computer division of Sinclair Research.

USE 25 PRACTICAL BASIC programs you can put to work immediately-

Programs to demonstrate the wideranging potential of your 16 or 48K Spectrum:-World Atlas - Cassette and Videocassette Index - Music Composer - Computer Term

Glossary - Star Maps

Personal Programming Aids to help you write your own programs more effectively:---Memory Map Monitor - System Diagnostic -

Program debugging aids Time-saving routines to use in your own

programs:-

Text Editor — Flexible graph drawing routines - Sort and Search routines ...

Plus much more.

E THOUGHT

ESSOR

And, of course, original games to entertain and challenge you.

LEARN New ways to get the most from your Spectrum. Over 100 pages packed with -

Powerful programming techniques:use Structured Programming to save time and make your programs more reliable -Ideas to make your games more exciting -How and when to use trees, tables, sorts and searches (do you know the Monkey Puzzle sort?).

16/48K CASSETTE SYSTEM

Facts at your Fingertips:-Memory and runtime Benchmarks for every command — Display File Memory Map — Important PEEK and POKE locations you won't find in your Spectrum manual . Program Design Aids:-Screen Designers, for fast graphics and print layouts Memory Manager, to keep track of every variable and array. PLUS: - All 25 BASIC programs explained line by line -a goldmine of practical hints and tips. Send today for USE AND LEARN Volume 1–25 BASIC Programs, and we'll also keep you posted with details of further important MiCROL products for your Spectrum. And USE AND LEARN comes with MiCROL's full 14-day money- back Guarantee.

To order simply complete the coupon, and FREEPOST with your cheque, made payable to MiCROL (UK Mail Order). Despatch normally by return. Telephone orders-credit card holders can order by telephoning (0223) 312866 from 9-5.30 Monday to Saturday, stating name and address, Card No. Access/Barclaycard/Visa. and item(s) required.

# You can put THE DATABASE to work

Whether you want to update mailing lists. re-organise the filing, or simply produce an index of your stamp collection, THE DATABASE makes it easy and enjoyable:

Easy-to-use one-touch commands and full onscreen prompts for fast, confident operation. Down-to-earth 40-page manual —

full operating instructions plus practical examples to show how THE DATABASE helps you in almost every work and leisure interest.

Massive storage capacity for real-work capabilities — over 900 screens of information (or over 7,000 names and addresses) on a singleC90 cassette.

Advanced features you won't find on most £100 + databases - Machine-code automatic sorts and six kinds of searches (including Find Smith, Find Smith And Croydon Find Smith or Croydon).

Performance you can depend on professional design and testing ensures the reliability you need for storing important information.

And, with THE DATABASE, you get FREE MiCROL UserCare — informed. intelligent assistance and advice, whatever your question - by letter or telephone. MiCROL

48K CASSETTE SYSTEN

immediately. And as your Spectrum system grows, THE DATABASE will grow too, with low-cost MiCROL addons for Microdrives and full-size printers available soon.

#### **AVAILABLE NOW! ONLY £9.95**

Find out for yourself how THE DATABASE puts real computing power at your fingertips.

Send for THE DATABASE today, and we'll also keep you posted with details of further important MiCROL products for your 48K Spectrum. And THE DATABASE comes with MiCROL's 14-day money- back Guarantee.

To order simply complete the coupon, and FREEPOST with yourcheque, made payable to MiCROL (UK Mail Order). Despatch normally by return. Telephone orders-credit card holders can order by telephoning (0223) 312866 from 9-5.30 Monday to Saturday, stating name and address, Card No. Access/Barclaycard/Visa. and item(s) required.

MAIL ORDER DISTRIBUTION EXCLUSIVELY BY TEMPUS OF CAMBRIDGE 38 Burleigh Street, Cambridge CB1 1BR.

Post to:- MiCROL (UK Mail Order) Freepost 38 Burleigh Street, Cambridge CB1 1BR Please send me ..... copy/copies of THE DATABASE Please send me.... copy/copies of USE AND LEARN Vol.1 enclose cheque/P.O. for ..... (£9.95 + 50p p + p £10.45 total each). Or I wish to pay by Access/Barclaycard/Visa Card Number ..... Please print name and address Name ..... Address SU/12 Credit card holder's signature ...

signed by Sesames(UK)Ltd

# SPECTRUM COMES TO LIFE ! ABBEX THE GAMES PEOPLE

#### SPOOKYMAN

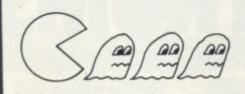

EAT THE PILLS AND KEEP AWAY FROM THE GHOSTS. EAT THE VITAMINS AND CHASE THE GHOSTS. FULL MACHINE CODE ARCADE ACTION AND SOUND. DESIGNED TO MAKE YOUR ADRENALINE RUN HIGH. PRICE  $\pounds 4.95$ 

COSMOS

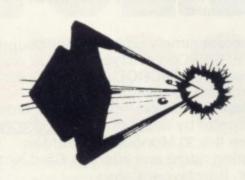

YOU HAVE THE JOB OF PROTECTING A CONVOY FROM ALIENS AND METEOR STORMS. WATCH OUT FOR THE SPACE MINES AS YOU PLAY THIS AMAZING MACHINE CODE ARCADE ACTION SIMULATION PROGRAM. PRICE £4.95

### WRITE OR PHONE FOR LIST OF GAMES FOR OTHER COMPUTERS OR JUST MORE GAMES

| ABBEX ELECTRONIC<br>20 ASHLEY COURT, GREAT NORTHWAY, LON<br>Tel: 01-203 1465<br>PLEASE COMPLETE IN BLOCK CAPS<br>NAME (Mr/Mrs/Miss)<br>ADDRESS<br>(CARD HOLDERS).<br>POST CODE | DON NW5 | Please send me the following<br>(Allow 14 days for delivery)<br>POST BY DEC 8th and receive your order in time for<br>Christmas<br>SPOOKYMAN<br>PRICE £4.95 |
|----------------------------------------------------------------------------------------------------|---------|----------------------------------------------------------------------------------------------------|
| Make cheques payable to ABBEX<br>I enclose my cheque for £                                                                                                    |         |                                                                                                    |
| I wish to pay by CHEQUE VISA ACCESS<br>Please debit my creditcard a/c                                                                                                    | Signed  |                                                                                                    |

Come to the ZX-81 with a clear mind to make the best use of your new machine.

## A lifetime's obsession can easily be acquired

UYING a ZX-81 can be the tidy trailing leads. The manual is start of a lifetime obsession with home computing. It is easy, however, to become discouraged if everything does not go to plan from the beginning.

For those with only a little knowledge of computers and their capabilities, the best way to approach the ZX-81 is to abandon any ideas for special uses. While the basic machine is ideal for learning how to use computers, it is too small for any major uses. It is better to become accustomed to the many facilities and then decide how you wish to use them.

Begin by unpacking the machine, overcoming your surprise at its size and weight and, following the manual, set up the system. If you cannot get the K on the screen, check that everything is plugged into its correct socket and re-set the machine by pulling-out the power plug for a second and try tuning-in again. If still nothing appears, check the power supply unit by shaking it. If it rattles, return it. If it is satisfactory, check your system with that of a friend.

Once the K appears you are ready to begin learning about the ZX-81. It can save family arguments if you can afford a separate television set for your system. It also makes life easier if you can find somewhere to leave your equipment set up permanently. You will find that a few power sockets are needed and a four-way block connector on a short length of extension cable will help to

written in great detail and is reasonably easy to follow. Some of the chapters may not seem immediately relevant but it is worthwhile reading them as you might miss something which is important.

Patience is needed at that stage to learn the ways in which the computer will accept information. It is tempting to try to enter programs before you are really ready but that is likely to lead to errors. For example, words like AND, THEN, and AT should not be typed-in letter by letter. By the time you have reached chapter 11, you should have accumulated sufficient knowledge to be able to type-in other people's programs, such as those in Sinclair User and Sinclair Programs, without too much difficulty.

It is important that when using the machine it is not jolted. Some of the connections can easily work loose and everything which has been put in will be lost.

The manual is not to everyone's taste and if you find it difficult to follow, a number of books on the market can help you. Find the one which suits you best.

As a way of relaxing, you can buy some of the growing range of commercially-produced software. That can be loaded directly from cassette but make sure that your machine is big enough to take the tapes you buy. There are some programs for the unexpanded 1K machine but most of them require a

16K RAM pack. The tapes vary in quality. It is advisable to read the reviews in Sinclair User and use your judgment to find the best.

An alternative method to learn about the ZX-81 is to plunge in at the deep end and see what the computer will do. Refer to the manual when you have difficulties. You can ignore the functions and calculations initially and experiment with PRINT statements to obtain the feel of the machine.

You may have heard already about the problem involved in SAVEing and LOADing your own cassettes. The manual again gives detailed instructions but many of the early machines would not accept tapes from some recorders. That problem is said to have been overcome but there can still be difficulties.

They usually occur when LOADing tapes recorded by other people. One simple method to overcome this is to wind the tape to the middle of the program and type LOAD" " followed by NEWLINE; then slowly increase the volume of the recorder with the tape running until the television screen shows four or five thick horizontal black bands. If you then re-wind the tape, the program should LOAD normally.

Finally, a health warning. Apart from any practical uses, computing with your ZX-81 can be a very entertaining hobby and is almost certainly habit-forming. You may easily find yourself crouched over your machine, red-eyed, in the early hours of the morning, thinking that in another five minutes you will sort out the problem.

Try to break that habit by getting into the fresh air and meeting other Sinclair users.

By obtaining a ZX-81 you find that you have joined a not very exclusive club with many thousands of members, many of whom would be only too happy to advise you if you have difficulties.

Make sure of your regular copies of Sinclair User and Sinclair Programs and you can be guaranteed many happy hours with your Sinclair machine.

# JOIN THE **USERS'** CLUB

Make the most of your Spectrum or ZX81 by joining the country's strongest and most enthusiastic users' club-the National ZX Users' Club.

When you join us, we'll send you our 'new members welcome pack' with 20 programs (10 for the ZX81, 10 for the Spectrum), plus the first issue of our value-packed club magazine INTERFACE.

Inside INTERFACE as well as at least six programs for your ZX81 or Spectrum, you'll find letters from members as they share tips and ideas, and sound off on a variety of subjects (such as you-know-who's appalling delivery times record), a list of local ZX clubs, and special offers from software houses and book publishers-special offers just for members.

If you're having problems with your computer, we have experts on tap to try and help you. If you want to start a local users' club, we'll give you publicity, and let you buy books at a special discount for your club members.

If you're not a club member, you're missing out on making the most of your micro (and try saying that ten times quickly!) Come on in and join us, the water's fine. It's £9.50 for a year's INTERFACE, and we'll send you a sample issue for £1.00

Run by Tim Hartnell, the National ZX Users' Club is a resource just waiting to be tapped. Come on and start tapping.

| National<br>Dept. SC |    | User  | s' | Club, |
|----------------------|----|-------|----|-------|
| 44-46 Ea             |    | Court | R  | oad,  |
| London,              | W8 | 6EJ   |    |       |

OK, Tim, you've convinced me:

) Send me my 'new members' welcome pack' plus my first issue of INTERFACE and keep those INTERFACES coming for the next year. I enclose £9.50 (UK), £12.50 (Europe)

) Just send me a sample of INTERFACE. I enclose £1.00

I have ( ) a ZX81 ( ) a Spectrum

Name ..... Address .....

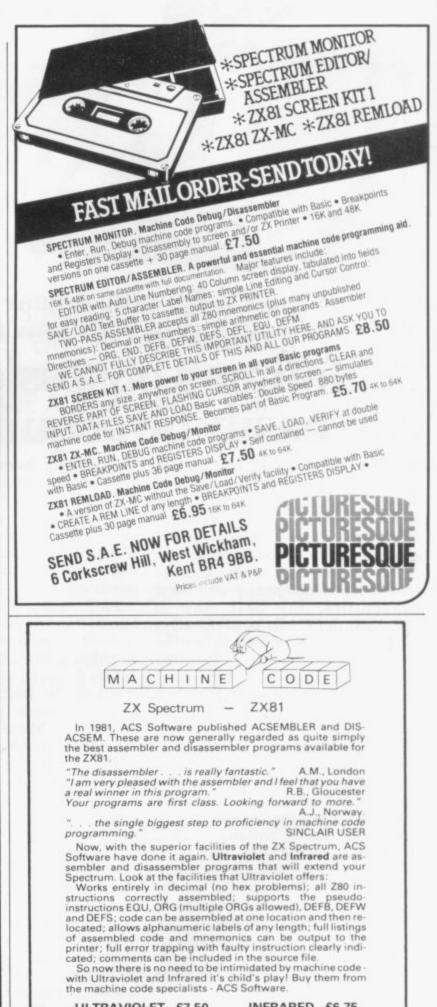

**ULTRAVIOLET - £7.50** INFRARED - £6.75 The following programming aids are available for the 16K ZX81 at £5.50 each. SAE for details. Prices include postage and packing for UK orders, overseas clients please add appropriate postage. ACSEMBLER: DIS-ACSEM: ACS DEBUG: PROGSTORE: TOOLKIT PROGMERGE (version 2): TAPEKIT PROGMERGE and TAPEKIT won't make a Spectrum out of your ZXI won't make a Spectrum out of your ZXB1 but they will v facilities1 ACS SOFTWARE 7, Lidgett Crescent,

Roundhay. Leeds LS8 1HN

## ANDREW HEWSON'S BOOKS

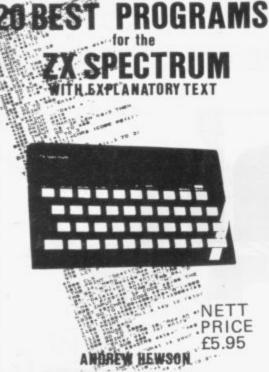

Mr HELPLINE – the man who answers your ZX queries in his column in Sindair User, the author of HINTS & TIPS FOR THE ZX80 and HINTS & TIPS FOR THE ZX81 now presents:

\* 20 original programs for you to load into your Spectrum.

\* 20 interesting programs for you to enjoy and learn from.

\* 20 great programs to teach you about fixed and variable length records, binary searches, bubble sorts, graphic displays and much, much more ....

Program titles include:

Machine Code Editor – Write, modify, extend and load machine code using this all-basic program. No need to use an Assembler when you have this program.

- Index File Learn about fixed length records, save numeric and string information, add to, sort, modify, delete and print your records. Ideal as a computer based filing system.
- Duckshoot Learn how to manipulate the attributes file and have fun at the same time.
- Graphix Construct up to 210 graphics characters with the full on-screen editing facilities, enhance and modify them and recall them later to build a detailed display to save on cassette.
- Spiromania A program to stretch your artistic talents, imagination and ingenuity. Draws a limitless variety of curves and spirals.

£1.45

£5.95

£5.95

Plus: FOOTBALL, DIGITISER, DIARY and many more.

Available through Computer Bookshops and W.H. SMITH.

#### Z80 OP CODES

A must for the beginner and the experienced programmer alike. This hand ready reckoner lists all 600 plus 280 machine code instructions in decimal and hexadecimal with their mneumonics. Each Op Code is succinctly explained and cross-referenced. Supplied in a protective transparent wallet for easy reference and durability.

#### PILOT ZX81

Essentially the same as Nightflite but without the hi res graphics.

#### PUCKMAN ZX81

All action display. Best score to date, scour the maze for food, dodge the ghost, eat a strawberry and attack the ghosts.

#### HINTS & TIPS FOR THE ZX81

Available by direct mail order or through computer bookshops and W.H. Smith.

#### THE PROGRAMS

The programs advertised here are available from computer bookshops with a software stand, and many independent micro-computer shops.

#### RETAILERS

We are continually on the look out for new outlets. If you are interested in stocking the items advertised here, write to us for our trade rates.

#### URGENT

We require high quality Spectrum and Dragon software. Good royalties paid. Send your samples today for fast evaluation.

|                                   | QUANTITY                | PRODUCT           | COST |
|-----------------------------------|-------------------------|-------------------|------|
|                                   |                         |                   |      |
|                                   |                         |                   |      |
|                                   |                         | 1 7 0 6 8 1 1 1   |      |
|                                   |                         | TOTAL             |      |
|                                   |                         |                   |      |
| WAKE CHEQU                        | ES/PO's PAYABLE TO: HEV |                   |      |
| NAME                              | please)                 |                   |      |
| NAME<br>block capitals<br>ADDRESS | please)                 | NSON CONSULTANTS. |      |
| NAME<br>block capitals<br>ADDRESS | please)                 | NSON CONSULTANTS. |      |

## FOR THE SPECTRUM

#### 40 BEST MACHINE CODE ROUTINES FOR THE ZX SPECTRUM £5.95

by Andrew Hewson and John Hardman.

Section A: Three chapters explaining what you need to know about Z80 machine code on the Spectrum.

- \* How to load and save machine code.
- \* How to use the system variables.
- \* How memory is organised.
- \* How program lines are stored.
- \* How to use the stack, the display, the attribute files.
- $\star$  How to call ROM routines where they are and what they do.
- \* The structure of Z80 code plus a valuable glossary.

Section B: 40 routines including,

- \* Scroll up, down, side to side by pixel or by character.
- \* Search and replace, token swap, string search.
- \* Rotate character, invert character horizontally and vertically.
- \* Line remember including GOSUBs, GOTOs, RUN etc.

All routines are relocatable (except 'line remember')

This book teaches the beginner all he needs to know in a simple, easy-to-learn form and its an invaluable reference work for the expert too!

#### NIGHTFLITE FOR ZX SPECTRUM £5.95

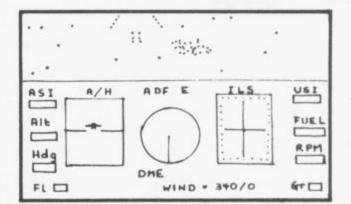

Fly your own aircraft from take off to landing via navigational beacons, over mountains and using a fully detailed direction finding and instrument landing system. \*You are the Pilot of a light aircraft flying at night. \*You must use your skill and judgment to fly your aircraft accurately over radio beacons and then land safely on the runway \*Hazards are mountains and cross winds \*Instruments: Artificial Horizon, Non Directional Beacon, VHF Omnidirectional Range, Instrument Landing System \*Readouts: Geer, Flap, Air Speed, Distance Measuring Equipment, Vertical Speed, RPM and heading \*Visual display of runway on approach \*5 Modes from Take off to Autopilot \*Happy landings \*

### Something old, something new

the firs

annua

## The complete guide to the last year of Sinclair computers

The world of Sinclair computers is fast-moving, with new developments almost daily. During the months since its launch in April, *Sinclair User* has attempted to keep you up-to-date with all that has been happening.

Now, however, we feel it is time to take stock of what has been happening during those months. So we have decided to publish The First Sinclair User Annual.

We have asked all our top writers to give their impressions of the last 12 months and chosen the best articles and programs from past issues.

It will allow you to keep abreast of some of the things you may have missed and to assimilate the changes which have overtaken all of us so quickly.

The First Sinclair User Annual will be available from all the usual newsagents, price £1.50, from the beginning of December.

Order your copy now to avoid being disappointed.

# Push your Sinclair to the limit

TOOLKIT Nine powerful new functions for your ZX81 (including re-number lines (goto, gosub), program merge, string finding and replacement. 55 of

A 30 in 1 machine code tool and disassembler for your ZX Spectrum. £6.95

A 30 in 1 machine code tool and disassembler for your ZX81. £6.95

Improve your machine

code programs with this

new 48K Spectrum

Assembler

Just released by Artic, this new professional quality assembler is also available for 16K ZX81 and features:—

\* Word-processor-like text editor. \* High-

assembler with labels and detailed entri-trapping. Will assemble to any address. \* Essential support facilities such as memory-edit, register inspect/modify and search for de-bugging. \* Full output to ZX.printer. \* Memory-status

report and comprehensive

user-manual.

speed, versatile two-pass mnemonic assembler with labels and detailed error-

SPEC BUG

**ZX BUG** 

string finding and replacement. £5.95

#### ZX81/SPECTRUM **ARCADE GAMES**

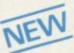

(ZX81) Use your skill to fire through the energy band to destroy the menacing alien ship -£3.95

ZX INVASION FORCE

#### SPEC GALAXIANS SPEC INVADERS SPEC GOBBLEMAN

NEV These three exciting highspeed classic games incorporate hi-resolutiongraphics and

sound to bring you the best in arcade action at only £4.95 each (16/48K)

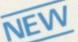

#### SPEC FROG 5/SHOWDOWN (16/48K)

Hop across the dangerous road avoiding the lethal cars, then lorries. Go back to the wild west for a gunfight battle amongst

cacti and wagons. Features include western music. £4.95

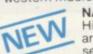

NAMTIR RAIDERS (ZX81) High speed, quick action arcade game with four separate groups of attackers. £3.95

Galaxians and Gobbleman also available for ZX81 at £3.95 each.

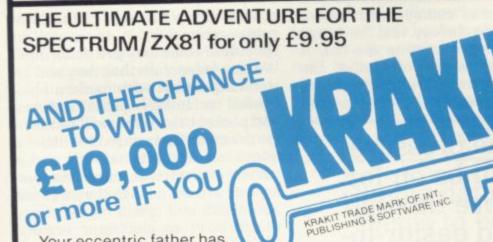

Your eccentric father has left you £10,000 in his will.

RULES AVAILABLE FROM ARTIC

ONLY

£9.95

TM

In order to claim your windfall you must solve twelve clues and gain access to a bank account in which the money has actually been deposited. Be the first to crack the puzzle and the prize is yours! Plus you will win two tickets to the city of the secret KRAKIT™ vault location. The prize money is increased weekly. A telephone number will be supplied so you have the opportunity to find out just how much you could win.

DON'T MISS YOUR CHANCE TO WIN A FORTUNE!

#### ALWAYS AHEAD WITH ZX81/SPECTRUM SOFTWARE

Cheques & P.O. made payable to: Artic Computing Limited. Dealer enquiries welcon ase state whether your order is for ZX81 or Spectrum. Send S.A.E. (6in × 9in) for catalogue. VISA

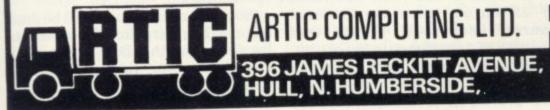

#### 1Cr ADVENTURE X2 INCA CURSE 0 JUST RELEASED In a jungle clearing you come across an for 48K SPECTRUM ancient Inca temple. Your mission to enter, collect the treasure and escape

alive. But beware Includes a cassette save routine. £6.00

#### SHIP OF DOOM (Adventure C)

You are unavoidably drawn to an alien cruiser. Can you reach the control room and free yourself? Or will they get you first? Includes a cassette save routine. **£7.00** 

ESPIONAGE ISLAND (Adventure D) While on a reconnaisance mission your plane loses control and you are forced to land. Can you survive and escape with the island's hidden secret? £8.00

PLANET OF DEATH (Adventure A) You find yourself stranded on an inhabited alien planet. Can you reach your ship and escape? £5.00

REDUCED TO £29.95

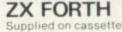

with editor cassette. user manuals and keyboard overlay. ZX Forth combines the simplicity of basic with the speed of machine code

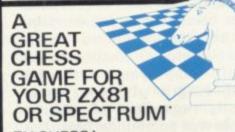

ZX CHESSI Very popular machine code program, with six levels of play and an analysis option. Available for ZX81. £6.50

ZX CHESS II

A new improved version, with a faster response time, seven levels of play, analysis option and in addition a recommended move option. £9.95

**ZX 1K CHESS** 

An incredible game in 1K for only £2.95 SPECTRUM CHESS now only £9.45 .....

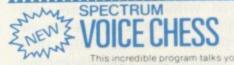

This incredible program talks you

It tells you its move, recommends a move, and contains a range of facetious comments. The g is based on the highly successful 2X Chess II a is offered at the Christmas offer price of £9.95. The game ss II and

ECTRUM CHEES IN SPECTRUM CHESS 48K

To: Artic Computing Ltd., 396 James Reckitt Avenue Hull, N. Humberside, HU8 0JA

Please supply.

Cheque for total amount enclosed

Name Address

SU 12

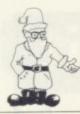

Home computers are expected to help people. Chris Reynolds has reservations

# Code junkies hooked on micros

M ANY YOUNGSTERS have home computers because they, or their parents, feel that owning such a computer will help them in their careers. As a university lecturer responsible for training future computer professionals, I have my doubts. Let me explain.

In the last 30 years the uses of computers as part of practical working information systems have mushroomed. For most of that time there has been a desperate shortage of suitably-experienced staff. Salaries rocketed as companies bid to obtain employees with the greatest length of experience, apparently regardless of quality. The whole was surrounded with the prestige of being at the forefront of modern technology, at least in the eyes of one's neighbours.

Much of the gloss has now been shed. There is, of course, still a shortage of good computer professionals but the incompetent now find it almost impossible to climb on the bandwagon, and salaries are no longer so wildly out of line with other occupations. One no longer hears people boasting that they know someone who knows someone who works with computers. In fact, it seems likely that in five years having a computer in the house will be socially as significant as is owning a digital watch today. When acne-embarrassed schoolboys with home computers are ten-a-penny the simple ability to program will have no value in the job market.

Those changes will have a major effect on the structure of the computer profession. The need for highly-skilled people to work on research and development projects in the computer industry will continue. The majority of existing professionals work for companies which use computers as tools to help the company business and it is in that area that the biggest changes will take place. The pressure will be for more flexible and easier-to-use systems with the minimum of fuss.

A prime requirement will be for staff able to communicate with other people, verbally and in writing, with the minimum of jargon. Knowledge of management, economics and psychology, and the design of systems are next on the list. A good understanding of what a computer can reasonably be expected to do is far greater importance than

> 'The pressure will be on for more flexible and easier-touse systems'

the ability to PEEK and POKE on a particular make of microcomputer.

Universities already have moved in that direction and introduced courses which anticipate that future need. For instance, Brunel University has a Systems and Information Management course which has been running for five years and which has attracted 28 good students this year, compared to 22 on its more conventional course. Because it is felt that breadth of experience is important, students who do not have A levels in computer science and mathematics are preferred to those who have

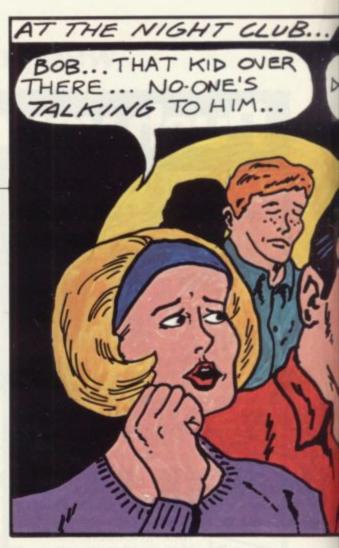

already specialised narrowly with double mathematics and computer science.

Many of the leading 21st century computer professionals are now at school and in the light of the foregoing comments, it is useful to speculate what they are doing now. We can be certain that they will be well-acquainted with modern electronics technology. Digital watches and pocket calculators will be taken for granted. Their parents will have television sets with teletext and a variety of electronic games. As soon as they are old enough they will use autobanks and credit cards to buy things such as electronic organs. Even if they never saw a generalpurpose computer they would take for granted keys to be pressed, video displays, and automatic information. processing.

While at school they will almost certainly have been given a computer appreciation course and may have had computer-aided instruction. Most will have taken O and A level computer science. That will not be because this is necessary for their careers but because the education system encourages early specialisation.

Socially, most of them will be good mixers. They are therefore likely to be found in the Boy Scouts, the school band or the local cricket team.

One thing not mentioned is owner-

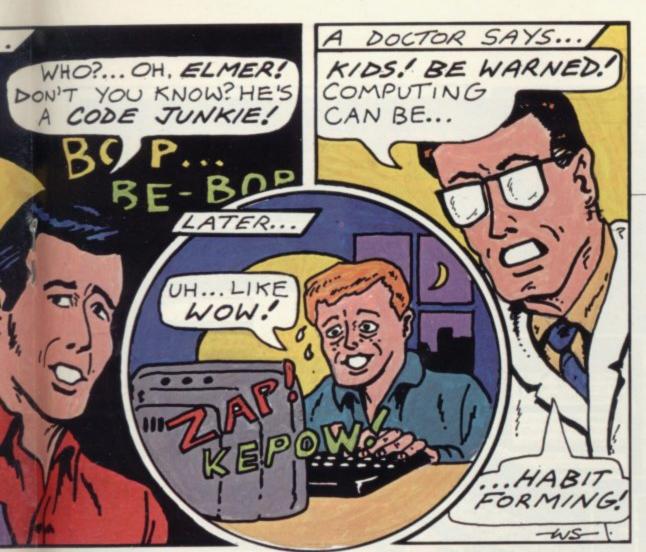

ship of a home computer. The reason is that the evidence at Brunel suggests that in many cases a private micro can have an adverse effect on student studies and sometimes on employment prospects.

There are a number of reasons. The first is that to understand and use a language well, you have to be able to think in that language, be it French, Arabic, Pascal or Cobol. Students who have written a large number of programs in a single language, often on a single machine, have difficulty in transferring to other languages.

Gerald Weinberg, in his book The Psychology of Computer Programming, showed how easy it was to guess a student's former language by the stylistic errors he makes in learning a new language. Ten years later the problem is much the same. Most novice students learn rapidly the essentials of modern programming concepts, such as block structuring and recursion.

Students who have extensive experience in old-fashioned languages which lack those features often insist on using more powerful high-level languages as if the newer features did not exist. That is apparently because they find it easier to write longer, inelegant programs than to learn something new.

The second problem is that writing programs and playing games on a home computer is most entertaining. The ability to use a home computer is, however, of little relevance to any but the most junior jobs in the computer field. Most adults would discourage a child from wanting to become a television news reader simply because he had built a crystal radio at the age of eleven. Unfortunately computers are so new, and so mysterious to many adults, that most teachers and parents are not sufficiently

> 'The big danger seems to be the bright but socially-gauche adolescent'

knowledgeable to recognise a fun hobby as just that and, as a result, they encourage children to attempt to follow a career path for which they may be almost totally unsuited.

The big danger seems to be the bright but socially-gauche adolescent. He finds the school computer more friendly than his school-mates and develops an interest rapidly. A home computer is bought by enthusiastic parents to encourage him in what is certain to be a wonderful career in this marvellous technology. He is delighted to be allowed to spend many hours every evening enjoying himself in the privacy of his room. Socially, he finds he can boast about his wonderful programs which look most impressive, with flashing screens and perhaps even sound effects.

Because of all this praise and the absence of anyone who can assess the quality of his work properly, he soon becomes convinced that he is a computer genius and spends even more time at the keyboard. He has become a code junkie who craves for his two-hours-a-day session at the keyboard.

In fact, the idea of code junkies is not new. In the last decade we have had several who have become addicted to the university computer. From experience we know that almost all such students fail the course. They prove to be almost unemployable because of their inability to get on well with people, and because of a marked reluctance to work with, rather than play with, computers.

Last year, for the first time, we had the problem of new undergraduates who were already code junkies before they arrived. This year the number of students who have home computers on arrival has more than doubled and it is suspected that many of them will prove to be junkies.

It has been said that home computers and computer games will help to keep the future unemployed occupied in an enjoyable manner. That may well be true in the long term, when society has become adjusted to the new technology, In the short term there is a danger that the majority of the unemployed who play such games will be code junkies who caught the bug during a vulnerable period of adolescence.

• Dr Chris Reynolds is reader in computer science at Brunel University. He organises the computer science teaching for firstyear mathematics computer science students. He also researches improved systems for the mancomputer interface.

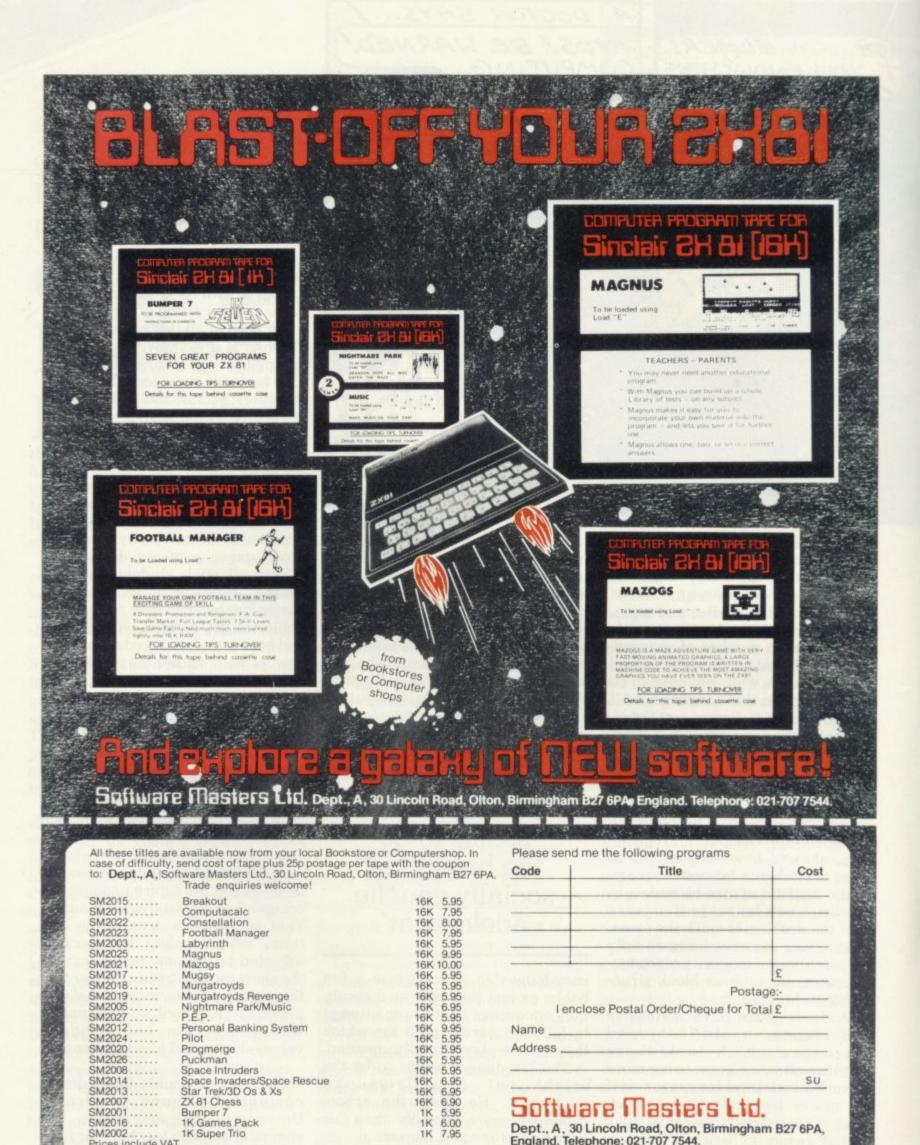

Software Masters Ltd.

- 18 A B

Dept., A, 30 Lincoln Road, Olton, Birmingham B27 6PA, England. Telephone: 021-707 7544.

SM2001 SM2016

SM2002

Prices include VAT

#### and CARRYING CASES J.P. GIBBONS A.I.B. (AUTHOR OF THE BEST BANKING PROGRAMS IN THE WORLD!) Protect your microcomputer keep The P.B.S. Bank reconciliation is believed to be the first such program to be available for the Sinclair ZX81 and the ZX Spectrum. your ZX81 or Spectrum and accessories together Stop RAM-Just look at some of its features: PACK 'wobble' on Automatically matches bank statement items with transactions recorded in your "Personal Banking System." ZX-81. List all outstanding items such as uncleared cheques, funds received but not advised to you, bank charges — highlights all discrepancies. No more scratching around to try and find out why your statement balance is different to what you expected. Full search facilities allowing on-screen correction of any item. Saves and loads data to and from tape (ZX81 version, at double speed). Exchanges data with the main P.B.S. program. No need to save programs. Single key operation — uses m/c keyboard scan for single letter commands (ZX81 version). Software storage space, Lift-off hinged lid, manufactured from light, Extremely easy to use. No jargon to wade through before you get started. Demonstration program included. All item lists, searches (with totals), etc. can be output to your ZX printer. strong birch ply in traditional finish of scientific instrument cases. Full instructions included. Unique after sales maintenance provided. Operates in conjunction with "Personal Banking System" (Full input and correction facilities plus automatic posting of standing orders on due dates). Designed to make your SINCLAIR computer system fully portable. So banish the headaches, make life easier for yourself, send £15 for the Personal Banking System plus P.B.S. bank reconciliation and users manual. Existing clients need only send £5 for the P.B.S. bank reconciliation which will operate with their present P.B.S. The Personal Banking System (as reviewed in Popular Computing Weekly - 1st July) is available separately for £9.95 for cassette and user manual. ZX81 P.B.S. owners can order the Spectrum version for just £5. ZX-81 - £18.95 inc. VAT Spectrum - £19.95 inc. VAT + £2.05 P&P C.W.O.:KALENIA WOOD Please specify whether ZX81 (16K) or ZX Spectrum (48K). PRODUCTS Guaranteed software available from J.P. Gibbons A.I.B. 14 Avalon Road, Orpington, Kent, BR6 9AX. 4-6 Auckland St., Burslem, Stoke-on-Trent ST6 2AX Your P.B.S. is never out of date! Tel: 0782-813533 ZX81 MACHINE CODE? ZX.ASZMIC rom transforms ZX81 into an Assembly Language programming unit ø FULL-SCREEN EDITOR Sixteen shift keys take you into a world with a word processor feel. A blink cursor moves at your command to control insertion, rubout, line or string deletion, auto-scroll & page flip up or down. Text block operations. Ultra-fast editing. ø MULTI-FILE SYSTEM Declare as many files as you like, with any names you like, & they are automatically handled by the Operating System. Merge them, delete them, print, save & load them, & edit them by name. Superb flexibility with a simple but powerful system. ø TOTAL ASSEMBLER £ 39.95 Full Z80 mnemonics, unlimited length labels, ORG & EQU directives, proper assembly listings with errors flagged on screen or printer. Relocatable object code & options to facilitate cross-assembly. Interpretive immediate execution available. ø POWERFUL DEBUG All the usual dump, modify, fill & copy commands; plus breakpoints, single stepping, context control, the convenience of interpretive execution mode, full use of the names in your program, Command Macros, autodump, and full operating system interface. ø HI~RES GRAPHICS **COMPROCSYS** limited $255 \pm 144$ resolution under program control to give you truly convincing graphics. With the power & flexibility of assembler you can really use this high definition. 9.95. Please rush me ZX.ASZMIC + NAME ø MUCH, MUCH MORE Repeat function on all keys. Double height titling on printer. Lots of extras. But mor Address

**NOW AVAILABLE FROM** 

Repeat function on all keys. Double height titing on printer. Lots of extras. But more important than all these features, attractive though they are, is the fact that ZX.ASZ MIC is an integrated development system in which everything fits together to give you a tool which can satisfy the professional programmer by simplifying all stages of the program development process. It is excellent for those who are taking the first steps into real programming but the more expert you become the better you realise just what ASZ MIC can do for you. If you are at all interested in machine code it will be worth your while to find out more.

ZX81/SPECTRUM OPERATING

Sole UK agents: CAPITAL COMPUTERS LTD. Dept. SU, 1 Branch Rd, Park St, St Albans AL1 4RJ. Phone 0727 72917. Cheques payable to: COMPROCSYS LTD/ASZMIC a/c.

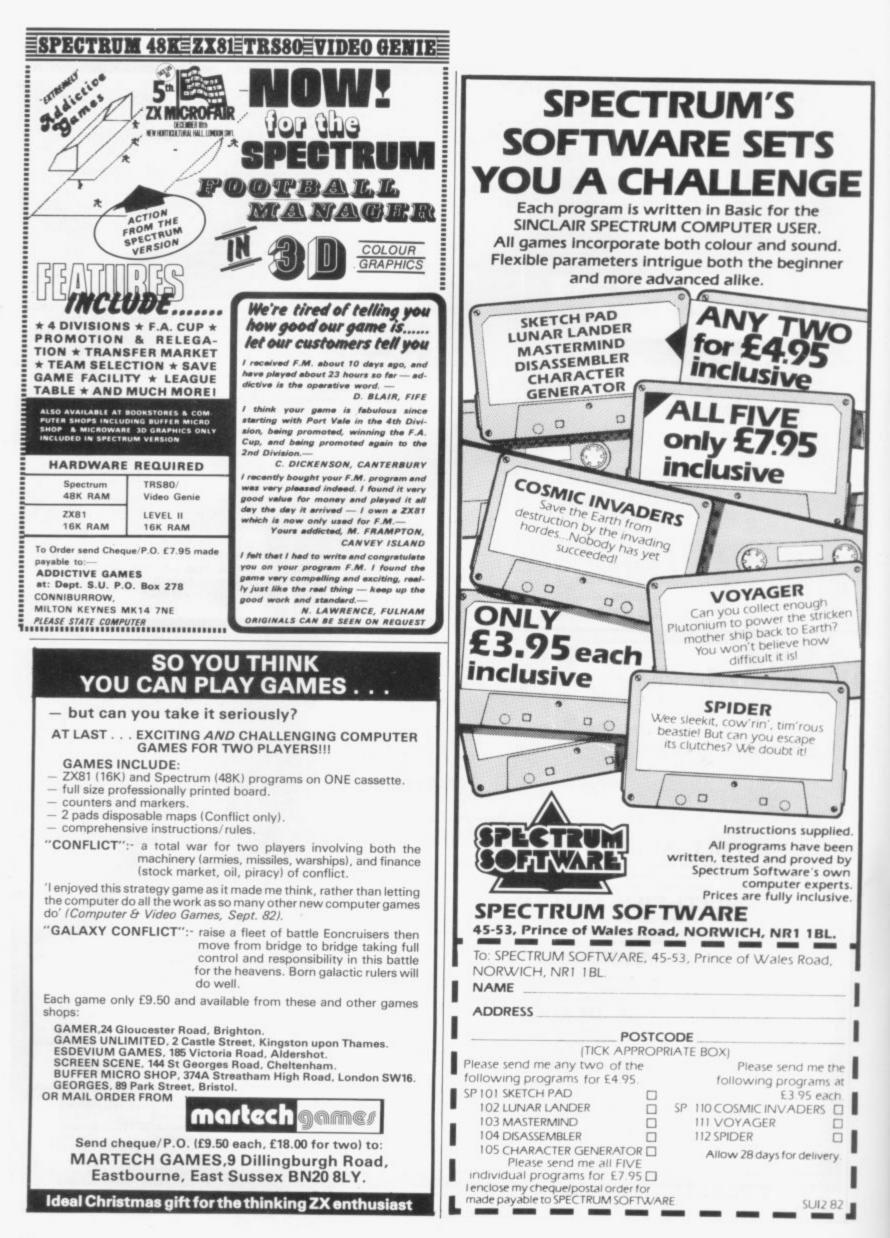

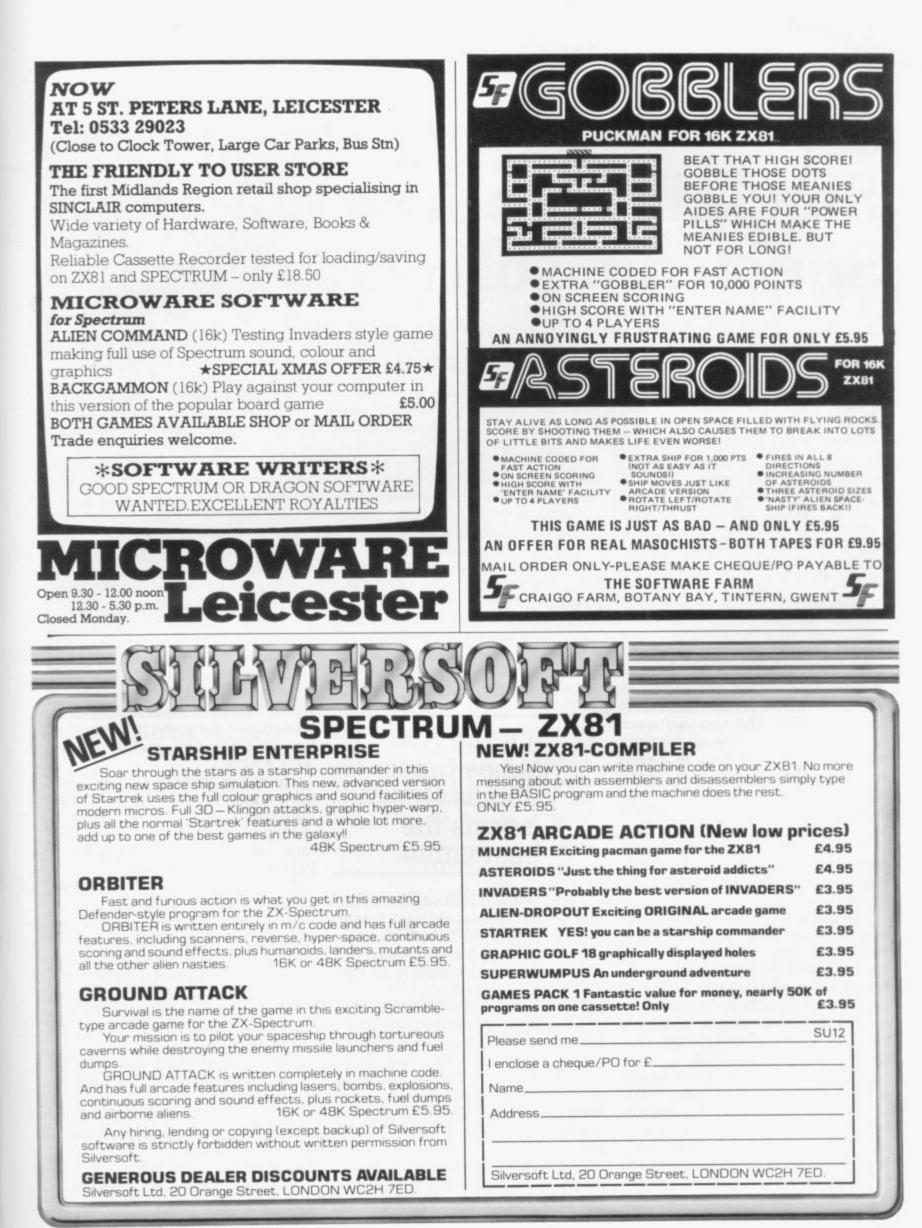

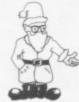

# Sinclair Research opens its Spectrum software library

John Gilbert assesses the new major range of cassettes and finds they do not compare to the machine's qualities

was launched, Sinclair stressed that a software library containing business. household and games cassettes would be released soon.

The first batch of tapes was launched at the Personal Computer World Show in September. The launch was billed as one of the great attractions of the show. Spectrum owners were looking forward to putting their machines to good use. Unfortunately, unlike the Spectrum computer, the new tapes are disappointing.

The Spectrum library, with a few exceptions, seems to be a repeat of the ZX-81 range of tapes launched in early 1982. The new software library comprises several sections which include the Fun to Learn series, Pastimes and Games. There are also several cassettes, such as Bio-rhythms and Vu-calc, which stand alone.

There is a set of five games cassettes. Each contains four 16K games which have been written for Sinclair by ICL.

The games are very simple and it is easy to lose interest in them in a very short time. Several of them, such as Martian Knockout, Invasion from Jupiter, and Galactic Invasion, are all based on the same principle guessing the velocity at which you have to fire a laser cannon at a group of marauding aliens.

The game consists of entering the guessed velocity and pressing NEW LINE. That becomes incredibly tedious after the first 10 minutes' play. The rest of the games are either of the Invader, Mastermind or maze types.

Daylight Robbery is not only the

THEN THE Spectrum phrase which might be used to describe some of the new software but is also on the Games Three Cassette, although it has slightly more depth to it than some of the others. The player moves around a maze full of safes. For every safe which can be cracked the player will have the amount of money in it added to the total score.

The only danger encountered with entering the safes is that the player must dodge the guards in the maze. The game is enjoyable for a short time but it plays rather like Pacman and is much less addictive.

Of the five games tapes in the series so far, Games One seems to be

#### Of the five games tapes Games One seems the best value'

the best value. It contains one of the few games which will last longer than five minutes. Labyrinth is an adventure maze game in which the player must fight monsters to find hidden gold in the maze.

Each of the games cassettes costs £4.95, which is somewhat expensive for what they contain. It would have been better to have sacrificed quantity for quality on this occasion. The illustrations on the insert cards are of good quality but people expect better games for the price.

Two of the cassettes in the library mysteriously are labelled Pastimes but would have been better-placed in the Games series. They include a Mastermind game called Secret Code; a memory game Kim; and a puzzle, Magic Square.

Magic Square is interesting for a time but soon it becomes just another trivial observation game. The computer displays a square filled with rows of letters of the alphabet in a jumbled sequence. One space in the square is empty. Letters can be shifted around using the blank to place the alphabet in the correct sequence.

Kim also displays a square but with numbers in it. The numbers disappear one at a time in a random sequence and the player must guess which letter has disappeared each time. Again, the game is interesting but becomes dull and repetitive after a time.

The games on the two cassettes do not warrant the title of Pastimes as they are too repetitive and because of the lack of depth the player may soon begin to feel dissappointed. Pastimes cost £4.95 each.

The Fun to Learn cassettes provide the user with a series of question-and-answer races on various subjects. With only one exception the graphics capabilities and sound facilities of the Spectrum are not used to full advantage. Neither is there a real reward at the end of the tests to induce the user to try again.

The cassette which redeems the whole Fun to Learn series is Geography. The computer displays maps labelled with numbers and the user has to guess which numbers correspond to towns and countries displayed below the map.

The idea behind the cassette is good and the map display is

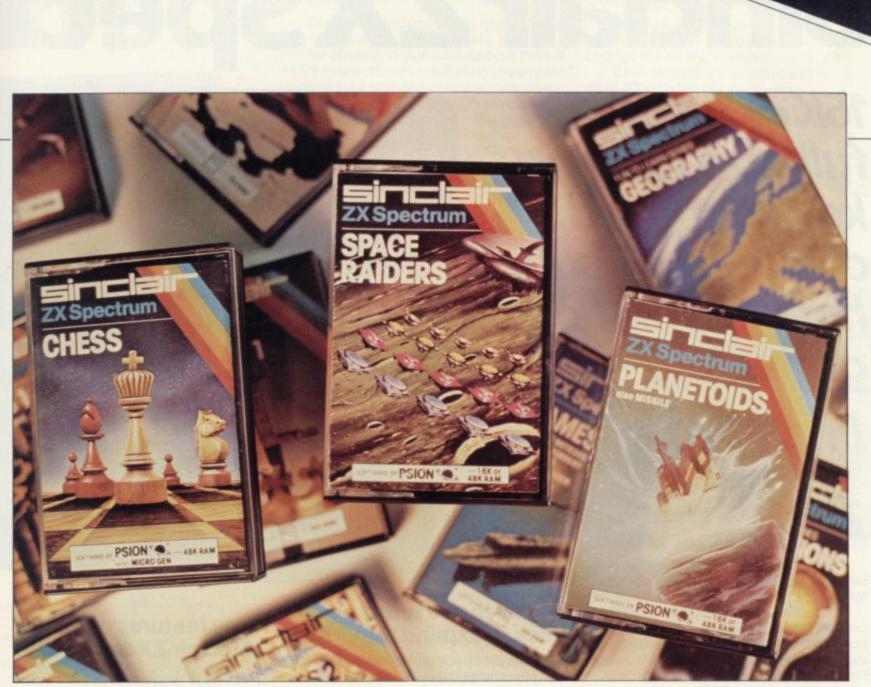

reasonably detailed. The cassettes in the Fun to Learn series are £6.95 each.

The **Bio-rhythms** cassette from ICL is also very good value. The program will plot bio-rhythms and also calculate the critical days for the intellectual, physical and emotional cycles. The graphics are fairly good but the display is confusing when all the cycles are plotted on one graph.

The best cassettes in the range have been produced by Psion. They include Vu-calc, Space Raiders, Planetoids and Hungry Horace, a new Pacman-type game.

Space Raiders is an addictive space invaders game. The only thing wrong with it is that it is too easy to achieve a high score. Scores of 10,000 have been reached in less than 10 minutes.

Planetoids is an above-average asteroids game which is very difficult to beat for any length of time. The asteroids are displayed in 3D and the players' ship is easy to move around the screen. The game is more difficult to beat, faster, and much more fun than Space Raiders.

Hungry Horace is an ideal game for young children. It uses the Pacman mould but is a great

#### 'There are no really outstanding tapes in the series so far'

improvement on the popular arcade game. Horace is a large purple blob with arms and legs. He wanders up and down the maze-like park eating everything in his path and avoiding the guards who try to capture him. He can scare away the guards by ringing the alarm in the maze. If he can reach the exit he enters another sector of the maze and continues to the next exit. The game is difficult but after a time a degree of skill can be developed in evading the guards. The mazes become more difficult as the game proceeds and we managed to reach only the third section of the maze. Hungry Horace costs £5.95 and is well worth the money.

spectrum

software

The cassettes in the new Sinclair range can be split into programs which can be played and enjoyed again and again and those with which the user will easily become bored. There are no really outstanding cassettes in the range so far, although Planetoids, Bio-rhythms, Space Raiders and Hungry Horace can be recommended.

Those games have the depth in them to be played for months, while the others may leave the Spectrum owner disappointed. All the cassettes mentioned use 16K memory. Further details about the range can be obtained from Sinclair Research, Camberley, Surrey GI15 3BR.

# Sinclair ZX Spectr

16K or 48K RAM... full-size movingkey keyboard... colour and sound... high-resolution graphics... From only £125!

First, there was the world-beating Sinclair ZX80. The first personal computer for under £100.

Then, the ZX81. With up to 16K RAM available, and the ZX Printer. Giving more power and more flexibility. Together, they've sold over 500,000 so far, to make Sinclair world leaders in personal computing. And the ZX81 remains the ideal low-cost introduction to computing.

Now there's the ZX Spectrum! With up to 48K of RAM. A full-size moving-key keyboard. Vivid colour and sound. Highresolution graphics. And a low price that's unrivalled.

#### Professional powerpersonal computer price!

The ZX Spectrum incorporates all the proven features of the ZX81. But its new 16K BASIC ROM dramatically increases your computing power.

You have access to a range of 8 colours for foreground, background and border, together with a sound generator and high-resolution graphics.

You have the facility to support separate data files.

You have a choice of storage capacities (governed by the amount of RAM). 16K of RAM (which you can uprate later to 48K of RAM) or a massive 48K of RAM.

Yet the price of the Spectrum 16K is an amazing £125! Even the popular 48K version costs only £175!

You may decide to begin with the 16K version. If so, you can still return it later for an upgrade. The cost? Around  $\pounds 60$ .

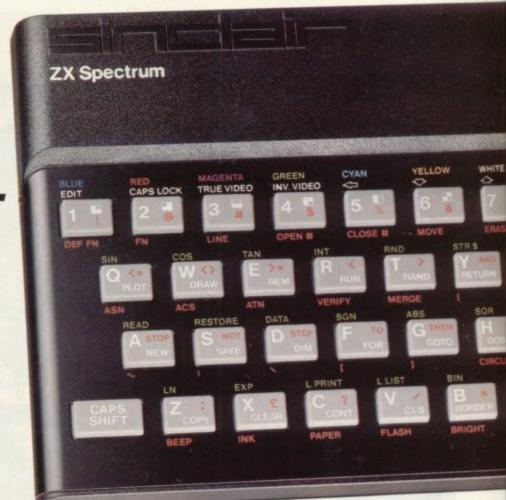

#### Ready to use today, easy to expand tomorrow

Your ZX Spectrum comes with a mains adaptor and all the necessary leads to connect to most cassette recorders and TVs (colour or black and white).

Employing Sinclair BASIC (now used in over 500,000 computers worldwide) the ZX Spectrum comes complete with two manuals which together represent a detailed course in BASIC programming. Whether you're a beginner or a competent programmer, you'll find them both of immense help. Depending on your computer experience, you'll quickly be moving into the colourful world of ZX Spectrum professional-level computing.

There's no need to stop there. The ZX Printer-available now- is fully compatible with the ZX Spectrum. And later this year there will be Microdrives for massive amounts of extra on-line storage, plus an RS232 / network interface board.

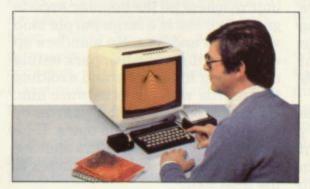

#### Key features of the Sinclair ZX Spectrum

- Full colour 8 colours each for foreground, background and border, plus flashing and brightness-intensity control.
- Sound BEEP command with variable pitch and duration.
- Massive RAM 16K or 48K.
- Full-size moving-key keyboard all keys at normal typewriter pitch, with repeat facility on each key.
- High-resolution 256 dots horizontally x 192 vertically, each individually addressable for true highresolution graphics.
- ASCII character set with upper- and lower-case characters.
- Teletext-compatible user software can generate 40 characters per line or other settings.
- High speed LOAD & SAVE 16K in 100 seconds via cassette, with VERIFY & MERGE for programs and separate data files.
- Sinclair 16K extended BASICincorporating unique 'one-touch' keyword entry, syntax check, and report codes.

# rum

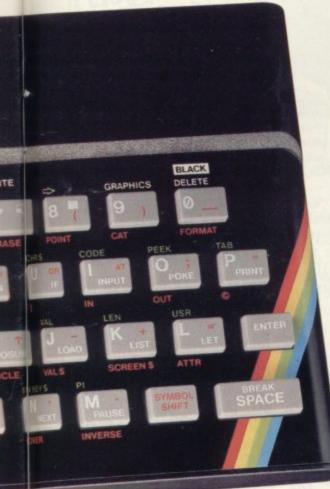

#### RS232/network interface board

This interface, available later this year, will enable you to connect your ZX Spectrum to a whole host of printers, terminals and other computers.

The potential is enormous. And the astonishingly low price of only £20 is possible only because the operating systems are already designed into the ROM.

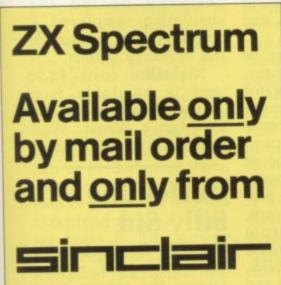

Sinclair Research Ltd, Stanhope Road, Camberley, Surrey, GU15 3PS. Tel: Camberley (0276) 685311.

#### The ZX Printeravailable now

Designed exclusively for use with the Sinclair ZX range of computers, the printer offers ZX Spectrum owners the full ASCII character set – including lower-case characters and high-resolution graphics.

A special feature is COPY which prints out exactly what is on the whole TV screen without the need for further instructions. Printing speed is 50 characters per second, with 32 characters per line and 9 lines per vertical inch.

The ZX Printer connects to the rear of your ZX Spectrum. A roll of paper (65ft long and 4in wide) is supplied, along with full instructions. Further supplies of paper are available in packs of five rolls.

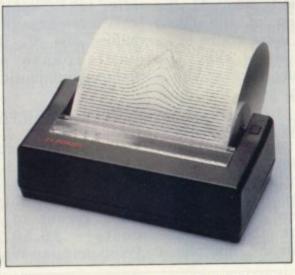

#### How to order your ZX Spectrum

BY PHONE-Access, Barclaycard or Trustcard holders can call 01-200 0200 for personal attention 24 hours a day, every day. BY FREEPOST-use the no-stamp needed coupon below. You can pay by cheque, postal order, Barclaycard, The ZX Microdrive coming soon

The new Microdrives, designed especially for the ZX Spectrum, are set to change the face of personal computing.

Each Microdrive is capable of holding up to 100K bytes using a single interchangeable microfloppy.

The transfer rate is 16K bytes per second, with average access time of 3.5 seconds. And you'll be able to connect up to 8 ZX Microdrives to your ZX Spectrum.

All the BASIC commands required for the Microdrives are included on the Spectrum.

A remarkable breakthrough at a remarkable price. The Microdrives are available later this year, for around £50.

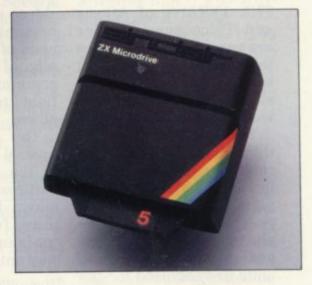

Access or Trustcard.

EITHER WAY-please allow up to 28 days for delivery. And there's a 14-day money-back option, of course. We want you to be satisfied beyond doubt-and we have no doubt that you will be.

| Qty                                                     | Item                                                                                                | alq                                                                                                    |       |       |       |              |              |                | Cod  | le         | Ite           | em l | Pric | ce |    | Fotal<br>£ |   |
|---------------------------------------------------------|----------------------------------------------------------------------------------------------------|----------------------------------------------------------------------------------------------------|-------|-------|-------|--------------|--------------|----------------|------|------------|---------------|------|------|----|----|------------|---|
|                                                         | Sinclair ZX S                                                                                       | oectru                                                                                                    | m-1   | I6K F | AM    | ver          | sion         |                | 100  | 0          | 1             | 125  | 5.00 | )  | 11 | 1.940      |   |
| 191527                                                  | Sinclair ZX S                                                                                       |                                                                                                    |       |       |       |              |              |                | 10   | 1          | 1             | 175  | 5.00 | )  |    |            |   |
| 1111                                                    | Sinclair ZX P                                                                                       | and a state of the state of the |       | 0.65  | 1.8.4 |              | 1100         |                | 2    | 7          |               | 59   | 9.95 | 5  |    |            |   |
| 1100                                                    | Printer paper                                                                                       |                                                                                                    | of 5  | rolls | )     |              |              |                | 10   | 6          |               | 11   | .95  | 5  |    |            |   |
|                                                         | Postage and                                                                                         | packi                                                                                                    | ng: c | rder  | sun   | der          | £100         | 0              | 2    | 8          |               | 2    | 2.95 | 5  |    |            |   |
| -                                                       | 1 ootuge und                                                                                        | particip                                                                                                    | 0     | order | sov   | er £         | 100          |                | 2    | 9          |               | 4    | 1.95 | 5  |    |            |   |
| *l encl                                                 | e tick if you requ<br>ose a cheque/p<br>se charge to my                                             | ostal                                                                                                    | AT re | rpay  | able  | e to<br>rd/T | Sinc         | lairl          | Rese | ear        | ch l<br>int r | Ltd  | for  |    |    |            |   |
| *I encl<br>*Pleas<br>*Pleas<br>as app                   | ose a cheque/p<br>e charge to my<br>e delete/comp<br>blicable                                       | Acces                                                                                                    | AT re | rpay  | able  | e to<br>rd/T | Sinc<br>rust | lair l<br>card | Rese | ear<br>cou | ch l<br>int r | Ltd  |      |    | -  | 1          | - |
| *I encl<br>*Pleas<br>*Pleas<br>as app<br>Signa<br>PLEAS | ose a cheque/p<br>e charge to my<br>e delete/comp<br>blicable<br>ture<br>SE PRINT                   | Acces                                                                                                    | AT re | rpay  | able  | e to<br>rd/T | Sinc         | lairl          | Rese |            | ch l<br>int r | Ltd  |      |    |    | 1          |   |
| *I encl<br>*Pleas<br>as app<br>Signa<br>PLEAS<br>Name   | ose a cheque/p<br>e charge to my<br>e delete/comp<br>blicable<br>ture<br>SE PRINT<br>e: Mr/Mrs/Miss | Acces                                                                                                    | AT re | rpay  | able  | e to<br>rd/T | Sinc         | lairl          | Rese |            |               | Ltd  |      |    |    | 1          |   |
| *I encl<br>*Pleas<br>*Pleas<br>as app<br>Signa<br>PLEAS | ose a cheque/p<br>e charge to my<br>e delete/comp<br>blicable<br>ture<br>SE PRINT<br>e: Mr/Mrs/Miss | Acces                                                                                                    | AT re | rpay  | able  | e to<br>rd/T | Sinc<br>rust | lair l         |      |            |               | Ltd  |      |    |    | 1          |   |
| *I encl<br>*Pleas<br>as app<br>Signa<br>PLEAS<br>Name   | ose a cheque/p<br>e charge to my<br>e delete/comp<br>blicable<br>ture<br>SE PRINT<br>e: Mr/Mrs/Miss | Acces                                                                                                    | AT re | rpay  | able  | e to<br>rd/T | Sinc         |                |      |            | ch l<br>int r | Ltd  |      |    |    |            |   |

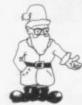

# **Power games rule** in ancient Greece

THE TYRANT of Athens and Peloponnesian War are two games which take the player into ancient history. Both provide simulations of the Greek way of life.

Tyrant of Athens gives the player the chance to rule the capital of Greece for as many years as the populace allows. Every year the computer asks the player how many troops and ships, allies and food units are required for the vear. The money for those items is deducted from the state treasury. Some money should be retained in the royal coffers to pay any invading army you do not want to fight.

There may be many battles during a year and disasters such as lack of money and starvation may occur. The ruler is allowed only three disasters before being deposed. Victory can be achieved within 10 vears if you have achieved two-and-a-half times as many victories as defeats and are in a fairly strong position.

Peloponnesian War is similar but is a game of military strategy. The player takes the side of the Athenians, who must beat the Spartan forces. The number of generals and other officers are chosen, the number of warships and the number of ordinary infantry.

Other states may become involved in the war at various times and they would provide extra ships and men. At the beginning of the game none of those states is an ally of either side. The game may develop into a fight to gain the most allies.

The battles may take several years to fight but in the end one decisive battle with Sparta must be fought before 429 BC. If they feel sufficiently confident, the Spartans may enter the final phase after 425 BC but if neither side has committed itself before 404 BC, the final battle phase will be entered automatically.

games Both are available for the 16K ZX-81 and Spectrum from MC Associates, 4 Granby Road, Cheadle Hulme, Cheadle, Cheshire SK8 6LS. Tyrant of Athens £6.50 costs and Peloponnesian War £5.95.

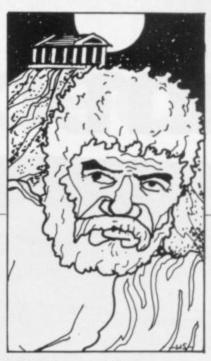

#### **Flying the** Spectrum

NIGHTFLITE is one of the first flight simulation programs for the Spectrum. At the beginning of the program a series of options is a given. including demonstration flight, takeoff, final approach, autopilot and a map of the flight area.

The screen display is split into two, with the aircraft instruments at the bottom and a view through the cockpit window at the top.

The navigational instruments include instrument landing system, artificial horizon, nondirectional beacon and VHF omni-directional range.

The program is an accurate simulation, since Hewson Consultants, the company behind the simulation, employed a qualified pilot to provide the technical details.

Nightflite costs £5.95 and is available from Hewson Consultants, 60a St Mary's Street, Wallingford, Oxon OX10 0EL.

#### Deflecting Silly Sid

SID the Space Invader grew tired of racing around the screen being zapped by lasers. He decided to leave and join a new game from Llamasoft called Super Deflex. That

## Hanged in colour

A NEW VERSION of the screen. The graphics Hangman has been produced by Bridge Software. Lynchmob was written for both the ZX-81 and Spectrum. The game is for two to six players and the computer takes the role of referee.

The hanging sequence is animated and the large scaffold takes up much of

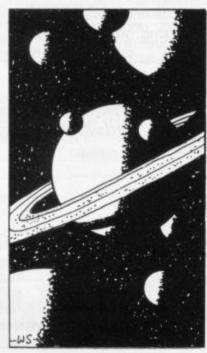

quality of the game is good but it is disappointing that one player cannot challenge the computer.

Bridge Software has also introduced a program for which many serious astrologers may have been waiting. Ephemeris provides local sidereal times, rising and setting times of the planets and Moon, and distances from Earth.

All the displays can be output to the printer, which is a necessity for this kind of work. Because of that factor and because the program is very userfriendly, it should be of great help to astrologers.

Both programs are produced by Bridge Software, 36 Fernwood, Marple Bridge. Stockport, Cheshire SK6 5BE. Ephemeris costs £6.95 and can be used on the 16K ZX-81. Lynchmob can be obtained for both ZX-81 and Spectrum for £4.95.

is the way a new game for the 48K Spectrum starts. It may sound silly — but the whole game is silly.

The idea is to bounce Sid around the screen using launch pads so that he hits the number target without being destroyed by laser streaks.

All that may seem simple but this game is not like a simple game of Breakout. The launch pads which are set using the m and n keys on the keyboard will hamper you in the object of hitting the target. They will send Sid in different directions if he hits them.

Any invader who is hit by a laser streak will be buried on the spot and a headstone raised to commemorate the deceased. That causes further problems for other invaders who have to bounce around the screen. If they

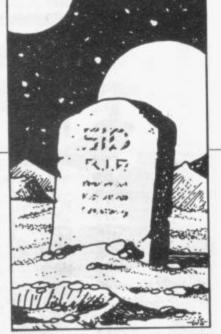

hit a headstone they will be fried to death and a new invader will appear on the screen.

There are nine levels of difficulty. The first level is easy and the ninth is impossibly difficult. It is difficult to develop much skill in the game but to play it efficiently some kind of skill must be gained.

Super Deflex for the 48K Spectrum can be obtained from Llamasoft Software, Lindon House, The Green, Tadley, Basingstoke, Hampshire for £4.95.

#### Characters by numbers

NUMEROLOGY has gained as much popularity as Sun sign astrology in the last few years. Several programs calculate the significant numbers of the user's character but the Carnell Software version is one of the best.

The program was written for the ZX-81 and is appealing because of its simplicity of use and the complexity of the answers it gives. The fact that the answers are maddeningly vague and could refer to anyone cannot be blamed on the program.

The instructions with the cassette provide an easy introduction to the 'science' of numbers. After loading the program, the subject types-in name

and birth-date. They are then analysed quickly and the results are printed.

The program will appeal to believers and sceptics alike although, while using the game, there was a feeling that it was written tongue in cheek.

Numerology costs £3.50 and can be obtained from Carnell Software, 4 Stainton Road, Slough, Berkshire.

#### Three games from Firefly

A NEW cassette from Firefly provides a series of 16K games for the Spectrum within one program. The games are selected using a menu which appears at the beginning of the program. All the games on the cassette use the arcade format. They need skill to play but after a few turns the player should develop sufficient expertise to obtain a good score.

There are three games in the program. The first is called **Traft**. The player has to control a little man in a large square. Points are scored every time the player moves as an obstacle is put into a part of the square after every move. If the obstacle hits the player or the player smashes into the obstacle the little man dies. The game is a simple but neat — an original idea.

Star Storm is the second game. It is rather like a poor man's version of Asteroids, where the player's space ship must avoid the stars.

Astro-Run is like Star Storm but with better graphics. The spaceship moves across the screen, continuied on page 54

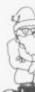

## **JRS Software goes to play**

GAMES CASSETTES with a series of games have become more and more popular since Michael Orwin had such a success with his cassettes One to Four. Now JRS has produced a selection of games for the Spectrum on one cassette.

The first game is called **Airport** and is loaded in two parts. Part one is the instructions and part two can be loaded after them. The player is a groundsman at an airport and has to contend with moles digging holes in the runway and trees growing all over the place. The game is hectic and can be confusing at times but it is enjoyable to play and original.

**Crabs** is like Pacman but much more complicated. It

is crabs and not ghosts which chase the player around the maze but the power pills are still the same and so is their effect on the crabs. If you eat a power pill the crabs will run from you. If you manage to catch one your points score is boosted.

Alien takes its plot from the film of the same name. The player has to crawl through the air ducts of the Nostromo spaceship in search of the alien. The only aid the player has is a direction meter. The game quickens in tempo as the alien disappears at any time and can re-appear anywhere. If the monster gets the player the game is finished.

The cassette is well- Worthing, Sussex produced, although Air- 3JU. It costs £4.95.

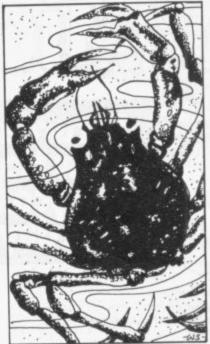

port is confusing for the player who is also a beginner. **ZX Spectrum Games** is available from JRS Software, 19 Wayside Avenue, Worthing, Sussex BN13 3JU. It costs £4.95.

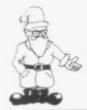

continued from page 53 trying to dodge the asteroids which seem to appear out of thin air. Again, the idea of the game is good but the presentation could be improved.

On the whole, **Game Tape One** is good but the graphics could be better. The graphics characters are too small for the arcade game effect which Firefly is trying to create.

Games Tape One is available from Firefly, 48 Dorset Street, London W1H 3FH. It costs £4.50.

#### Success with Star Trek

ANOTHER version of Star Trek would have seemed more like a threat than a promise before R and R Software produced its new version of the game for the 48K Spectrum. The company made a great impression with its Spectrum Golf, which has good graphics. This version of Star Trek also has good graphics and transforms the game from a mainframe mediocrity into another great success.

As with Spectrum Golf, the Star Trek game is one of skill. It is more complex than most other versions which have so far been produced.

The computer builds a scenario of Klingons, star bases and stars. It then asks if the player agrees with the scenario. If not, the player can create one. The star map occupies

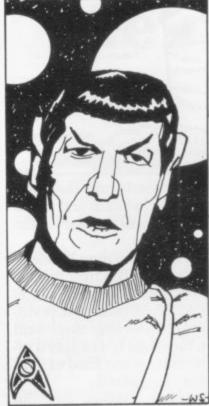

half the screen and the commands for manoeuvring and scanning are

listed. The player can lock into the ship's computer to do navigational calculations, go into hyper-drive, or launch a galaxydestroying smart bomb. To manoeuvre, operate shields, or fire phasers the player must lock into the control room.

The player can operate a colourful self-destruct sequence if things start to go wrong. That sequence is well-presented and players may blow themselves up deliberately just to watch it.

With the on-screen instructions, the game is easy to play and difficult to beat. It is available from R and R Software, 34 Bourton Road, Gloucester GL4 OLE and is well worth £4.95.

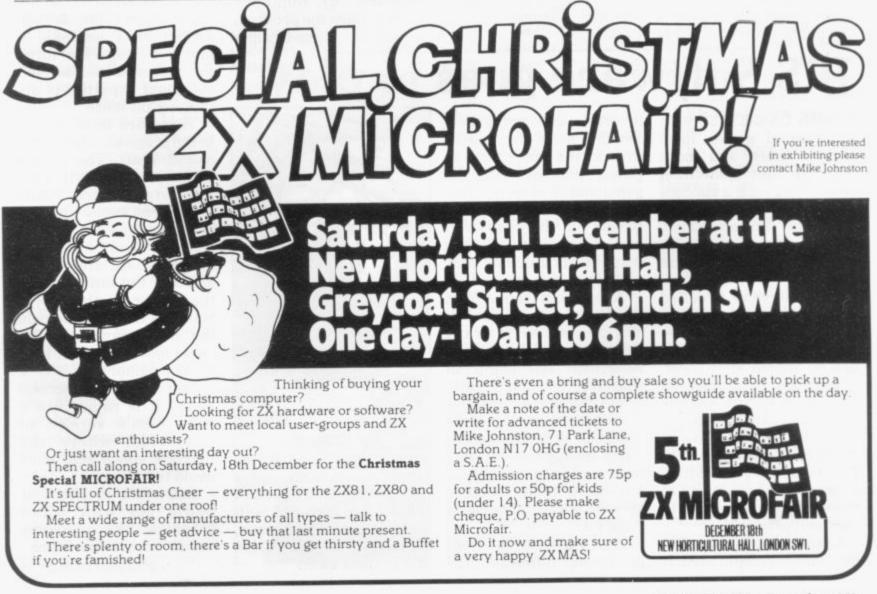

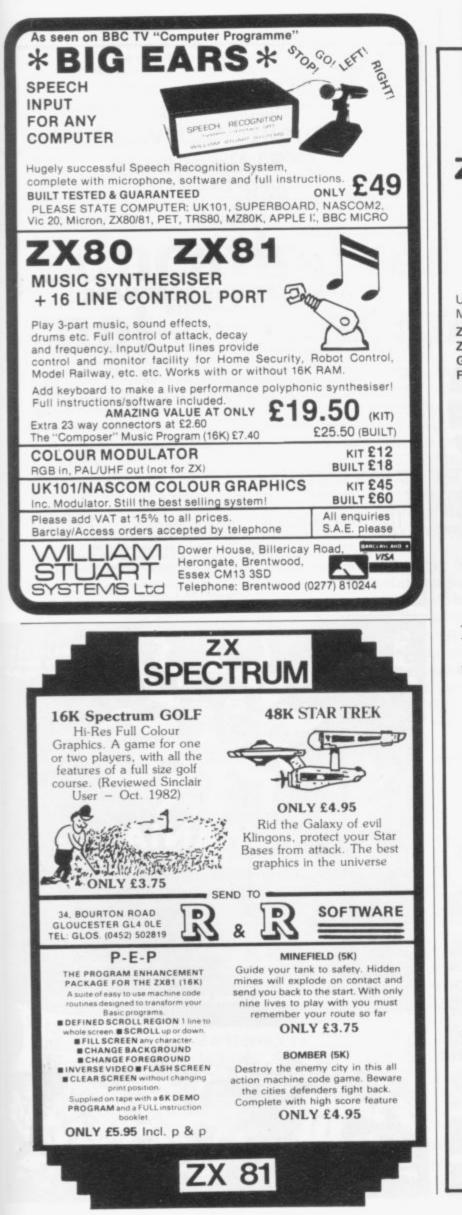

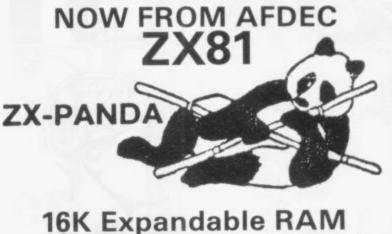

Uniquely expandable to 32K by the addition of our 16K Expansion Module.

| ZX-PANDA Basic 16K RAM Pack             | £27.00 incl |
|-----------------------------------------|-------------|
| ZX-PANDA 16K Expansion Module           | £19.95 incl |
| GIANT PANDA Full 32K RAM Pack           | £44.00 incl |
| Finally the Really big One 64K RAM Pack | £65.00 incl |

#### KEYBOARDS TYPE A CASED 42 KEY

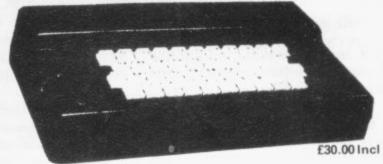

#### The ZX81 fits inside

The tough ABS injection moulded plastic case measures  $8^{\prime\prime} \times 14^{\prime\prime} \times 2\frac{1}{2}^{\prime\prime}$  and hooks up to your ZX printed circuit board in minutes. No technical know how or soldering is required.

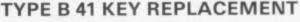

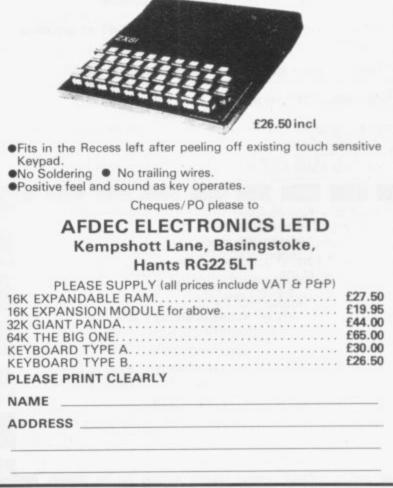

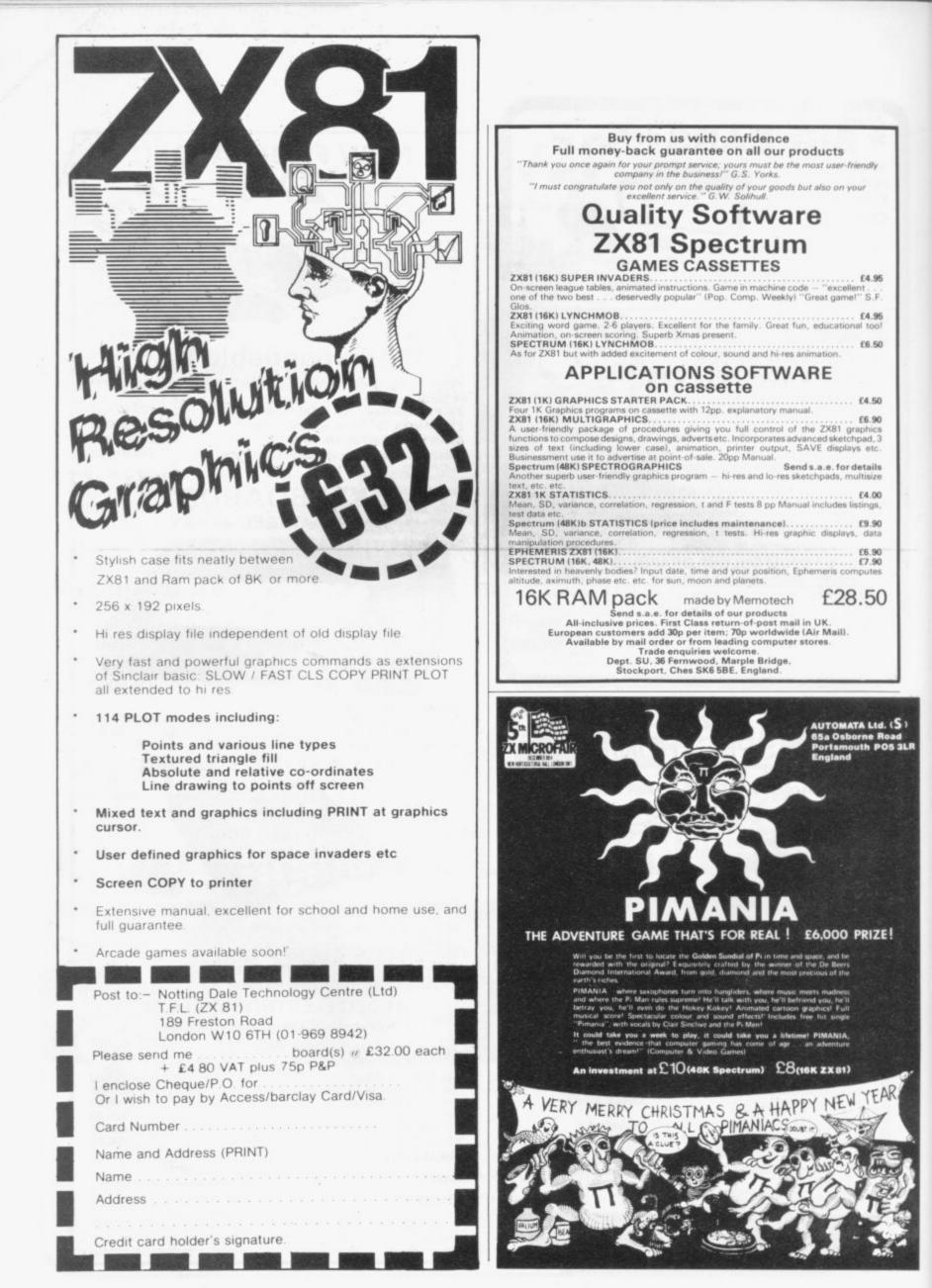

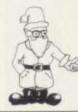

Eric Deeson does his sums and finds Sinclair's £15 million unlikely to be spent

# **Education offer 'not as it seems'**

**A** FEW MONTHS ago the British computing press reported a new thrust from Apple into the U.S. education market. I do not think the scheme ever materialised; but the stated intention was that every high school would receive an Apple II free. The press releases mentioned a cost of two hundred million dollars; they were issued at a time when there were strong rumours of a significant drop in Apple sales.

I drew the attention of Sinclair Research to the Apple plan and was interested to hear of its recentlyannounced scheme to subsidise educational computing in a big way. 'Fine', I thought, but then I began to wonder. Is the scheme as good as it first sounds? If it works, will it help education in any useful long-term way?

It is common knowledge that the Department of Industry has been subsidising the provision of micros to schools. The conditions are restrictive, in particular with only the secondary sector benefitting so far. The aim was, and remains, to support British industry and not to support education. All the same, the scheme has received a cautious welcome from teachers on the grounds that any help, however badly designed, is better than none.

In July, the scheme was extended to cover primary schools, for which the 48K Spectrum was added to the list of approved machines. The Spectrum package — micro, monitor, RS232 interface, cassette recorder, console unit and a little software — is the cheapest of the three available for 50 percent subsidy.

The scheme attracted some

criticisms on a number of grounds, though no formal statement appeared from any educational computing group, no doubt because of the summer holidays. In particular, Sinclair fans felt aggrieved that the scheme did not provide a two-Spectrum package plus a printer, still cheaper than the most costly package of the three supported.

Then, in early September, Clive Sinclair stepped in — "£15 million microcomputer scheme for schools" screamed the headline, quoting a figure even greater than the DoI commitment. Schools receiving the DoI Spectrum package will receive from Cambridge a printer, a cassette offering the important system LOGO, and 10 vouchers for later discounts.

There is no need to look the first two gift horses in the mouth; a ZX

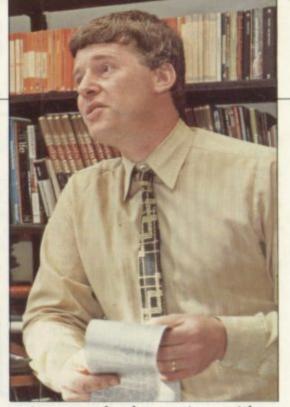

primary school starting with a micro will need several more in a few years and as the Government will not help there, and neither will the local education authorities, extra power will be difficult to acquire.

It is not easy to appreciate how poverty-stricken primary schools are and their precious resources must go, in the main, on consumables, like writing materials. What is Sinclair expecting of them? Let us work it out.

A primary school head is invited to join the DoI scheme. Can the school afford the half-price package? Perhaps it is also offered

#### 'His scheme will increase number of schools opting for the ZX. That is good for schools as other machines are less suitable'

printer has many good uses in the primary sector, though of course teachers will need to keep a tight rein on paper supply; and LOGO, if it is the promised full implementation, will be highly appreciated.

The vouchers? Valid until the end of 1984 — a year after the DoI scheme closes — each will enable a purchaser to have either a 48K Spectrum for £130 — current prices — or a printer when a 48K is bought at the full price.

So the Sinclair scheme is intended to subsidise the raising of school computing power after the initial DoI splurge. Fair enough; any further assistance from the local authority, as in Birmingham, which will pay an additional 25 percent. To participate, then, the head will have to find anything from  $\pounds100$  to  $\pounds400$ . A Birmingham school is tempted to the cheapest package, that based on a Sinclair. A jumble sale will raise the  $\pounds100$  needed to buy a very good computing package and 10 vouchers.

Next year, staff, pupils and parents request a second computer. They have no chance if they did not opt for Sinclair, for both the other packages are more costly and offer continued on page 58

Le Part

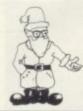

#### continued from page 57

no vouchers. A second 48K Spectrum and a second-hand black and white TV set will cost £160 and one voucher. A bigger jumble sale is needed and still nine vouchers in hand.

The £15 million in the Sinclair headline assumes that every one of the 28,000 primary schools in the country opts for Sinclair and uses its 10 vouchers to bring its computer facilities up to 11 Spectrums. What will that cost the school? Ten subsidised Spectrums, £1,300, and 10 old TV sets, £300. That is £1,600 in two years and very few primaries could consider that. Not sufficient power points for a start and I have not counted extra tape recorders. some Microdrives, cassettes, software, books, and perhaps network facilities, taking the total past £2,000.

So Clive's money is safe. His scheme will increase the number of schools opting for the ZX package; that is good for the schools, as the other machines — BBC and 480-Z are far less suitable; and good for Sinclair.

Perhaps 10,000 schools may take the Sinclair with the DoI scheme. They may, on average, use one more voucher each. So Sinclair Research will be subsidising education to the extent of perhaps £1.5 million. That is not be sneezed at and will be money well spent, in Sinclair's view.

Shall we pretend there is £13.5 million left in the kitty? What should Sinclair do with that? Here are some ideas:

• Donate a second complete 48K Spectrum package to 3,500 primary schools each year, if they prove through some competition or other that they could use it. Cost, £3 million to end 1984.

Donate a Spectrum to the, 5,000 runners-up each year — £2 million.
Organise and pay for a series of superb weekend courses on using

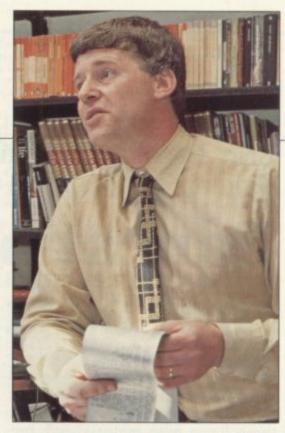

the Spectrum in the primary school — say nine a year each for 500 people costing £1 million.

• Invest £1 million in an educational ZX software publishing company.

My dream is a micro for every pupil and Sinclair Research is the only company in the West likely to make it come true.

# **NEED MORE ZX81 MEMORY?**

WHY WAIT ANY LONGER WHEN YOU CAN HAVE THE BEST 16K RAM PACK AVAILABLE NOW FROM GROUND CONTROL? Built to high-quality standards using a unique design of custom moulded plastic case and gold-plated edge connector, the RAM PACK clips on to the ZX81 tightly, ensuring no "wobble" or disconnection problems. A switchable keyboard sounder is available inside the case as an extra, enabling faster entry of programs from the keyboard and less eyestrain, due to the decreased amount of time necessary referring to the screen to verify data entry. The sounder operates in fast mode and gives a beep every time a key is pressed. The RAM PACK is memory mapped from 16384 to 32767, the same as the Sinclair 16K RAM.

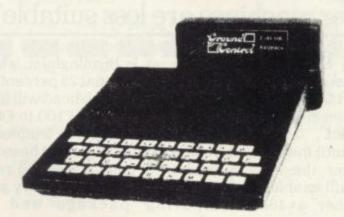

Please send SAE or IRCs with any enquiries for the above or details of our 16K RAM and I.O. BOARD still available at £32 for kit version.

Same-day despatch for cash, P.O. or credit card orders, five days for cheques. Access and Barclaycard accepted. PRICES. All inclusive for UK.

**16K RAMPACK (S) 16K RAMPACK** 

£24.95 £19.95

European postage add £2. Others add £5. Mail order only. Please make cheques, etc, payable to GROUND CONTROL and send with orders to: Dept SU

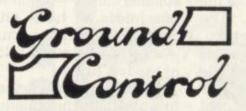

Ground Control Alfreda Avenue Hullbridge Essex SS5 6LT ENGLAND

Telephone No: 0702 230324. 10 am to 6 pm

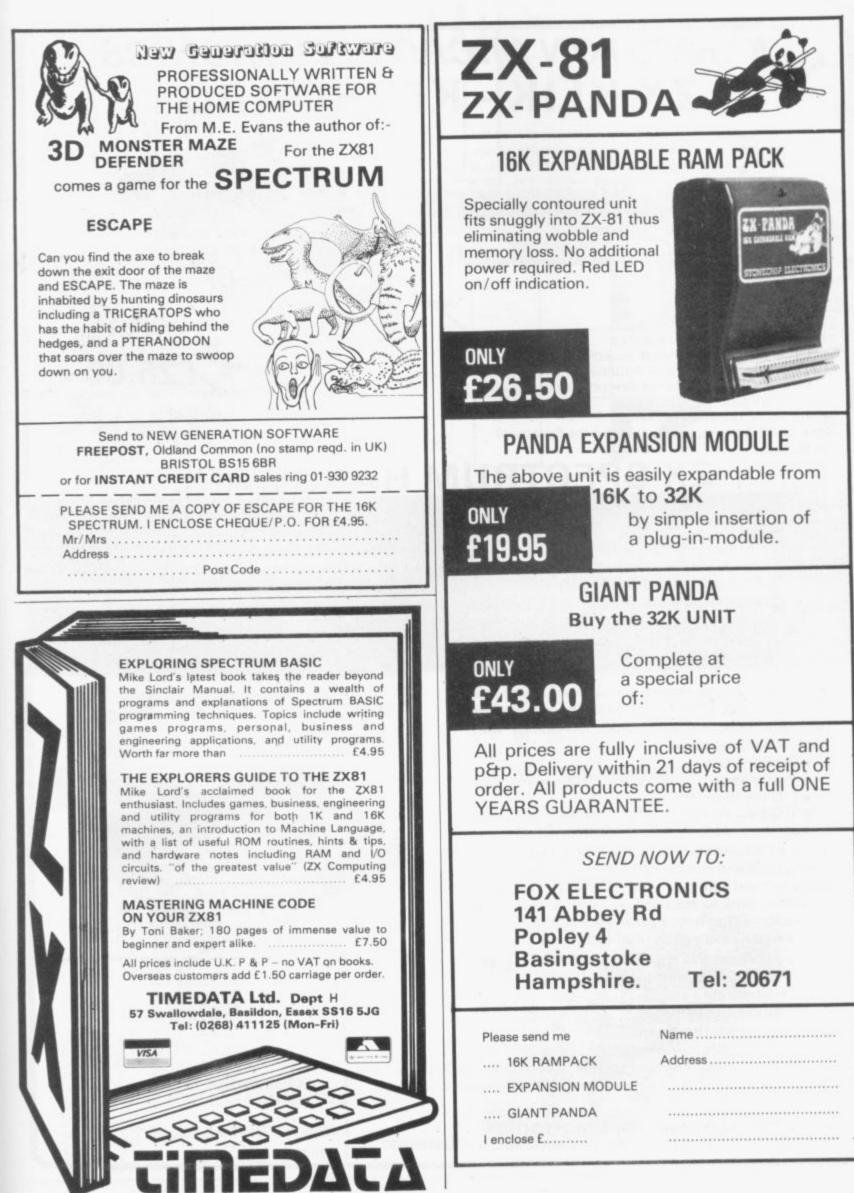

## **KEMPSTON MICRO ELECTRONICS ZX KLIK - KEYBOARD**

IF YOU ARE like many ZX81 users and are fed up with the dead 'touch sensitive' key pad then consider the advantages of the new KEMPSTON KLIK-KEYBOARD. This is a genuine push button keyboard which has been designed as an exact replacement, being no larger than the existing key pad, but offering all the advantages of a full size keyboard. Consider these facts:

- Fits on to the ZX81.
- No soldering needed on the assembled version (just plug in)
- •No trailing wires.
- •No special case required.
- Positive feedback from keys.
- •Full two colour legends supplied.

•Full back-up service offered, including fitting.

This is a genuine 40-key, push button keyboard which fits into the recess formed after peeling off the existing touch sensitive keypad.

41 key version available at £26.50

New ZX-81 Auto Repeat module (like the Spectrum) £6.95.

## **ZX SPECTRUM HARDWARE**

#### Price Breakthrough!

Spectrum Joystick complete with its own purpose built interface which simply plugs into the back of the Spectrum for only £19.50 inc. VAT.

Supplied with sample software and a full set of instructions for use in your own basic programs. At last you can play true arcade type games without fumbling for keys.

We are proud to announce that we have developed for the ZX SPECTRUM a new 24 line programmable peripheral Interface using MOS technology with the following features: —

- 3×8bit ports
- · Port mapped, using IN and OUT commands
- I/O via 16 pin DIL sockets
- I/O also via 28 way edge connector
- •Can be used in BASIC or Machine Code

The port is available fully built with a detailed set of instructions and control applications. The port can either be used with out motherboard, thus allowing a further card to be used, or with a stackable connector. Either way, it means that Micro-Drives, Printers, etc., can still be used with the port.

Please note that this is DEFINITELY NOT a ZX81 MODIFICATION but an exclusive design for the new ZX Spectrum.

| ZX Spectrum PPI portf   | 16.50 |
|-------------------------|-------|
| ZX 2 slot Motherboardf  | 16.95 |
| ZX Stackable connectorf | 5.50  |

All prices inclusive of VAT, but postage must be added at 70 pence for a single item, 100 pence for 2 or more items. Available by mail order only. Cheques, P.O's made payable to:

KEMPSTON (Micro) Electronics 180A Bedford Rd. Kempston, Bedford MK42 8BL Tel.0234 852997

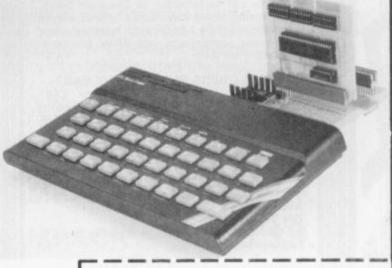

| Your name<br>Your address |             |                  |        |
|---------------------------|-------------|------------------|--------|
|                           |             | Date             |        |
| Quantity                  | Description | Unit price       | Amount |
|                           |             |                  |        |
| SUA 12                    |             | Postage<br>Total |        |

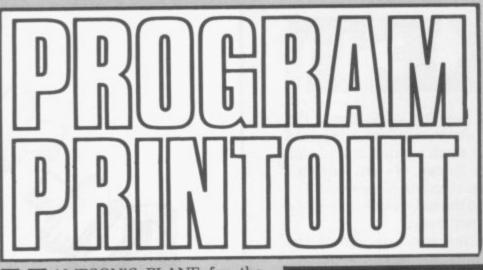

H AMPSON'S PLANE for the 16K ZX-81 is derived from an attempt to simulate in two dimensions as many features of Rubic's Cube as possible. The author of the listing, I Turtle of Scunthorpe, South Humberside, discovered the basic idea from an article in an American magazine.

The rules of the game are fairly simple. The screen is covered by 20 lines of plus signs. The computer, running in FAST, selects one of the symbols at random and inverts it and its eight immediate neighbours. The process is repeated a number of times, depending on the skill level.

When the computer has finished, your job is to convert the screen to normal, using the same technique, i.e., defining the centre square of a group and ordering the machine to invert it and its neighbours. The move should be input as "Letter, number, NEWLINE".

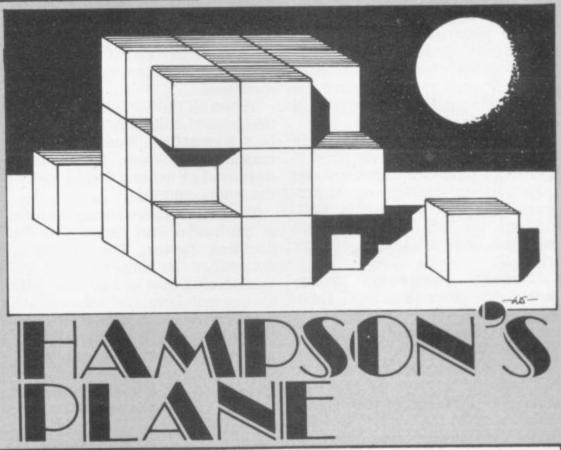

REM 1204 HAMPSON'S PLANE REM 10 NE" PRINT TAB 7; "HAMPSON""S PLA "ENTER SKILL LEVEL" ABCDEFGHIJKLMNOPOR ABCDEFGHIJKLMNOPQR FOR W=1 TO 1 NEXT W LET D=0 LET V=0 LET Y=0 LET X=0 DIM A(9) LET A(1) = -34 LET A(2) = -32 LET A(3) = -32 LET A(3) = -32 LET Y=0 X\$(3) A(9) A(1) = -34A(2) = -332A(3) = -32A(3) = -1A(5) = 0 A(6) = 1 A(7) = 32 A(8) = 333 A(9) = 34 D=PEEK 16396+256\*PEEK 1 150000 LET RAND REM SCREMELE ECARD FOR W=1 TO S LET X=INT (RND\*24) +4 LET Y=INT (RND\*18) +2

300 GOSUB 400 310 NEXT W 319 REM GET MOUE 320 INPUT K\$ 330 LET X=CODE (K\$)-35 340 LET Y=VAL K\$(2 TO ) 349 REM CHECK MOUE 350 IF X:4 OR X:27 OR Y:2 OR Y: 19 THEN GOTO 320 360 GOSUB 400 370 GOTO 320 399 REM GETPLY MOUE 400 FOR Z=1 TO 9 410 LET P=D+Y\*33+X+A(Z) 415 LET V=PEER (P) 420 LET V=V-128\*(V=149)+128\*(V= 21) 425 POKE P.V 430 NEXT Z 440 RETURN ABCDEFGHIJKLMNOP@RSTUVUXYZ

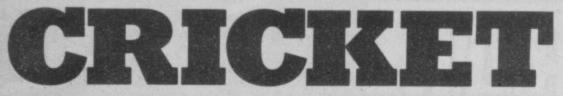

RICKET and summer go sides. The bowling table shows the together, so for the summer competition Sinclair User asked for a cricket simulation program. The response was varied. Some people designed programs with good graphics and others decided to concentrate more on the laws of the game.

Many of the programs went some way to playing a good game of cricket but none seemed to produce complete simulations. In some cases it was difficult to tell whether the author of a program knew what a computer simulation was.

The simulation needed to be fairly logical in its approach to play. It needed to cater for incorrect and ridiculous entries. None of the programs did that sufficiently well, although the task is possible and there was no restriction on memory size.

Several programs were reasonably close to a good simulation and the best of them was a limited-overs game by Peter Horlock, of Godalming, Surrey.

His program simulated a game of two innings between Surrey and Middlesex, each team consisting of ten players. At the beginning of the game the players are asked to choose sides and the toss is made to decide who bats.

The player whose team is fielding is shown a list of men in the team and may choose a bowler from any of them, except the wicketkeeper, who is shown by an " = ". Alongside each player's name is his bowling form and the number of overs he can bowl during the game.

When the bowling side is set up. the batting side will be listed by the computer. The form of each batsman is also displayed. The computer will choose the two batsmen who are to play next and ask the batting player to enter their form, which is usually a number between one and 20.

When bowling and batting form have been entered, the computer will decide the outcome of a delivery. The batsman could be run out, caught, or leg before. The bowler could bowl a wide or one of the fielders could miss a catch.

Several times during the game the computer will ask whether the players want an analysis of play so far. The batting or bowling figures can be obtained in that way for both

number of overs, maidens, runs, and wickets for each bowler. It will also show the name of the present bowler, the number of overs so far played, and the number of deliveries in the current over.

The batting analysis shows the names of players who have batted, the number of runs scored by each. and whether they are out. It also displays the total runs obtained and the number of batsmen who have been dismissed.

When all the batsmen have been despatched, the teams are switched by the computer. Each team has a maximum of 20 overs. The winner is displayed at the end with a note of the winning margin.

The game is played using the form of the bowler and batsmen as the deciding factor. The computer determines the chances of a batsman scoring runs or being out with his present form and takes action accordingly.

Horlock needed a few weeks to write the game. He bought his ZX-81 in February and uses it mainly for sports-orientated and intellectual programs. He says:

"I have a ZX-81 version of chess which interests me and I also have a football pools prediction program. The football program takes into account all four divisions of the league".

He is very interested in computers and writes many programs. He was introduced to the ZX-81 last Christmas by a friend in the roofing department of a local firm where he works. He is not a member of any local user group but many of his workmates are also interested in Sinclair computers.

His reasons for entering the competition were for pleasure and practical necessity. He said: "The subject matter interested me and I decided to write the program. The printer I bought with my ZX-81 broke down and I returned it to Sinclair. In the meantime I thought I might be able to win another one in the competition."

The limited-overs cricket program uses much less than 16K of memory. Horlock has written an upgrade of the program which fills the remaining space. The program allows one player to play a game against the computer.

| 1 REM "CRICKET" BY PETER J.<br>HORLOCK 15/10/82<br>5 LET C=0<br>10 LET D=1<br>15 LET E=2<br>20 DIM A\$(E,11,8)<br>30 DIM A\$(E,11,E,4)<br>40 DIM B\$(E)<br>50 DIM B\$(E)<br>50 DIM B(E)<br>50 DIM B(E)<br>50 DIM B(11)<br>90 RAND<br>95 LET L=C<br>98 LET K=0<br>105 LET IN=D<br>105 LET ZX=C<br>110 DIM F\$(E,9)<br>125 DIM H\$(E,20)                                                                                                    | 1270 IF Z\$="B" THEN GOTD 1500<br>1280 IF Z\$="F" THEN GOTD 1550<br>1290 GOTO 1230<br>1300 PRINT "TOSS = ";("DEADS" AN<br>6 Z\$="H")+("DAILS" AND Z\$="T")<br>1310 PRINT ,E\$(E); ENTER ""B""<br>(TO BAT)" ,E\$(E); ENTER ""B""<br>(TO BAT)" TAB 13; OR ""F""(TO<br>FIELD)"<br>1320 PRINT TAB 13; OR ""F""(TO<br>FIELD)"<br>1330 INPUT Z\$<br>1340 CLS<br>1350 IF Z\$="F" THEN GOTO 1500<br>1360 IF Z\$="B" THEN GOTO 1500<br>1370 GOTO 1310<br>1600 LET B=D<br>1510 LET F=E<br>1520 GOTO 1600<br>1550 LET B=D<br>1600 FOR Z=D TO 11<br>1630 IF Z()6 THEN LET B(Z)=4                                                                                                    |
|----------------------------------------------------------------------------------------------------|----------------------------------------------------------------------------------------------------|
| 135 DIH G\$(E,10)<br>140 DIH D(E)<br>150 DIH C(E)<br>160 LET NB=C<br>170 LET LB=C<br>170 LET E\$(D) ="SURREY"<br>200 LET E\$(D) = "BUTCHER"<br>210 LET A\$(D,0) = "BUTCHER"<br>220 LET A\$(D,0) = "BUTCHER"<br>220 LET A\$(D,0) = "HUDARTH"<br>230 LET A\$(D,0) = "HUDARTH"<br>240 LET A\$(D,0) = "HUDARTH"<br>240 LET A\$(D,0) = "HUDARTH"<br>240 LET A\$(D,0) = "HUTCHER"<br>260 LET A\$(D,0) = "CHARDS"<br>270 LET A\$(D,0) = "RICHARDS"<br>270 LET A\$(D,0) = "RICHARDS"<br>280 LET A\$(D,10) = "CLARKE"<br>300 LET A\$(D,10) = "CLARKE"<br>3300 LET A\$(D,10) = "GATTING"<br>3300 LET A\$(E,0) = "BARLOW"<br>3300 LET A\$(E,0) = "BARLEY"<br>3300 LET A\$(E,0) = "BARLEY"<br>3300 LET A\$(E,0) = "BREARLEY"<br>3300 LET A\$(E,0) = "BREARLEY"<br>3300 LET A\$(E,0) = "BREARLEY"<br>3300 LET A\$(E,0) = "COUNTON"<br>3500 LET A\$(E,0) = "COUNTON"<br>3500 LET A\$(E,10) = "COUNTON"<br>3500 LET A\$(E,10) = "SLUEY"<br>410 LET A\$(E,10) = "COUNNS"<br>410 LET A\$(E,10) = "SLUEY"<br>420 LET A\$(E,10) = SELUEY"<br>420 LET A\$(E,10) = SELUEY''<br>420 LET A\$(E,10) = SELUEY''<br>420 LET A\$(E,10) = SELUEY''<br>510 INPUT X<br>520 IF X:= THEN GOTO 600<br>530 CLS<br>540 IF X:= THEN GOTO 600 | 1270 IF Z\$="B" THEN GOTD 1500<br>1290 GOTD 1230<br>1290 GOTD 1230<br>1290 GOTD 1235<br>1300 PRINT "TOSS = ";("EADS" AN<br>C ZS" "H") '("HALS" AND Z\$"T")<br>1310 PRINT ',E\$(E);" ENTER ""B""<br>'TO BAT)"<br>1320 PRINT TAB 13;" OR ""F""(TO<br>FIELD)<br>1320 PRINT TAB 13;" OR "F""(TO<br>FIELD)<br>1320 JNPUT Z\$<br>1340 CLS<br>1360 IF Z\$="F" THEN GOTD 1500<br>1360 LET B=D<br>1510 LET F=E<br>1520 GOTD 1600<br>1500 LET F=D<br>1600 FOR Z=D TO 11<br>1630 IF Z(*G THEN LET B(Z)=4<br>1640 NEXT Z<br>1650 LET B=C<br>1660 IF ZX=F THEN LET K=L-5<br>1670 IF ZX=F THEN LET K=S-L<br>1900 LET B\$(B,D,D,D)="""<br>1910 LET B\$(B,E,D,D)="""<br>1910 LET B\$(B,E,D,D)="""<br>1910 LET B\$(B,E,D,D)="""<br>1900 LET B\$(B,E,D,D)="""<br>1900 LET B\$(B,E,D,D)="""<br>1900 LET B\$(B,E,C,D,D)="""<br>1900 LET B\$(B,E,C,D,D)="""<br>1900 LET B\$(B,E,C,D,D)="""<br>1900 LET B\$(B,E,C,D,D)="""<br>1900 LET B\$(B,C,D,D)="""<br>1900 LET B\$(B,C,D,D)="""<br>1900 LET B\$(B,C,D,D)="""<br>1900 LET B\$(B,C,D,D)="""<br>1900 LET B\$(B,C,D,D)="""<br>1910 LET B\$(B,C,D,D)="""<br>1900 LET B\$(B,C,D,D)="""<br>1900 LET B\$(B,D,D,D,D)="""<br>1900 LET B\$(B,C,D,D)="""<br>1900 LET B\$(B,C,D,D)="""<br>1900 LET B\$(B,D,D,D)="""<br>1900 LET B\$(B,C,D,D)="""<br>1900 LET B\$(B,D,D,D)="""<br>1900 LET B\$(B,D,D,D)="""<br>1900 LET |
| TO 9"<br>560 INPUT L<br>570 IF L (D OR L)9 THEN GOTD 560<br>530 CLS<br>600 PRINT TAB 3; "LIMITED OVER C<br>RICKET MATCH"<br>610 PRINT , TAB 10; "FOR ";X;" P<br>LAYER"; ("S" AND X=E)<br>620 PRINT , TAB 8; "20 OVERS EAC<br>H SIDE"<br>630 PRINT , TAB 6; E\$ (D); "V"; TAB<br>18; E\$ (E) , 2 D TO 11<br>630 PRINT TAB 3-LEN STR\$ Z; Z; TA<br>8 6; A\$ (D, Z; TAB 18; A\$ (E, Z)<br>660 NEXT Z<br>670 IF X=E THEN GOTO 1070<br>630 PRINT , "CHOOSE YOUR TEAH",<br>""S"" = SURREY, ""H"" = HIDDLES<br>EX"<br>690 INPUT Z\$<br>690 INPUT Z\$<br>690 INPUT Z\$<br>700 IF Z\$ (3"S" AND Z\$ (3"H" THEN<br>GOTO 690<br>710 CLS<br>710 CLS<br>710 IF RND .5 THEN GOTO 1000<br>740 PRINT E\$ (ZX);" HAVE WON THE                                                                                                    | 2285 LET G\$(F,G) =CHR\$ (D(D))<br>2290 LET G=G+C<br>2305 LET X1=D(D)+9<br>2310 IF ZX=F THEN GOTO 8500<br>2320 GOSUB 9900<br>2320 GOSUB 9900<br>2340 PRINT ,,E\$(F),,"ENTER YOUR<br>BOULING POWER"<br>2350 PRINT ,,"MAX = ";X1,,"MIN =<br>1"<br>2360 INPUT F1<br>2360 CLS<br>2400 LET X2=21-C(D)<br>2410 IF ZX=B THEN GOTO 8520<br>2420 GOSUB 9900<br>2420 GOSUB 9900<br>2420 GOSUB 9900<br>2420 GOSUB 9900<br>2420 GOSUB 9900<br>2420 GOSUB 9900<br>2420 GOSUB 9900<br>2420 GOSUB 9900<br>2430 PRINT ,,D\$;" POWER = ";F1;"<br>(MAX = ";X1,")" ON F1<1 THEN GOTO<br>2450 PRINT ,,E\$(B),,"ENTER YOUR<br>EATTING POWER"<br>2450 PRINT ,,E\$(B),,"ENTER YOUR<br>EATTING POWER" HAX = ";X2,"MIN =<br>1"<br>2450 PRINT ,: HAX = ";X2,"HIN =<br>2460 LF T2:20 PRINT ,: HAX = ";X2,"HIN =<br>2460 PRINT ,: HAX = ";X2,"HIN =<br>2460 PRINT ,: HAX = ";X1,"HIN =<br>2460 PRINT ,: HAX = ";X2,"HIN =<br>2460 PRINT ,: HAX = ";X2,"HIN =<br>2460 PRINT ,: HAX = ";X2,"HIN =<br>2460 PRINT ,: HAX = ";X2,"HIN =<br>2460 PRINT ,: HAX = ";X2,"HIN =<br>2460 PRINT ,: HAX = ";X2,"HIN =<br>2460 PRINT ,: HAX = ";X2,"HIN =<br>2460 PRINT ,: HAX = ";X2,"HIN =<br>2460 PRINT ,: HAX = ";X2,"HIN =<br>2460 PRINT ,: HAX = ";X2,"HIN =<br>2460 PRINT ,: HAX = ";X2,"HIN =<br>2460 PRINT ,: HAX = ";X1,"HIN =<br>2460 PRINT ,: HAX = ";X1,"HIN =<br>2460 PRINT ,: HAX = ";X1,"HIN =<br>2460 PRINT ,: HAX = ";X1,"HIN =<br>2460 PRINT ,: HAX = ";X1,"HIN =<br>2460 PRINT ,: HAX = ";X1,"HIN =<br>2460 PRINT ,: HAX = ";X1,"HIN =<br>2460 PRINT ,: HAX = ";X1,"HIN =<br>2                                                                               |
| 750 IF RND(.5 THEN GOTO 800<br>760 PRINT ,, AND WILL ";("BAT"<br>PIRST"<br>770 INPUT Z\$<br>760 CLS<br>790 GOTO 1550<br>800 PRINT , AND WILL ";("BAT"<br>AND ZX=D) + ("FIELD" AND ZX=E);"<br>FIRST"<br>810 INPUT Z\$<br>820 CLS<br>830 GOTO 1500<br>1000 PRINT "SURREY HAVE WON THE<br>1010 GOTO 1230<br>1070 PRINT "SURREY HAVE WON THE<br>1035" (ATO 1230<br>1070 PRINT , TAB 3; "PLAYERS CHOO<br>SE YOUR TEAMS"<br>1120 PRINT AT 6,9;E\$(E)<br>1120 PRINT AT 6,9;E\$(E)<br>1130 PRINT AT 6,9;E\$(E)<br>1140 PRINT AT 6,9;E\$(E)<br>1150 INPUT Z\$<br>1150 INPUT Z\$<br>1150 INPUT Z\$<br>1160 CLS<br>1170 IF Z\$()"H" AND Z\$()"T" THEN<br>GOTO 1120<br>1200 PRINT # PND                                                                                                    | 2510 LET P(B)=P(B)-D<br>2510 LET P(B):S THEN GOTD 2600<br>2550 PRINT "E EEE"<br>2560 LET NB=D<br>2566 LET T=150<br>2570 GOTO 3000<br>2600 LET X=RND<br>2610 LET UI=D*(X).8.+(X).83)+(X)<br>.615 IF IN=E AND UI(4 AND UI+E(B)<br>)E(F)+D THEN LET UI=E(F)+D-E(B)<br>2620 PRINT UI; "EFE" +("E" AND U<br>I)D<br>2630 IF WI=D AND RND(.95 THEN GO<br>TO 4510<br>2640 IF WI=D THEN PRINT ,."BATSM<br>EN CROSSED"<br>2650 GOSUB 9500<br>2690 LET X=RND<br>3010 LET Z=F1/80*(20+0(B))/40<br>3020 IF X).97+F1/X1*(20+0(B))/<br>40 THEN GOTO 3400                                                                                                    |
| 1200 LET X=RND.<br>1210 IF (Z\$="H" AND X(.5) OR (Z\$<br>="T" AND X)=.5) THEN GOTO 1300<br>1220 PRINT "TOSS = ";("ERADS" AN<br>D Z\$="T")+("BAILS" AND Z\$="H")<br>1222 PRINT<br>1225 F ZX=0 THEN GOTO 740<br>1230 PRINT E\$(D);" ENTER ""B""(T<br>0 BAT)"<br>1240 PRINT TAB 13;" OR ""F""(TO<br>FIELD)"<br>1250 INPUT Z\$<br>1260 CLS                                                                                                    | 3040 GOTO 3300<br>3200 LET X=RND<br>3210 LET Y=F2/X2+K/16*F2/X2<br>3250 IF X(.2+Y*.6 THEN GOTO 3500<br>3260 IF X)D-F2*.01 THEN GOTO 400<br>0<br>3270 GOTO 4500<br>3300 LET X=RND<br>3310 LET Y=F2/X2+K/16*F2/X2<br>3350 IF X(Y*.1 THEN GOTO 3500<br>3360 IF X).85-F2*.03*(40+0(B))/6<br>0 THEN GOTO 4000                                                                                                    |

3370 GOTO 4500 3400 LET X=RND 3410 LET Y=F2/2 THEN GOTO 3500 3450 IF X(Y\*.02 THEN GOTO 3500 3450 IF X(55-F2\*.04\*(60+0(B))/8 0 THEN GOTO 4000 3500 LET X=RND 3500 LET X=RND 3500 LET X=RND 3500 LET X=RND 3500 LET X=RND 3500 IF X(.45 THEN GOTO 3500 3500 IF X(.45 THEN GOTO 3600 3520 IF X(.97 THEN GOTO 3800 3550 IF X(.97 THEN GOTO 3800 3550 FRINT C\$(D),D,D)=""" 3500 LET B\$(B;C(D),D,D)="" 3500 LET X=COR X=12 THEN LET X=6 3600 LET X=INT (RND\*13) 3560 LET X=COR X=12 THEN LET X=6 3660 LET X=(D), D,D)="" 3610 IF X(.95 THEN 25) 3560 LET X=INT (RND\*13) 3610 IF X=COR X=12 THEN LET X=6 3660 LET B\$(B;C(D),D,D)="" 36335 LET B\$(B;C(D),D,D)="" 36335 LET B\$(B;C(D),D,D)="" 36335 LET B\$(B;C(D),D,D)="" 3640 LET B\$(B;C(D),D,2)=CHR\$ X 3640 LET B\$(B;C(D),D,2)=CHR\$ D(1) 3640 LET B\$(B;C(D),D,2)=CHR\$ D(1) 36 LET B\$(B,C(D),D,3)=CHR\$ D(1 LET B\$(B,C(D),D,4)=CHR\$ B1 IF (0,8)=9 THEN GOTO 3950 PRINT, "BATSHEN CROSSED" LET C(D)=C(E) LET C(E)=NXB LET C(E)=NXB LET C(E)=A\$(B,C(E)) LET B1=B2 LET B2=C GOTO 3690 LET C(D)=NXB LET C(D)=NXB LET B1=C GOTO 3950 PRINT C\$(D);TAB 17;"G";D\$;T P;1 CFT B\$(B,C(D),D,D)="B" 3649 PRINT C\$(D), D, D) = "B" LET B\$(B,C(D),D,D) = "B" GOTO 3920 PRINT C\$(D), " ■ SOTO B";D\$ 29;B1 LET B\$(B,C(D),D,D) = "B" PRINT C\$(D); "B";A\$(F,6); "B" TAB 29;B1 LET B\$(B,C(D),D,D) = "B" 3910 LET B\$(B,C(D),D,D) ="3" 3920 LET B\$(B,C(D),D,3) =CHR\$ D(1 3920 LET B\$(B,C(D),D,3)=CHR\$ D(1 3920 LET B\$(B,C(D),D,3)=CHR\$ D(1 3920 LET C(D)=NXB 3930 LET S1=C 3950 LET B\$(F,D(D),E,4)=CHR\$ B1 3950 LET B\$(F,D(D),E,4)=CHR\$ (CO DE B\$(F,D(D),E,4)+D) 3955 LET (U(B)=H(B)+D 3956 LET (U(B)=H(B))=CHR\$ E(B) 3970 LET C\$(D)=A\$(B,C(D)) 3970 LET C\$(D)=A\$(B,C(D)) 3970 LET Y=(B,U(B))=CHR\$ E(B) 3970 LET Y=(B,H(B))=CHR\$ E(B) 3970 LET Y=(B)+(B))=CHR\$ E(B) 3970 LET Y=(B)=A\$(B,C(D)) 3970 LET Y=(B)=A\$(B,C(D)) 3970 LET Y=(C,C))=A\$(B,C(D)) 3970 LET Y=(C,C))=A\$(B,C(D)) 3970 LET Y=(C,C))=A\$(B,C(D)) 3970 LET Y=(C,C))=A\$(B,C)] 3970 LET Y=(C,C))=A\$(B,C)] 3970 LET Y=(C,C))=A\$(B,C)] 3970 LET Y=(C,C))=A\$(B,C)] 3970 LET Y=(C,C))=A\$(C,C)] 3970 LET Y=(C,C))=A\$(C,C)] 3970 LET Y=(C,C)] 3970 LET Y=(C, 00342.300 THEN GOTO 4045 IF RND((6-R)/100 THEN GOTO 4055 IF RND((6-R)/100 THEN GOTO 4055 IF IN=E AND E(B)+R)E(F)+D T HEN GOTO 9200 4055 IF IN=E AND E(B)+R)E(F)+D T HEN GOTO 9200 4055 IF NNDF2/X2+.04\*(20+0(B))/ 4055 IF NNDF2/X2+.04\*(20+0(B))/ 4055 LET R=R-D 4050 LET B(B)=U(B)+D 4050 LET B1=B1+R 4065 IF NXB(12 THEN LET B\$(B,NXB 5.0)="0" 4060 IF RND(.5 THEN GOTO 4200 4100 IF RND(.5 THEN GOTO 4200 4100 IF RND(.5 THEN GOTO 4200 4100 IF RND(.5 THEN GOTO 4200 4100 IF RND(.5 THEN GOTO 4200 4100 IF RND(.5 THEN GOTO 4200 4100 IF RND(.5 THEN GOTO 4200 4100 IF RND(.5 THEN GOTO 4200 4100 IF RND(.5 THEN GOTO 4200 4100 IF RND(.5 THEN GOTO 4200 4100 IF RND(.5 THEN GOTO 4200 4100 IF RND(.5 THEN GOTO 4200 4100 IF RND(.5 THEN GOTO 4200 4100 IF RND(.5 THEN GOTO 4200 4100 IF RND(.5 THEN GOTO 4340 4115 LET B\$(B,C(D),D,4)=CHR\$ B1 4155 LET C1D)=NXB 4155 LET C1D)=A\$(B,C(D)) 4130 LET B\$(B,C(E),D,D)="@" 4220 PRINT ,C\$(E); IFIN 4220 PRINT ,C\$(E); IFIN The set of the set of the set of

SOTOBIF B(D(D))=C THEN LET D(D)= 5090 IF D(D) (>C THEN LET D\$=R\$(F .D(D)) 5100 GOSUB 9500 0(D)) 100 GOSUB 9500 110 IF MA=6 THEN LET B\$(F,D(E), ,E)=CHR\$ (CODE B\$(F,D(E),E,E)+D Sile Gosub 9500 Sile Gosub 9500 Sile F MA=6 THEN LET  $b_{1}(F, D(E), E, E) + 0$ Sile LET MA=C Sile LET MA=C Sile LET Sile Sile C(B) = CHR\$ Sile LET Sile Sile C(B) = CHR\$ Sile LET Sile Sile C(B) = CHR\$ Sile LET Sile C(B) = C Sile LET MA=C Sile LET MA=C Sile C(B) Sile (Sile (F) Sile (E) Sile (F) Sile C(ETS) Sile C(ETS) Si 7318 PRINT ,, E\$(B); " "; E(B); " FO R :U(B) 7530 GOSUB 7900 7690 STOP 7900 PRINT AT 11,C; " TO SEE ANAL 7515 ENTER." 7915 PRINT AT 21.500 "; E\$(D) 7915 PRINT AT 20" FOR "; E\$(C) 7925 PRINT AT 20" FOR "; E\$(C) 7925 PRINT AT 20" FOR "; E\$(C) 7926 PRINT AT 20" FOR ETURN ENTER " 7930 INPUT X 7930 INPUT X 7930 IF X=C THEN CL3 7930 IF X=C THEN GOTO 7930 7940 IF X=3 THEN GOTO 7930 7940 IF X=3 THEN GOTO 7930 7940 IF X=3 THEN GOTO 7930 7940 IF X=3 THEN GOTO 7930 7940 IF X=3 THEN FOR BATT FOR 7950 PRINT OR "BOUL" FOR B 7960 INPUT Z\$ 7960 IF Z\$="BAT" THEN GOSUE 8000 7985 IF Z\$="BOUL" THEN GOSUE 820 7990 GOTO 7900 '935 if Z\$= bh' THEN GOSUE 3000 '936 if Z\$= bout THEN GOSUE 3000 3000 LET Y=D+(X=D) 3000 PRINT E\$(X); BATTING 3010 FOR Z=D TO 11 3020 PRINT B\$(X,Z); 3030 IF D\$(X,Z,D,D)=""" THEN PRI NT """:(A\$(Y,CODE B\$(X,Z,D,Z)) A ND B\$(X,Z,D,Z)(D)\$(X,Z,D,Z)); (" AND AND B\$(X,Z,D,D)=""" THEN PRI NT "":A\$(Y,CDE) B\$(X,Z,D,Z)); (" AND B\$(X,Z,D,Z)(D)\$(X,Z,D,Z)); (" AND B\$(X,Z,D,Z))=""" THEN PRI NT "":A\$(Y,CDE) 3035 IF B\$(X,Z,D,D)=""" THEN PRI 3040 IF D\$(X,Z,D,D)=""" THEN PRI 3050 IF B\$(X,Z,D,D)=""" THEN PRI 3050 IF B\$(X,Z,D,D)=""" THEN PRI 3050 IF B\$(X,Z,D,D)=""" THEN PRI 3060 IF B\$(X,Z,D,D)=""" THEN PRI 3060 IF B\$(X,Z,D,D)="" THEN PRI 3060 IF B\$(X,Z,D,D)="" THEN PRI 3060 IF B\$(X,Z,D,D)="" THEN PRI 3060 IF B\$(X,Z,D,D)="" THEN PRI 3060 IF B\$(X,Z,D,D)="" THEN PRI 3060 IF B\$(X,Z,D,D)="" THEN PRI 3060 IF B\$(X,Z,D,D)="" THEN PRI 3070 IF B\$(X,Z,D,D)="" THEN PRI 3070 IF B\$(X,Z,D,D)=" THEN PRI 3070 IF B\$(X,Z,D,D)=" THEN PRI 3070 IF B\$(X,Z,D,D)=" THEN PRI 3070 IF B\$(X,Z,D,D)=" THEN PRI 3070 IF B\$(X,Z,D,D)=" THEN PRI 3070 IF B\$(X,Z,D,D)=" THEN PRI 3070 IF B\$(X,Z,D,D)=" THEN PRI 3070 IF B\$(X,Z,D,D)=" THEN PRI 3070 IF B\$(X,Z,D,D)=" THEN PRI 3070 IF B\$(X,Z,D,D)=" THEN PRI 3070 IF B\$(X,Z,D,D)=" THEN PRI 3070 IF B\$(X,Z,D,D)=" THEN PRI 3070 IF B\$(X,Z,D,D)=" Biss PRINT , "THEN (", O(X) , ",", P Biss PRINT " OUERS) (", U(X);" UK T5)", TAB 32-LEN STR\$ E(X); E(X)Biss PRINT ", "PALL OF UICKETS" Sids LET A=C Sids FOR Z=D TO 9 Biss PRINT TAB A; CHR\$ (Z+156); Birs PRINT TAB A; CHR\$ (Z+156); Birs IF A=2" THEN LET A=C SiTZ LET A=A+9 Biss FOR Z=D TO 10 Sids FOR Z=D TO 10 Sids FOR Z=D TO 10 Sizs FOR Z=D TO 10 Sizs FOR Z=D TO 10 Sizs FOR Z=D TO 10 Sizs FOR Z=D TO 10 Sizs LET A=CODE B\$(X,Z) Sizs LET A=CODE B\$(X,Z) Sizs LET A=CODE B\$(X,Z) Sizs LET A=CODE B\$(X,Y), D) Sizs LET A=CODE B\$(X,Y,E,D) Sizs LET A=CODE B\$(X,Y,E,D) Siz 3:442 IF A(5 THEN GOTO 8250 3:442 IF A(5 THEN GOTO 8250 3:245 PRINT T.B; INT (A/10); 3:250 PRINT T.B; IS; CODE B\$(X,Y,E, 1; TAB 25-LEN STR\$ CODE B\$(X,Y,E, 3); CODE B\$(X,Y,E,3); THB 30; CODE B\$(X,Y,E,4) 3:260 NEXT Z 3:275 IF Z\$="2" THEN COPY 3:250 CL3 3:290 RETURN 5:300 CL3 5300 CLS 5305 PRINT "SCORE AT THE END OF EACH OVER"

8310 IF IN=D THEN GOTO 8400 8320 PRINT / (\*\$(F); ";E(F);" FOR ",U(F); (\*)((F); 5325 IF P(F))0 THEN PRINT ".";P( 6326 PRINT " OVERS)",, 5330 LET X=C 5340 FOR Z=D TO 20 5346 FOR Z=D THEN PRINT TAB X,CHR \$ (INT (Z/10)+156), 5347 IF Z(=9 THEN PRINT TAB X," 6350 PRINT THE X+D; CHR\$ (Z-(INT (Z,10)\$10)+156); 3360 IF Z(=0(F) THEN PRINT THE X 46-LEN STR\$ CODE H\$(F,Z), CODE H\$ (F,Z); 3370 LET X=X+8 5380 IF X=32 THEN LET X=C 5390 PRINT 5395 PRINT 6400 PRINT FOR ",U(B);"(";0(B);"";E(B);" 5405 IF P(B);0 THEN PRINT ";";P( 04.05 IF P(B)>0 THEN PRINT ".",P( 5) 54.08 PRINT " OVERS)",, 54.08 PRINT TAC 54.20 FOR Z=D TO 20 54.25 IF Z>9 THEN PRINT TAC X,CHR \$ (INT (Z/10)+156), 64.27 IF Z(=9 THEN PRINT TAC X," 5426 FOR Z:9 THEN PRINT THE X,CHR 5425 IF Z:9 THEN PRINT THE X,CHR 5427 IF Z(=9 THEN PRINT THE X;" 5430 PRINT THE X+D,CHR\$ (Z-(INT (Z/10)\*10)+155); 5446 IF Z(=0(8) THEN PRINT THE X; 5450 LET X=X+8 5450 LET X=X+8 5450 LET X=32 THEN LET X=C 5450 LET X=32 THEN LET X=C 5450 LET Y=\*\*Z" THEN COPY 5455 CLS 5460 GOTO 7900 5500 GOTO 7900 5510 GOTO 2400 5510 GOTO 2400 5520 LET F2=F2-INT (RND+X1)+D 5510 GOTO 2400 5520 LET F2=F2-INT (RND+F1/X1+F2 +(20-0(6))/(20-U(6))) 5530 GOTO 2500 5540 IF RS(CHEN LET F2=D 5535 GOTO 2500 5540 IF RND(GRS (E-B(D(D)))+E)/ 1 THEN GOTO 2500 5560 FOR Z=D TO 11 5570 GOTO 2200 5560 FOR Z=D TO 11 5590 LET Y=INT ((RND+X+((L+3)/4))) 5500 LET Y=INT ((RND+X+((L+3)/4))) 5600 LET Y=INT ((RND ±X+((L+3)/4))) 5600 LET D(D)=Z 5600 IF Y=X THEN GOTO 8650 6640 NEXT Z 8650 LET D(D)=Z 8650 LET D(D)=Z 8650 LET D(D)=Z 8650 LET D(D)=Z 8650 LET D(D)=Z 8650 LET D(D)=Z 8650 LET D(D)=Z 8650 LET D(D)=Z 8650 LET D(D)=Z 8650 LET D(D)=Z 8650 LET D(D)=Z 8650 LET D(D)=Z 8660 LET D(D)=Z 8660 LET D(D)=Z 8600 LET D(D)=Z 8600 LET D(D)=Z 8600 LET D(D)=Z 8600 LET D(D)=Z 8600 LET D(D)=Z 8600 LET D(D)=Z 8600 LET D(D)=Z 8600 LET D(D)=Z 8600 LET D(D)=Z 8600 LET D(D)=Z 8600 LET D(D)=Z 8600 LET D(D)=Z 8600 LET TF BY =D OR BY =3 THEN WUSUB 0380 LET F (B,4) = F(B,4) + SY 1\* `` IF SY =D OR BY=3 | HEN WUSUB 9100 LET R=C 9100 LET E(B) =E(B) +LB+BY 9110 LET LB=C 9130 LET B=C 9130 LET R=C 9130 LET R=C(F)+D-E(B) 9210 GOTO 4300 9210 GOTO 4300 9210 GOTO 4300 9210 LET R=E(F)+D-E(B) 9210 LET B1=B2 9520 LET B2=A 9530 LET C(D) =C(E) 9540 LET C(D) =C(E) 9540 LET C(D) =A\$(B,C(D)) 9570 LET C\$(D) =A\$(B,C(D)) 9570 LET C\$(D) =A\$(B,C(D)) 9570 LET C\$(E) =A\$(B,C(D)) 9570 LET C\$(E) =A\$(B,C(D)) 9590 RETURN 9600 PRINT TAB 13, "DELIVER NO." P(B) 9620 RETURN 9700 PRINT TAB 13, "DELIVER NO." P(B) 9700 PRINT C\$(F); CHOOSE YOUR B OULER", "HAXIMUH 4 OVERS EACH" 9710 PRINT TAB 22, "RUALIBLE", TAB 16 ; "MAX.", TAB 22, "RUALIBLE", TAB 16 ; "HAX.", TAB 22, "RUALIBLE", TAB 16 ; "AAX.", TAB 22, "RUALIBLE", TAB 16 ; "AAX.", TAB 22, 'AUALIBLE", TAB 16 ; "AAX.", TAB 22, 'AUALIBLE", TAB 16 ; "AAX.", TAB 22, 'AUALIBLE", TAB 16 ; "AAX.", TAB 22, 'AUALIBLE", TAB 16 ; "AAX.", TAB 22, 'AUALIBLE", TAB 16 ; "AAX.", TAB 22, 'AUALIBLE", TAB 16 ; "AAX.", TAB 22, 'AUALIBLE", TAB 16 ; "AAX.", TAB 22, 'AUALIBLE", TAB 16 ; 'AAX.", TAB 22, 'AUALIBLE", TAB 16 ; 'AAX.", TAB 22, 'AUALIBLE", TAB 17 ; 'AAX.", 'AAX.", 'A 9800 INPUT A 9810 IF A(D OR A)11 THEN GOTO 98 80 000 9820 IF D(E) =A OR B(A) =C THEN GO 9530 LET D\$=A\$(F,A) 9870 LET D(D)=A 9870 LET D(D)=A 9870 LET N(D)=A 9860 CL5 9890 PRINT ("15T" AND IN=D)+("2N 9870 CLS 98800 RETURN 9900 PRINT ("15T" AND IN=D)+("2N D" AND IN=E)," INNINGS" 9905 PRINT (), E\$(8);TAB TC,18; "LEUEL",L 9910 PRINT,,E\$(8);TAB 12,"SCORE ";TAB 21-LEN STR\$ E(8),E(8);TAB 22:" FOR ";TAB 28-LEN STR\$ U(8); U(8) 

\*

112: 1 1

24

1

----

-

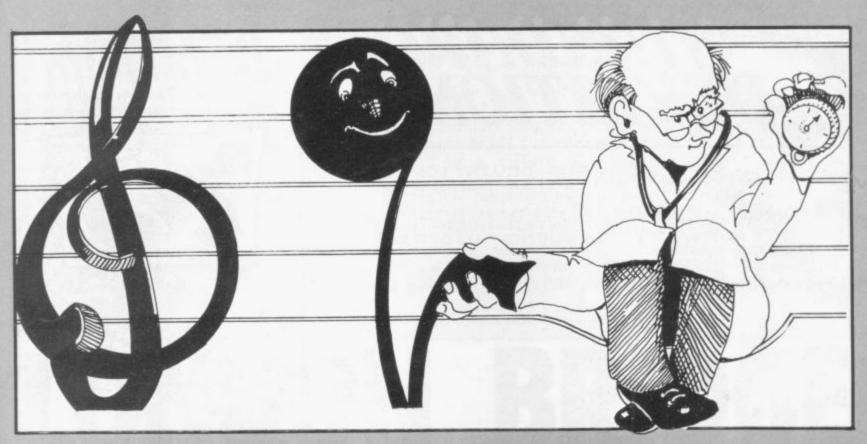

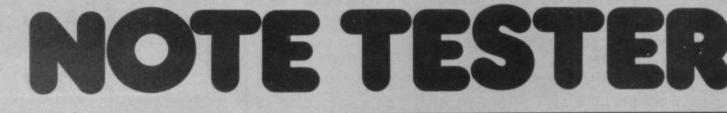

| 00000000000000000000000000000000000000 | OR N=0 T<br>RINT "-"<br>RINT N<br>RINT B<br>RINT B<br>RINT B<br>RINT "-<br>RINT "-<br>RINT -<br>RINT -<br>RINT | 0 10<br>0 0; "<br>- "<br>- "<br>- "<br>- "<br>- "<br>- "<br>- "<br>- | AT |
|----------------------------------------|----------------------------------------------------------------------------------------------------|----------------------------------------------------------------------|----|

J F YOU do not know your notes but want to learn, Note Tester from A J Robinson of Monks Risborough, Bucks for the 1K ZX-81 is bound to help. The display features a treble stave and a blob at some random position on it. The blob represents a musical note which you have to guess, or know.

The computer will tell you whether you are correct and will then wait for you to press any key before RUNning once again.

Listing buffs might like the way the random number is linked to the note through CHR\$.

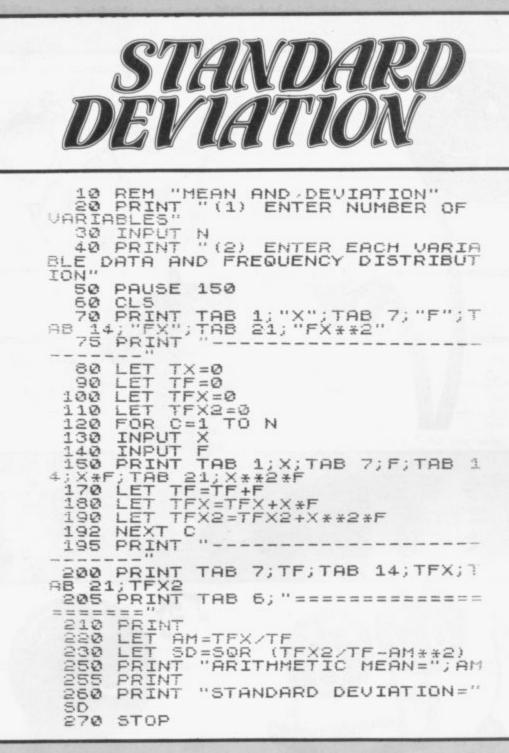

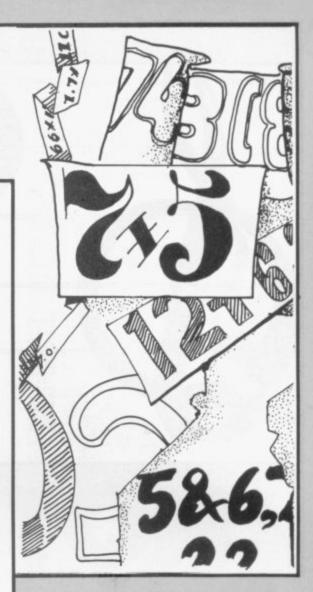

**S** TANDARD DEVIATION is a measure used in statistics of the scatter of a series of numbers or measurements around their mean value. This program for the ZX-81 from David Lam, of London NW10, is a method of calculating both standard deviation and the arithmetical mean.

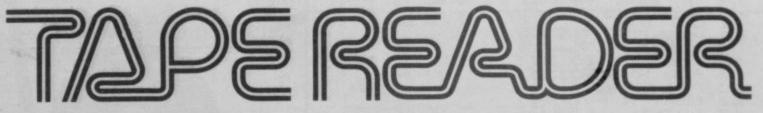

**T** APE READER is a useful routine to add to your ZX-81 software library. The bulk of the program is a machine code routine written into line one. It will read through a tape of programs and list the names of programs on that tape as it proceeds.

The program is easy to use. First type-in the program. The REM statement in line one must have 120 characters in it at least. Run the program to set up the machine code and then delete lines 5 to 60. The program is then ready to run.

Instead of typing LOAD" "before starting your cassette recorder type RUN 100 to start the reader program. Then start the tape.

**Tape Reader** was submitted by C M Woodman of Maybrook Gardens, High Wycombe.

| 1 REM 12345678901234567890123<br>45678901234567890123456789012345<br>67890123456789012345678901234567<br>890123456789012345678901234567 |
|----------------------------------------------------------------------------------------------------|
| 5 FOR I=16515 TO 16609<br>10 POKE I,PEEK (I-15680)<br>15 NEXT I                                                                         |
| 20 POKE 16514,55<br>25 POKE 16520,140<br>30 POKE 16521,64                                                                               |
| 35 POKE 16536,35<br>40 LET A\$="1114FF2A10400106000<br>9CD8C407123CB79C01D20F5C9C3A203"                                                 |
| 45 FOR I=1 TO 25<br>50 POKE 16549+1,16*CODE A\$(2*I<br>-1)+CODE A\$(2*I) -476                                                           |
| 55 NEXT I<br>60 STOP<br>100 CLEAR                                                                                                    |
| 105 DIH 8\$(20)<br>110 FAST<br>115 RAND USR 16514                                                                                       |
| 120 PRINT B\$<br>125 PAUSE 100                                                                                                    |
| 130 POKE 16437,200<br>135 RUN 100                                                                                                    |

OST computer games require nothing except a quick finger on the cursor key. Most of the rest, those which require a bit of brain power, are adaptations of games when the word computer meant a Chinese woman with an abacus.

London Bridge is one of the few routines we have seen which is original, was written for the computer, and which calls for nerve, thought and luck.

The display consists of a graphic representation of the bridge, seen from above, with the roadway made up of a random mix of the numbers 1 to 5, representing five types of flagstone. You are required to cross to the other bank but, as you would expect, London Bridge is falling down.

The computer will give you a number, perhaps 4. That tells you that one of the type 4 stones is about to fall into the river. In selecting your next move, therefore, you can gamble by moving on to a 4 or play safe by selecting a different number.

The player enters his move by following the nine-number grid displayed under "INPUT" in the bottom left of the screen; 7, for example, will move you left and down and 2 will send you directly backwards.

Invalid moves are ignored. You

score 10, 20 or 50 points respectively for each move forwards, sideways or backwards, but taking risks trebles those scores and a high score is necessary to beat the world record of 1,700. Beware - don't dally too long at the start of the bridge - you may be cut off by successive collapses, and don't shilly-shally near the south bank because that is where the bridge is weakest.

We were very impressed by the program and counted ourselves lucky to manage a score of 1,900 after 12 attempts. Congratulations to J K Laskowski of London SE6 for an impressive listing for the 16K ZX-81.

LET A\$=CHR\$ (28+A(N)) GOSUB 500 LET M=(N1-1)/5 LET A\$=CHR\$ 5 FAST 240 A(N1) =-28 250 260 270 RAND Ø 10 DIM A(66) PRINT AT 2,9; "LONDON BRIDGE 20 30 A\$=CHR\$ (156+A(N1)) 280 GOSUB 500 PRINT AT 40 LET UR=1700 50 PRINT AT 16,25; "UR="; UR; TAB 11; "# "; TAB 0; "INPUT"; TA 1; "123"; TAB 1; "486"; TAB 1: "789 290 300 20,20;" TAB 25; FOR J=1 TO 70 NEXT J LET M=(DROP-1)/5 LET A\$="" GOSUB 500 TE N1-5000 310 В 320 IT AT 8,11;" 38885 · 55 PRINT PRINT 350 60 謎… 70 360 LET A(N) = INT (RND \*5+1 LET A\$=CHR\$ (28+A(N)) LET M=(N-1)/5 GOSUB 500 NEXT N IF N1=DROP THEN GOTO 600 IF N1>60 THEN GOTO 800 LET SCORE=10\*(3-INT I)+10 I)\*(1-INT I) 370 80 90 (RND \*5+1) LET 100 390 I) +10\*( 110 -INT 2 TE A (N1) = A (DROP) THEN LET S 400 CORE=SCORE \*3 410 GOSUB 900 130 NEXT N LET N=8 SLOW 135 140 LET A (DROP) =0 420 145 430 A (N) =-28 IT AT 20,20; "TO COLLAPSE GOTO GOTO 155 PRINT AT 150 FT 440 5+INT M, 13+5\* (M-IN 155 PRINT 500 M); A\$ 510 RETURN T 160 LET DROP=INT (RND\*(67-N)+N-PRINT AT 20,16; "YOU HAVE FA ; TAB 18; "IN THE WATER" STOP 6) 600 A (DROP) (=0 THEN GOTO 160 INT TAB 25; A (DROP) 170 TF LLEN 180 PRINT TAB 700 800 SCORE=1000 LET LET I=(INT DIR-1)/3 LET M=(N-1)/5 LET J=M-INT M+I-INT GOSUB 200 810 900 205 STOP LET A(1) =A(1) +SCORE PRINT AT 11,22; "SCORE "; SCO 820 210 900 1 220 LET N1=N+5\*(INT I-1)+3\*(I-I 910 RE NT PRINT AT 13,22; "TOTAL "; A(1 230 30 IF DIR(1 OR DIR)9 OR J(0.1 J)1.4 OR N1(6 THEN GOTO 190 35 IF A(N1)(=0 AND N1(=60 THEN 920 OR 235 930 RETURN GOTO 190 1100000 D 2000 Dog 8 00 0 0 0 0 0 5 0 00 0g FP. WS R. h ins 20

0

PASE

**R** EMARKABLE graphics effects are the striking features of **Phasor** for the 16K ZX-81. You are an infamous space pirate travelling home through hyperspace after a hard day's murder and mayhem. Suddenly you find yourself wrenched back into real space/time by a squadron of Federation star-ships. You are hopelessly surrounded. Can you fight your last battle with style?

The view from your cockpit is of stars and galaxies in the blackness of space. Each attacking star-ship is an inverse O appearing at random positions around the screen. You are required to note in which column it appears, relate that to the letters at the bottom of the display and hit the appropriate key on the ZX-81.

If you miss, or delay too long, your assailant will take up position at screen centre and loose a series of devastating thermal bolts at your ship.

That is where the original graphics come in. The two energy beams from the Federation ship approach with a striking 3D effect. If they are on target, they rock your pirate ship by means of the FAST/SLOW loop in lines 1200 to 1240. Excellent.

You cannot fire at the ship when it is firing at you. You must destroy 15 ships to qualify for a new screen and the game speeds-up as each screen is cleared. If you break into the program, remember to re-start it with "RUN 2", since the program saves itself in line 1.

A series of honorary accolades is awarded for a high score. Anything above 1,050 gains the accolade of Starfalcon, Starhawk or Stareagle, depending on the level of difficulty selected. You will have to be good, though, since the author of the program, Marcus Harvey of Surbiton, Surrey, has managed a personal best of only 550.

SAVE "B" 4 CONDI CLS PRINT "PHASOR"; AT 1,0; " 4 PRINT "WHAT LEVEL OF DIFFIC 5 PRINT "(1,2,0R 3)" 6 INPUT X 7 IF X)3 OR X(0 THEN GOTO 6 ULT PRINT "(1,2,0R 3)" INPUT X IF X>3 OR X(0 THEN GOTO 6 LET INP=(1/INT X) \*25 OLS LET 5=0 LET 5H=5 LET P=20 LET I=0 OLS IF X=1 THEN LET A\$=" FALC 80 10 1213 15 16 X=1 THEN LET A\$=" FALCON 11 17 IF X=2 OR X=1 AND 5=2100 TH EN LET A\$=" HAWK" 18 IF X=3 OR X=2 AND 5=2100 OR X=1 AND 5=2850 THEN LET A\$=" EA SLE" 20 IF S=1050 OR S=2100 OR S=28 50 THEN GOSUB 7000 25 FOR N=1 TO 21 30 PRINT " N H=1 TO R1=INT R2=INT T AT R1 TO NEXT FOR LET 40 TO 80 NT (RND ±20) NT (RND ±26) R1,R2;"**D**" 45 50 LET R2=INT (RND \*26) PRINT AT R1,R2; "" NEXT M FOR K=1 TO 10 LET R3=INT (RND \*20) LET R4=INT (RND \*26) PRINT AT R3,R4; "" NEXT K LET Q=38 LET Z=0 PRINT AT 21,Z; CHR\$ Q LET Q=Q+1 LET Z=Z+1 IF Z=26 THEN GOTO 165 GOTO 145 PRINT AT 2,26; "SCORE: " 60 0000 95 100 1120 140 LET Z=0 145 PRINT AT 21,Z; CHR\$ 0 150 LET Q=0+1 155 LET Z=26 THEN GOTO 165 150 GOTO 145 165 PRINT AT 2,26; "SCORE:"; AT 3 266; S PRINT AT 2,26; "SCORE:"; AT 3 266; S PRINT AT 2,26; "SCORE:"; AT 3 27, AT 0,28; "1"; AT 12,28; "S 27, AT 12,28; "D"; AT 122,28; "S 10,20; AT 12,28; "D"; AT 122,28; "S 11,28; "L"; AT 14,28; "P"; AT 15,28 ", 20; "10,10; AT 14,28; "P"; AT 200,2 ", 20; "10,10; AT 14,28; "P"; AT 200,2 ", 20; "AT 12,28; "AT 200,2 ", 20; "AT 12,28; "P"; AT 200,2 ", 20; "AT 12,28; "P"; AT 200,2 ", 20; "AT 14,28; "P"; AT 200,2 ", 20; "AT 14,28; "AT 14,28; "P"; AT 200,2 ", 20; "AT 14,28; "AT 14,28; "P"; AT 200,2 ", 20; "AT 14,28; "AT 14,28; "AT 14,28; "AT 200,2 ", 20; "AT 14,28; "AT 14,28; "A 140 145 3 IF INKEY\$="" AND R8=1 THEN 525 NEXT C PRINT AT R5,R6;" GOU 210 GOTO 210 REM P=P-1 LET S=S+1 LET I=I+1 F=F-10 5=5+10 I=I+10 NT AT 3,26;" PRINT AT "; AT 3 PRINT AT 20,30;" "; AT 20,3 FOR F=1 TO 5 PRINT AT R5,R6;"(0)" PRINT AT R5,R6;"(0)" NEXT F PRINT AT R5,R6;"(0)" SOTO 200

REM 2003 IF P(>0 THEN LET P=P-1 PRINT AT 20,30;" ";AT 20,3 500 000 00004445 0400.0004445 000.00004445 FOR J=1 TO 5 PRINT AT 0,0; "PLIEN FIRES" NEXT J LET R7=INT (RND+3)+1 PRINT AT 0,0; " GOSUB 1000 IF R7<>1 THEN RETURN FOR Y=1 TO 5 PRINT AT 0,0; "PLIEN FITS" PRINT AT 0,0; "PLIEN FITS" PRINT AT 0,0; "PLIEN FITS" NEXT Y LET SH=5H-1 IF SH<0 THEN GOTO 1000 PRINT AT 12,30; SH RETURN REM DEFERBENCES FOR -i = 1TO 5 550 555 560 565 570 580 590 600 REM FIRE SPARHICS 1005 PRINT AT R5,R6; "..." 1010 PRINT AT 10,11; "..." 1015 FOR L=1 TO 5 1020 PRINT AT 11,11; "L"; TAB 13; " 1000 1030 PRINT AT 11,11; ""; TAB 13; " 1040 PRINT AT 12,10;" ";TAB 14;" H 1050 PRINT AT 12,10; ""; TAB 14;" 1060 PRINT AT 13,8;" ";TAB 15;" 1070 PRINT AT 13,8;" ";TAB 15;" 1070 PRINT AT 13,8;" ";TAB 15;" 1070 PRINT AT 13,8;" ";TAB 15;" 1080 PRINT AT 15,4;" ";TAB 17;" 1080 PRINT AT 15,4;" ";TAB 17;" 1090 PRINT AT 15,4;" ";TAB 17;" 1090 PRINT AT 15,4;" ";TAB 17;" 1090 PRINT AT 15,4;" ";TAB 17;" 1090 PRINT AT 15,4;" ";TAB 17;" 1090 PRINT AT 15,4;" ";TAB 17;" 1090 PRINT AT 15,4;" ";TAB 17;" 1090 PRINT AT 15,4;" ";TAB 17;" 1100 PRINT AT 19,0;" ";TAB 21;" IF R7<>1 THEN PRINT AT 10,1 1111 1;"... 1115 I IF R7<>1 THEN RETURN FOR F=1 TO 10 FAST SLOW 122100 7010 PAUSE 300 7020 CLS 7030 RETURN 5000 REN ENG 5000 REN ENG 5010 FAST 5015 FOR U=0 TO 20 5020 PRINT AT U,0;" 8025 NEXT - 13 8030 SLOW 8035 FOR U=1 TO 80 8040 LET R9=INT (RND #4) +1 8050 IF R9>1 THEN LET B\$="." 8060 IF R9=1 THEN LET B\$="." 8070 PRINT AT INT (RND #20), I RND #26);B\$ 8060 NEXT U 8100 RETURN ٤. INT

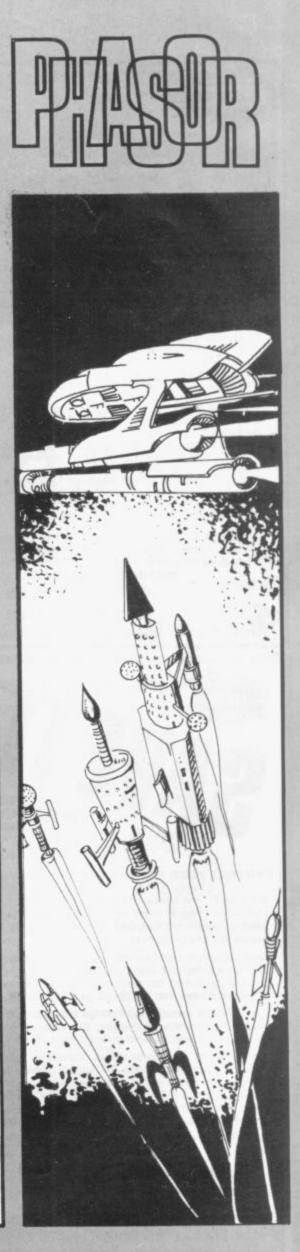

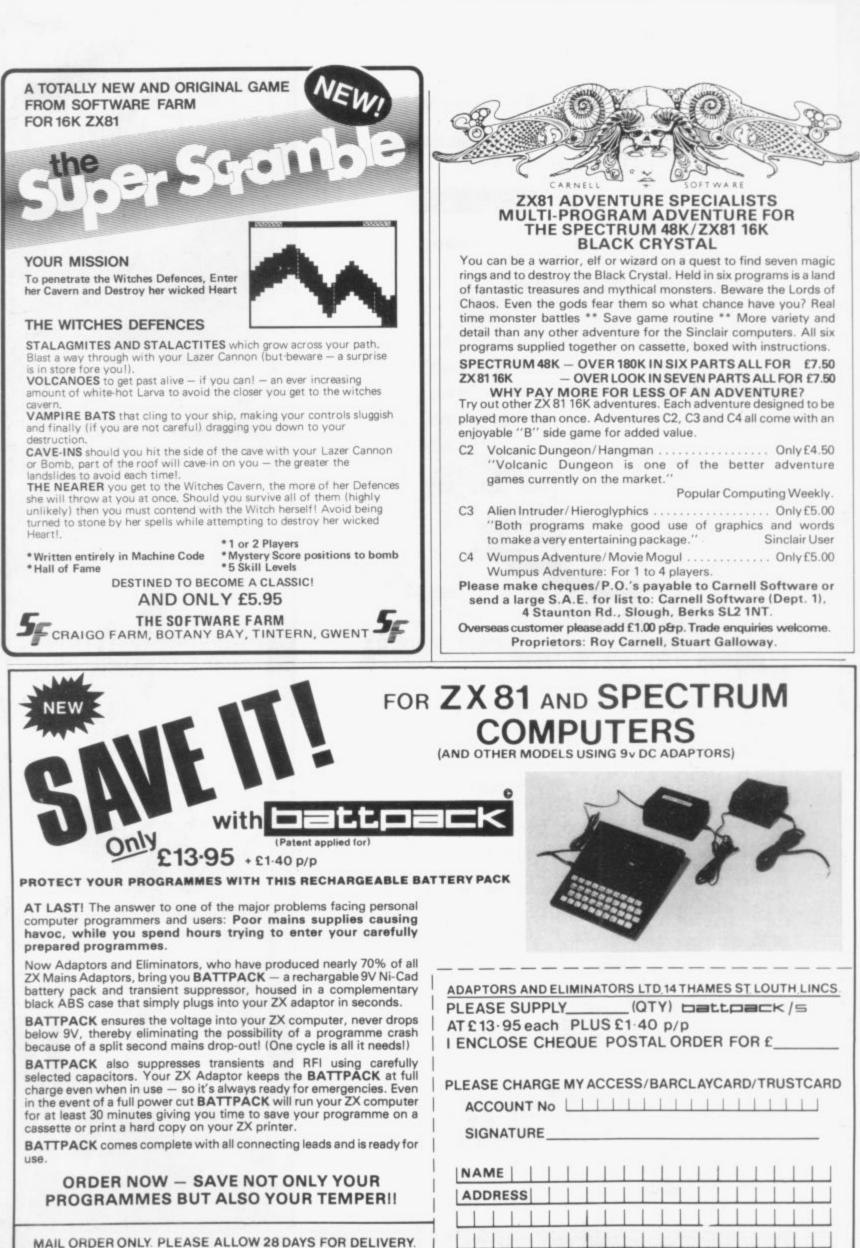

PLEASE ALLOW 20 DATS FOR DELIVERT.

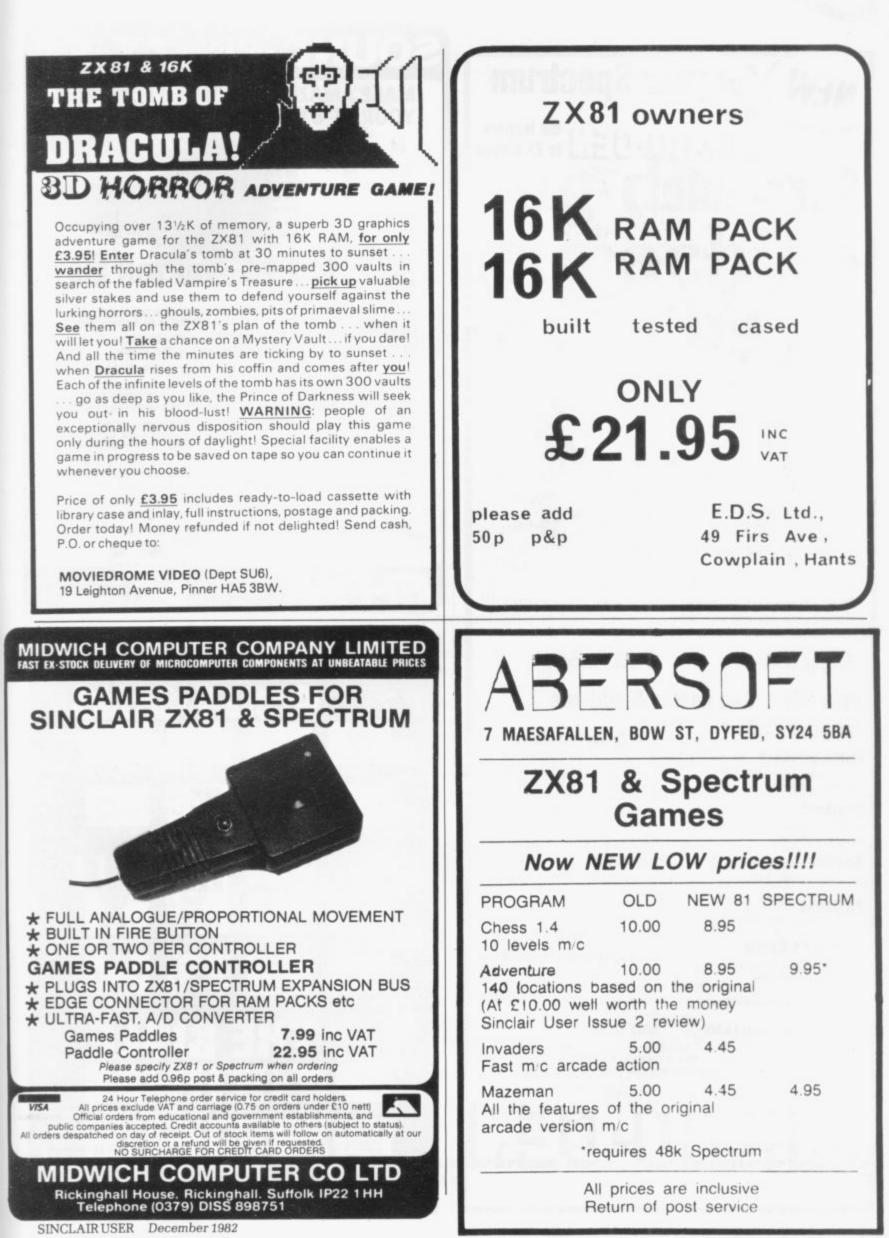

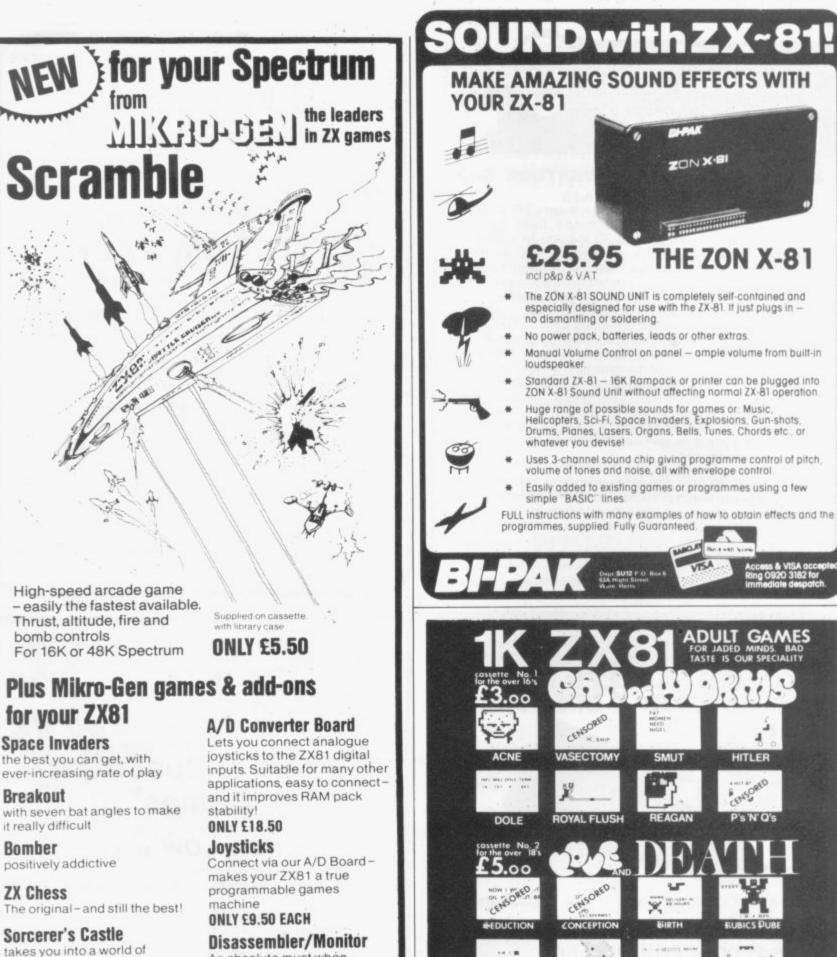

\*\*\*\*\*\*\*

ON THE TOP

5.00

GENESIS

Holy Moses

ADAMSEVE

SODOM

magical adventure Above games all supplied on cassette.

E3.95 each (ZX Chess £6.50)

An absolute must when learning machine code – lets you enter and run your own code ONLY £3.95

Write for full details of the Mikro-Gen range of programs and add-ons, available from local stockists or direct from the manufacturers (please make cheques/PO's payable to Mikro-Gen and add 40p post & packing)

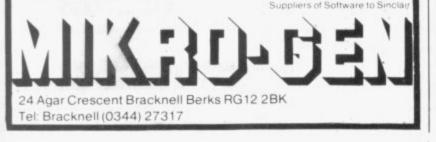

JONAH

GOLIATH

PLAGUES

EXODUS

1 0

Ξ

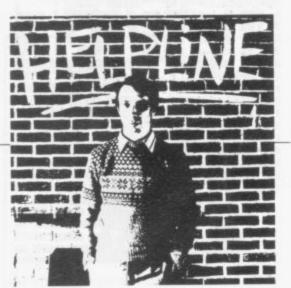

Andrew Hewson.

ANY PEOPLE are interested in using machine code but find it difficult to master. Books on the market include Mastering Machine code on your ZX-81 by Toni Baker and several by Ian Logan. The best, in my opinion, on the Z-80 microprocessor is How to Program the Z-80 by Rodnay Zaks.

One of the easiest ways to learn is to copy a few examples and to try and see how they work. This month I have written two machine code routines in response to requests from readers. The first request is from Chris Chatwin of Wakefield, who asks:

"Is there any way in which an interval timer can be incorporated into a program for the ZX-81 and displayed on the screen?"

The best way to run a clock on both the ZX-81 and the Spectrum is to monitor the FRAMES system variable. In the ZX-81 it is held at 16436 and 16437 and is decremented every time a frame is

# Talking direct to the machine improves uses

\*PEEK 16437 30 PRINT AT 0,0;INT (T/3000); "MINS"; INT (T/50); "SECS" 40 GOTO 20

Line 10 re-sets the FRAMES variable to its starting value, effectively 65279. Line 20 loads the number of frames displayed into T and line 30 converts the results to minutes and seconds. After about 10 minutes the FRAMES variable has been decremented to its final value and it is re-set automatically to the starting value.

The routine takes about half a second to execute, so that a program which called it at a number of separate points, so that the display of elapsed time was more or less continuous, would be slowed considerably. The only solution to the problem is to use a machine code

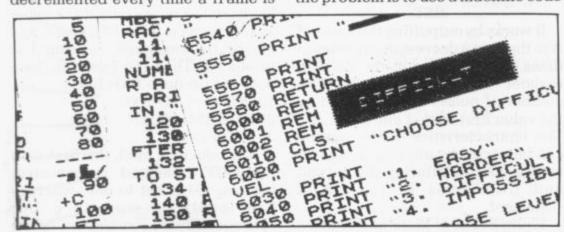

sent to the TV screen — see page 179 of ZX-81 Basic Programming. Provided the ZX-81 is in SLOW mode, intervals of up to 10 minutes or so can be measured to reasonable accuracy without difficulty. The following Basic routine displays the elapsed time:

10 PAUSE 0

20 LET T = 65279-PEEK 16436-256

routine to monitor the FRAMES counter and display the current value on the screen. Here are two routines which together perform the task.

The first routine listed in table one is called initially to save the current PRINT position in the display file in the printer buffer. That permits the second routine to PRINT the current elapsed at the same point in the display without using the PRINT AT command.

The second routine is called whenever the elapsed time is to be

| Hex code        | Assembler code       |
|-----------------|----------------------|
| 2A OE 40        | LD HL (16398)        |
| 22 3C 40        | LD (16444), HL       |
| C9              | RET                  |
| Table 1. The in | nitialising routine. |

displayed and is shown in table two. The routine works by restoring the value of DP-CC from the printer buffer and writing blank characters over the previous display. It then loads the value of FRAMES into HL and divides by 50 by repeated subtraction, because 50 frames are displayed per second.

The number of seconds elapsed is transfered from BC to HL and the number of minutes elapsed is calculated by dividing by 60. The ROM routine at 2712 is used to PRINT the number of minutes at the current position. The PRINT position is incremented and then the ROM routine is called again to PRINT the number of seconds. The routines can be loaded using a simple hex loader, for example:

10 REM AT LEAST 80 CHARACTERS 20 for I = 16514 TO 16600 30 INPUT Z\$ 40 IF Z\$ = ''S'' THEN STOP 50 PRINT Z\$;'' ''; 60 POKE I, 16\*CODE Z\$ + CODE Z\$(2)-476 70 NEXT I

The REM statement in line 10 must contain at least 80 characters. continued on page 74

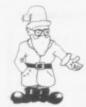

continued from page 73 The routines are loaded by running the program and entering each twocharacter hex code in turn. The following program demonstrates the elapsed time counter in action: 2000 PRINT AT 10,14; 2010 RAND USR 16514 2020 PAUSE O 2030 RAND USR 17621 2040 GOTO 2030

The following Basic routine is slow to execute but it illustrates the use of the OUT command to generate a buzz and flash the

Hex code Assembler code Comment 2A 3C 40 LD HL, (16444) Restore DP-CC 22 OE 40 LD (16398), HL 3E 00 LD A. O Clear previous display 77 LD (HL), A of elapsed time 23 INC HL 77 LD (HL), A 23 INC HL 77 LD (HL), A 23 INC HL LD (HL), A 77 23 INC HL LD (HL), A 21 FF FE LD HL, 65279 load FRAMES ED5B 3440 LD DE, (16436) into HL A7 AND A ED 52 SBC HL, DE Calculate seconds 11 32 00 LD DE, 50 01 FF FF LD BC, 65535 by dividing by 50 AND A A7 ED 52 SBC HL, DE 03 INC BC 30 FB JRNC-5 60 LDH.B Transfer elapsed 69 LDL, C seconds to HL 01 FF FF LD BC, 65535 Calculate minutes 11 3C OO LD DE, 60 by dividing by 60 A7 AND A ED 52 SBC HL, DE 03 INC BC 30 FB JRNC,-5 CD 98 OA CALL 2712 Call ROM routine to display 19 ADD HL, DE minutes 44 LDB.H Save seconds 4DLD C, L in BC 2A OE 40 LD HL, (16398) Leave one space between 23 INC HL minutes and seconds 22 OE 40 LD (16398), HL CD 98 OA CALL 2712 Call ROM routine C9 RET to display seconds Table 2. Routine to display elapsed time.

BORDER: 10 LET a = 0 20 FOR b = 255 TO 0 STEP-1 30 OUT 245, a 40 LET a = a + 15-256\*(a>238) 50 NEXT b

Line 40 increases the value of a by 15 so that bit 4 changes almost every time and the colour of the BORDER is altered.

There is also an OUT command in Z-80 machine code. The following program loads a machine code routine from the DATA statement and calls it at line 200: 10 DATA 6, 10, 197, 6, 192, 197. 16, 254, 211, 254, 198, 15, 193, 16, 246, 193, 16, 240, 201 100 FOR i = 0 TO 18 110 READ a 120 POKE 326000 + i.a 130 NEXT i 140 RANDOMIZE USR 326000 The machine code routine in the DATA statement is as follows: LD B, 10 Repeat PUSH BC LD B, 192 Pulse PUSH BC Delay DJNZ,-2 Delay OUT 254.(A) ADD 15 POP BC DJNZ,-10 Pulse POP BC DJNZ,-16 Repeat

It works by outputting the value of to the port a decreasing number of

A to the port a decreasing number of times as determined by the value in register B — initially 192. The number of pulses is determined by the value first loaded into B, i.e., 10. The characteristics of the routine can be varied by altering those two values, i.e., by altering the second and fifth items in the DATA statement.

Philip Evans of Manchester has a Spectrum. He writes: "I have found the BEEP command very limited. How could I make proper explosions — "Booomms" and "Whhhamms" — in machine code?"

I do not think it is possible to produce a sound like an explosion with the simple tone generator in the Spectrum. Nevertheless, it is certainly possible to generate more

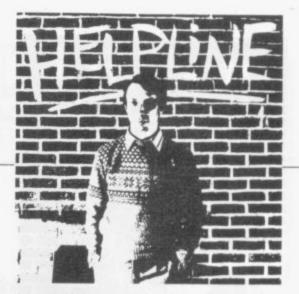

interesting sounds than the simple BEEP using the OUT command.

Chapter 23 of ZX Spectrum Basic Programming gives a brief introduction to the IN and OUT commands. It states in particular that the loudspeaker is driven from data line D4 of port 254. In other words, the Basic command OUT 254, a

where a is an integer between 0 and 255, drives the loudspeaker. There are a number of important points about this command.

The first, that the speaker is driven from data line D4, means that it is bit 4 of the binary equivalent of a which is important. Bits are counted from the right, starting at zero, so that if, for example, a is 37 which is 00100101 in binary, then bit 0 is 1, bit 1 is 0, bit 2 is 1, bit 3 is 0, bit 4 is 0. A few minutes' work with pencil and paper shows that numbers in the range 0 to 15 have bit 4 set to zero, 16 to 31 have bit 4 set to one, 32 to 47 have bit set to zero.

The second point is that the port is latched. That means that the loudspeaker clicks only if the value on D4 changes. If the OUT command leaves D4 unaltered, no sound is produced. Thus the following loop does not produce 100 clicks: 10 FOR i = 1 TO 100

- 20 OUT 254, 16
- 30 NEXT I

It produces a click the first time the OUT command is executed, because D4 is set to one, whereas previously it was zero but subsequently D4 remains set to one and so no click is produced.

The final point is that port 254 is also used to output data to the MIC socket and to determine the BORDER colour and so the value of a will effect the BORDER colour temporarily. Certain commands, e.g., LIST, will restore the BORDER to its original colour using the value stored in BORDER at 23624.

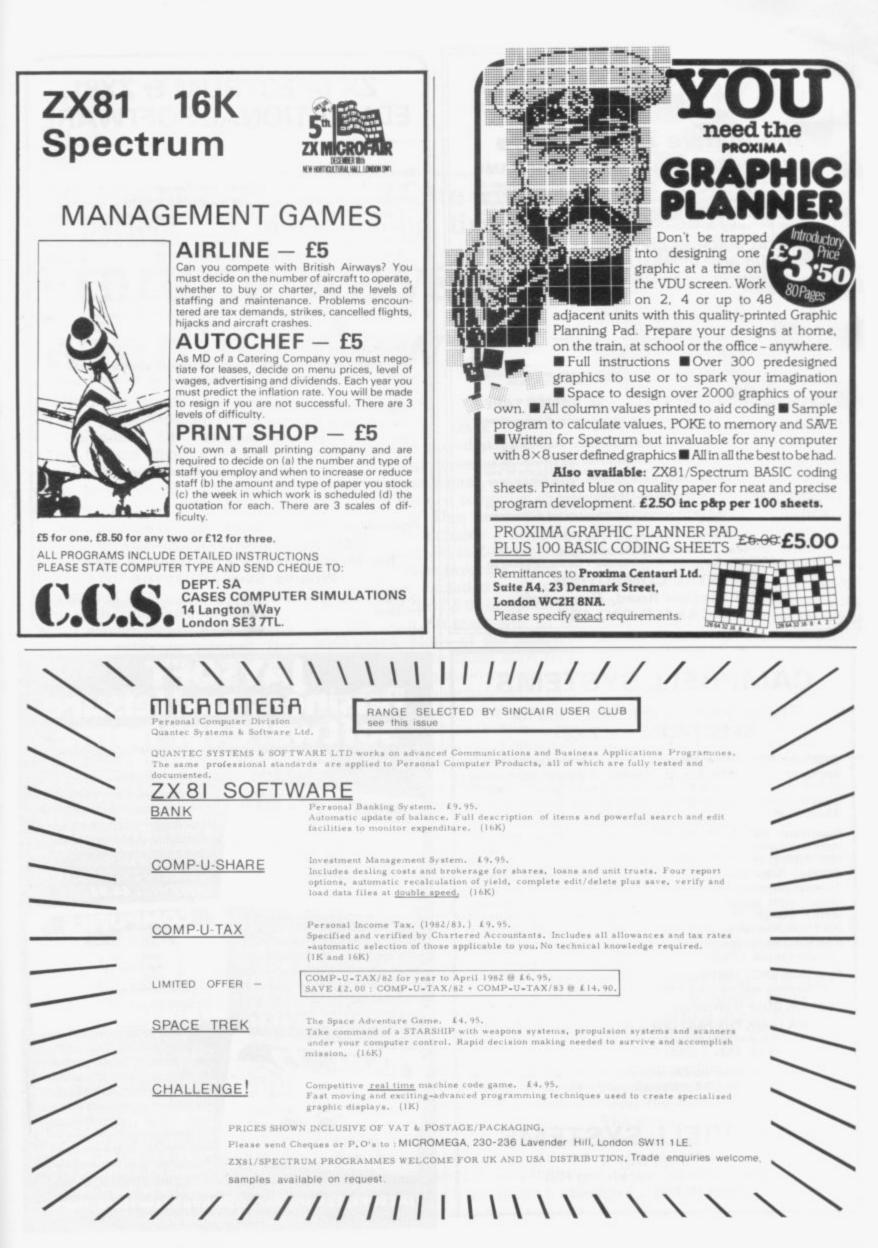

| F                                                                                                    | PCrystal                                                                                                    |
|----------------------------------------------------------------------------------------------------|----------------------------------------------------------------------------------------------------|
|                                                                                                    |                                                                                                    |
| Innov                                                                                                    | ative ZX Software                                                                                                    |
| This absorbing graphi<br>'Stock Market'. With<br>and spaceports of Ve<br>and fuel and you mus<br>make your fortune, b                                                 | <b>COFVENUS</b> (ZX81 + 16K RAM)<br>cs game combines the skill of 'Lunar Lander' with the judgement of<br>your freighter you have the freedom of the skies above the cities<br>nus. Each area of the planet has its own market prices for goods<br>t discover the most profitable routes to work. Careful trading can<br>ut beware – upkeep of your ship is expensive and poor landings<br>y in repairs. Start trading today for only £5.95.                                     |
|                                                                                                    | AND DISASSEMBLER                                                                                                    |
| running your machine                                                                                                    | rogram takes all the effort out of entering, editing, debugging and<br>e code. Occupying less than 31/K above RAMTOP its features                                                                                                    |
|                                                                                                    | 9 one-touch 'keyword' commands<br>full editing system<br>ligh speed LOAD and SAVE<br>UN with breakpoints<br>Hex-to-Decimal and Decimal-to-Hex converter<br>sint, Tabulate and Copy blocks of memory<br>lisplay and alter CPU registers                                                                                                    |
| This essential aid for<br>programs and comes                                                                                                    | all machine code users is fully compatible with your BASIC complete with a detailed instruction manual for only £8.95.                                                                                                    |
|                                                                                                    | CALCRYSTAL 1K GAMES TAPE<br>1K games. For flicker free fast action games all with on-screen<br>ging puzzle to solve:                                                                                                    |
| ASTRAVOID<br>INVADERS<br>BOMBER                                                                                                    | Dodge the asteroids! Dock with Pods to refuel. How long can<br>you survive?<br>Blast the advancing aliens before they land. Full screen display.<br>Flatten the rocky wastes below to clear a landing strip for your<br>damaged plane. Special HI-SCORE feature plus full screen                                                                                                    |
| SUPER SLALOM<br>DUNGEON QUEST                                                                                                    | display.<br>Can you beat the elusive 10 second barrier?<br>Dwarves, Trolls, Dragongs, Wizards and more! You must solve<br>the hidden mysteries of the dungeon to free the imprisoned<br>Princess.                                                                                                    |
| 291-293                                                                                                    | Station Road, Dunscroft<br>ONCASTER DN7 4DY                                                                                                    |
| CAM                                                                                                    | PBELL SYSTEMS                                                                                                    |
|                                                                                                    | ry best in machine code for PECTRUM and ZX81                                                                                                    |
| mazes, 4 chasers, choice of joystick                                                                                                    | ULPMAN game of the xxxMAN variety, with 15<br>laser defence, 9 grades, 9 speeds, demo mode,<br>control. "An extraordinarily good program",<br>or <i>Popular Computing Weekly</i> . We think you will                                                                                                    |
| Spectrum 48K<br>reporting system.<br>lists, catalogues, s<br>endless. Fully us<br>dynamic variable-<br>driven, with pow<br>update, multiple in<br>the Microdrive with | MASTERFILE business/domestic filing and<br>So flexible it is equally usable for your mailing-<br>stock control, text extracts applications are<br>ser-defined data and report display formats,<br>ength file, records, and data items. Fully menu-<br>verful search facilities, sorting, total/average,<br>idependant files, printing. Yes, we aim to support<br>then Uncle delivers. Nearly all the 8K we use is<br>you get 32K per file. Comes with example file and<br>C15.00 |
| Spectrum SPDE                                                                                                    | <b>16K</b> Disassembler and Editor, as used by other ZX we used it to develop the above. £5.95.                                                                                                    |
|                                                                                                    | I almost identical spec to GULPMAN, £4.75.                                                                                                    |
| ZX81 16K to 64K<br>FILE and is in use a<br>to MASTERFILE.                                                                                                    | THE FAST ONE is the predecessor to MASTER-<br>Il over the world now. Specification is very similar<br>£12                                                                                                    |

All programs supplied double-recorded and mailed 1st class by return. Prices include VAT and postage within Europe. SAE for full list.

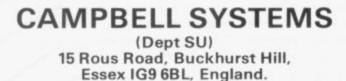

# **ZX SPECTRUM & ZX81 EDUCATIONAL SOFTWARE**

#### Spectrum Junior Education

£5.50

- Use your Spectrum to help your children with their school work. This cassette contains eight attractive, easy-to-use programs for the 7 to 11 age group.
- Topics include English comprehension, spellings, homophones, junior science, maths and history.
- \* Entering your own questions and answers allows you to adapt two of these programs for exercises in any subject area.
- \* Moving colour graphics and sound are extensively used to improve motivation
- \* Use the "draw" programm to produce pictures, maps and diagrams.
- Suitable for the 16K or 48K Spectrum. Program notes are supplied.

#### O-Level Chemistry (C1)

£5.50

This cassette contains four clearly presented revision/tutorial programs. The subject matter has been carefully structured to cover the most important aspects of:

- Elements, compounds and mixtures.
- \* Structure, bonding and properties.
- \* Redox, electrolysis and the activity series.
- \* Acids, bases and salts.

48K Spectrum and 16K ZX81 versions of the cassette are available. Please specify which you require.

Professional Computer Assisted Learning materials from: CALPAC COMPUTER SOFTWARE 108 Hermitage Woods Crescent, St Johns, Woking, Surrey GU21 1UF.

Overseas orders: £6.50 (\$11.60) per cassette; includes AIRMAIL postage.

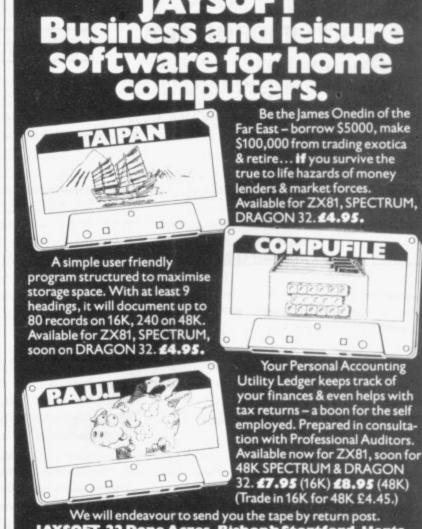

JAYSOFT, 22 Dane Acres, Bishop's Stortford, Herts. Please send for further information.

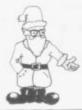

# Philip Joy looks at a new cassette which is the perfect way to end a long, tiring day

# Finding ways of winding down

**F**IRST this month a review of a new game, **Diceroll**, from John Williamson. The idea is to total 31 by turning dice in a special manner. It was very easy to load, which is something about which most people will be pleased.

From the screen display it was difficult to see exactly what was happening at first. Compared to the Close the Box game, which has been reviewed, it is not up to his standard. With Nim, Close the Box, and this, it should please most people who like relaxing games. The cassette is available from John Williamson, Dunrobin Software, 37 Rivaldsgreen Crescent, Linlithgow, West Lothian. He says that his family found the game interesting.

Here are two games played against the Artic Computing ZXchessII. The ZX-81 plays black in both games and the sender plays white.

| mintor | White          | Black          |
|--------|----------------|----------------|
| 1      | E2 - E4        | E7 - E5        |
| 2      | G1 - F3        | B8 - C6        |
| 3      | F1 - C4        | F8 – C5        |
| 4      | B1 - C3        | G8 – F6        |
| 5      | $C4 \times F7$ | $E8 \times F7$ |
| 6      | F3 – G5        | F7 – G6        |
| 7      | H2 – H4        | D7 – D5        |
| 8      | H4 – H5        | $G6 \times G5$ |
| 9      | D2 - D3        | C5 – E3        |
| 10     | C1 × E3 MATE   |                |

The game was played at level 0.

|    | White          | Black          |
|----|----------------|----------------|
| 1  | E2 - E4        | E7 - E5        |
| 2  | G1 - F3        | B8 - C6        |
| 3  | B1 – C3        | G8 – F6        |
| 4  | F1 - C4        | F8 - C5        |
| 5  | $C4 \times F7$ | $E8 \times F7$ |
| 6  | F3 - G5        | F7 - G6        |
| 7  | H2 – H4        | D8 - E7        |
| 8  | H4 – H5        | G6 - H6        |
| 9  | G5 - F7        | $E7 \times F7$ |
| 10 | D2 - D4        | G7 - G5        |
| 11 | $C1 \times G5$ | $H6 \times G5$ |
| 12 | D1 – D2        | G5 – G4        |

| 13  | F2 - F3        |           | G4 - G3 |
|-----|----------------|-----------|---------|
| 14  | D2 - G5        |           | F6 - G4 |
| 15  | $G5 \times G4$ | MATE      |         |
| 111 |                | mad at la | A low   |

The game was played at level 4.

For anyone interested in writing their own chess games, a good book to buy is Sargon, a computer chess program, by Dan and Kathie Spracklen. It includes a complete assembly program in Z-80 machine code for a chess program. Some of the routines included will need changing for the ZX-81 or Spectrum but the main program will go on unchanged. Many of the commercial programs for chess start from this basic program and expand on it.

I would like to include some comments about adventure games from Mike Farley. He says that any game advertised as a new set of dungeons

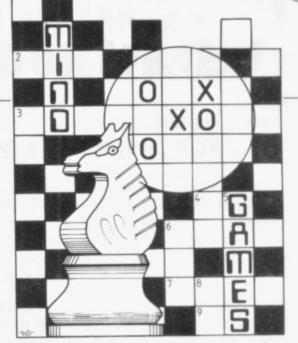

looking for a real adventure, C is the best one.

Next month I hope to review a flight simulator written in Basic and some more programs. If you are a software producer and produce mind games, please send them to the address below. If you want them returned please send a SAE with your details. Also if you have bought any mind games, send your comments on them. I can then let other readers know which games are the most popular and any comments about any of them.

Here is a puzzle, with no prize, but the answer will be published next month. I hope to include one puzzle a month, which will need the com-

# 'Random mazes are games of luck. Real adventures need large amounts of thinking power'

each time the game is played cannot be a real adventure. Games such as **Catacombs, Perilous Swamp** and **Oracles' Cave** were in this category. This view could be taken either way but I feel that a real adventure should have the same story each time it is tried.

Games where things change are more like random mazes and random mazes need no real thinking but are luck games. Real adventures need large amountks of thinking power, so the random maze games should not be called adventures.

Farley comments that the best adventure games he has bought are Artic Adventures. He says that he solved A and B in a few hours but C needed much longer. So if you are

puter and your thinking power to solve. If you have puzzles you have devised, send them. Remember, though, it should require the use of a computer, and some thinking so that it is a mind puzzle.

The puzzle is to find the sum of all the prime numbers below 5,000; taking the first one as being 1, and add to it all the prime numbers below 5,000. I will include the first program sent on either the ZX-81 or the Spectrum to solve the problem. Send the sum with your program. The answer to the puzzle will be provided next month and the program at a later date.

The address to which to write is Philip Joy, 130 Rush Green Road, Romford, Essex RM7 0QA.

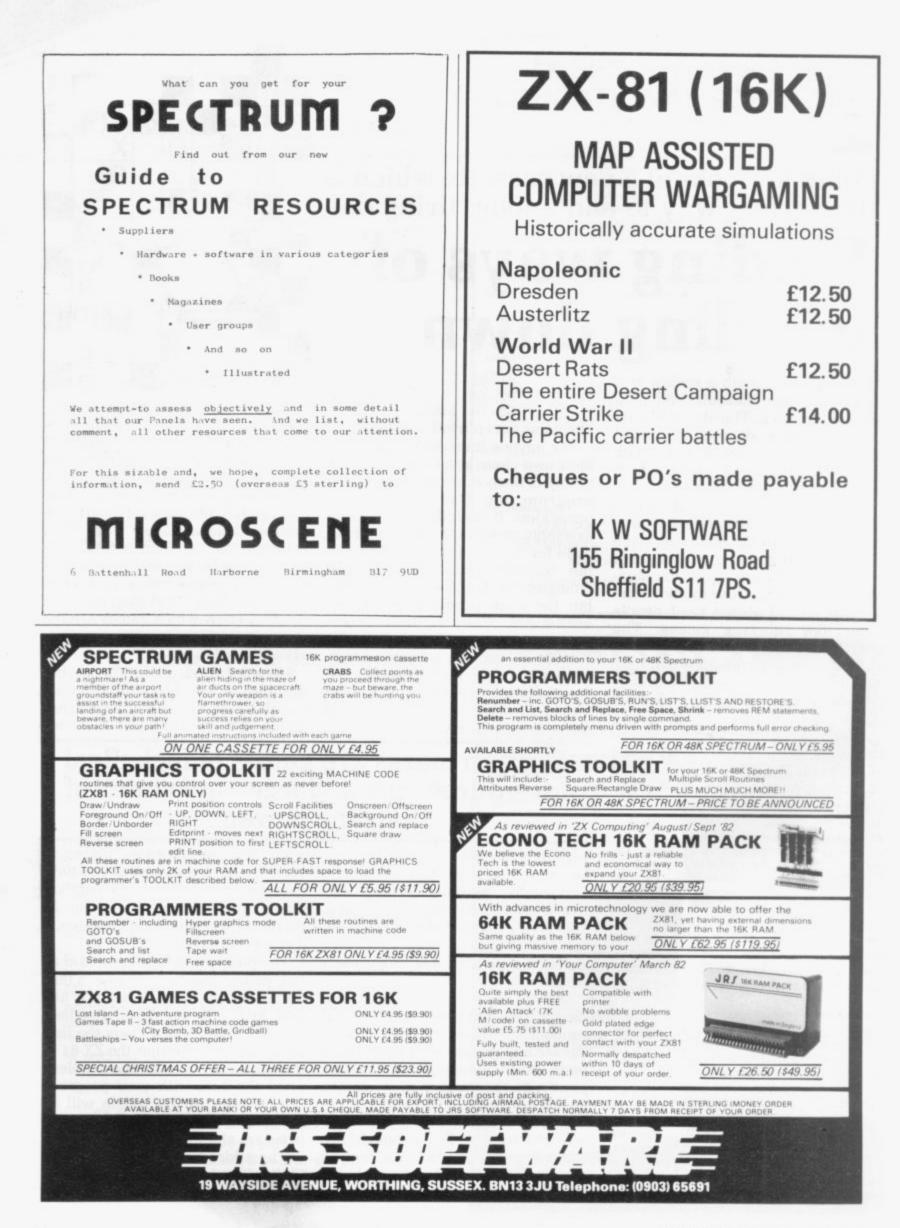

# We've got big ideas about you and your Sinclair

Because we know you're always looking for new ideas to make the most of your Sinclair computer, we're making sure you never run out of steam!

Just announced – and due out in December – is Sinclair Projects magazine, full of fascinating schemes to tax your skills and reveal the practical potential of your Sinclair in applications like controlling lights, upgrading computer graphics, household security, and many more.

Whether you're new to computing, or an old hand, you're certain to be an enthusiast. That's why we introduced **Sinclair User** magazine for the latest news, techniques and enhancements to **match** your enthusiasm(now with new 'Spectrum User' supplement!)Next, its companion magazine, **Sinclair Programs**, became an overnight success with 40 NEW programs, ready for you to key, in every issue.

Now the exciting new Sinclair Projects completes your store of possibilities with a huge increase in computing potential for you to explore.

Sinclair Projects is published on alternate months to Sinclair Programs, so there's always something new to test your skill. But here's the best news: when you

Date

subscribe to all three Sinclair magazines, you get the first three issues of new Sinclair Projects absolutely free!

We know you've got big ideas about your Sinclair. Make sure you live up to them with threefold computing pleasure. Fill out the order form now and we'll send you the first ideas-packed Sinclair Projects – hot off the press.

Mail to: ECC Publications Limited; 30-31 Islington Green, London N1 8BJ

### Sinclair User/Spectrum User; Sinclair Programs; Sinclair Projects

Yes – I'd like to subscribe to:

| Sinclair User | (12 issues - price £9.00) including | special 'Spectrum User' | supplement in each issue. |
|---------------|-------------------------------------|-------------------------|---------------------------|

Sinclair Programs (6 issues – price £6.60)

 $\Box$  Sinclair Projects (6 issues – price £6.60) Remember you get the first three issues FREE if subscribing to all three magazines!

| Iencloseachequefor £<br>publications)  | (deduct £3.30 from total cost if subscribing to all three |
|----------------------------------------|-----------------------------------------------------------|
| Please charge my credit card Card name | Number                                                    |
| Name                                   |                                                           |

Address

Signature

NB This offer applies to UK subscribers only. Overseas rates available on request.

# **ZX SPECTRUM** SOFTWARE

£5.00

#### SUPERDRAW16

#### **List of Features**

- \* 16K Spectrum graphics pack.
- \* Full screen high resolution colour.
- \* Moving cursor control.
- \* Large alphabet facility.
- Pictures saved on cassette.
- \* Automatic "slide show" option.
- \* Menu driven, easy to operate, crash proofed.
- Documented to usual high Video Software standard.
- Demonstration slide show.
- Audio commentary on reverse of of cassette. cassette.

#### Prices include VAT, P & P. Immediate delivery.

VIDEO SOFTWARE LTD. Stone Lane, Kinver, Stourbridge, West Midlands, DY7 6EQ.

GHOST AND SEE ITS 'EYES'

ALL MACHINE CODE (10K)

**\* AUTHENTIC ARCADE** 

+ HIGH-SCORE 'HALL OF

**RETURN TO BOX** 

ACTION

FAME

MODE

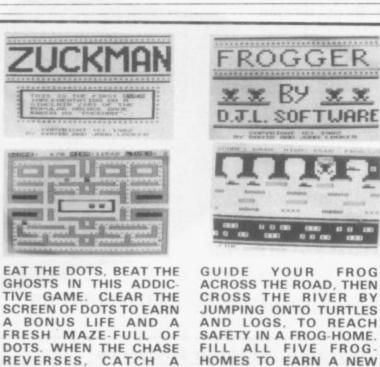

FILL ALL FIVE FROG HOMES TO EARN A NEW SCREEN' WITH MORE HAZARDS.

- MOVING CARS, LOGS, TURTLES ALLIGATORS, DIVING
- TURTLES
- \* SAVE BABY FROG FOR BONUS \* TITLE/DISPLAY ATTRACT
  - ALL MACHINE CODE (13.5K) ONLY £5.95 INC P&P ONLY £5.95 INC P&P

SOFTV

TWEED CLOSE, SWINDON, WILTS SN2 3PU

TRADE ENQUIRIES WELCOME

SUPERVIEW48

£5.00

#### **List of Features**

- \* 48K Spectrum personal viewdata.
- Page creation with moving cursor
- Large alphabet option. 48 full screen two colour
- pages OR 24 full screen full colour
- pages.
- Random page recall.
- Continuous page rotate. Print option.

Full range of ZX81

software

still available.

- Full operating manual to our
- usual standard. Audio commentary on reverse

ICRO

FOR THE FIRST TIME ANYWHERE IN THE WORLD!

## ASTROLOGY **ON YOUR SINCLAIR ZX81** COMPUTER (16K)

USER PROMPTING PROGRAMS: merely key in birth informa-tion as requested by the computer — READ OUT (and/or PRINT OUT) what is normally the result of many hours of painstakingly tedious and complex mathematical calculations using tables, ephemera, etc. Cassette I ZODIAC I ONLY £10.00 makes truly AVAILABLE AT YOUR FINGERTIPS THE SIDEREAL TIME OF BIRTH. THE ASCENDANT AND MIDHEAVEN in Sign, Degrees, Minutes, and Seconds for EQUAL HOUSE SYSTEM. THE SIGNS AND POSITIONS OF THE HOUSE CUSPS in Sign, Degrees, and Minutes for the PLACIDEAN SYSTEM. THE SUN AND MOON POSITIONS in Sign, Degrees, Minutes and Seconds. ALL THE PLANETS POSITIONS in Sign, Degrees and Minutes. THE LUNAR NODE THE PART OF FORTUNE THE VERTEX, AND A HOST OF OTHER BIRTHCHART INFORMA-TION AT THE TOUCH OF A KEY. ZODIAC II ONLY £8.00 Cassette II GIVES YOU THE ASPECTS Other programs in course of preparation include: PROGRES-SING THE HOROSCOPE; RECTIFICATION OF THE BIRTH TIME, etc. STELLAR SERVICES

8 FIR TREE VALE, LEEDS LS17 7EY Tel: (0532) 692770

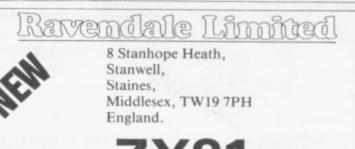

# ZX81 + RAM PACK

Why put aside your 16K RAM Pack when you can use it together with the new Byger Byte 32K + Ram Pack to give you 48K of memory.

Also available: 16K Ram Packs £26.40, new 32K + Ram Pack £45.50, Standard 32K Ram Pack £39.00, 64K Ram Pack £62.50. Tape loading interface for trouble free loading of program £11.50.

All prices are inclusive of VAT and free postage and packing.

£26.40

- 16K Ram Pack
- New 32K Ram Pack £45.50 Standard 32K Ram Pack £39.00 · 64K Ram Pack £62.50 Tape boarding interface £11.50 Name

Address

Make cheques payable to Ravendale Ltd and I enclose my cheque/PO for £

Telephone: (0895) 59535 (6 lines) Telex: 897887 (CORCAN-G)

Please indicate order by ticking boxes

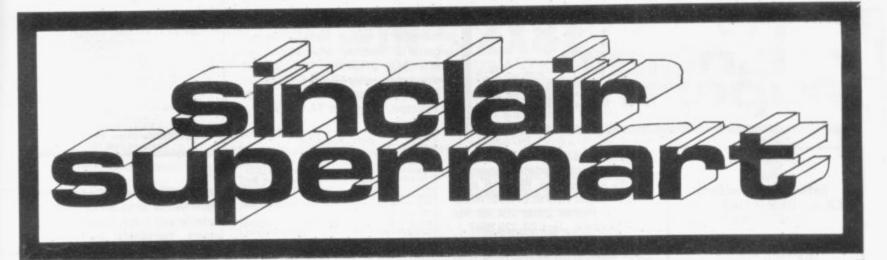

TO ADVERTISE IN THE SUPERMART

CALL ANNETTE ON 01-359 7481 NOW!

#### MAKE BETTER WINES WITH YOUR 16K ZX81

Enjoy superb wines of commercial quality from readily available ingredients. Based on years of practical and theoretical research into wine making, these easy-to-use programs enable you to design your own recipes for dry and medium wines, with con-trolled pH, total acidity, body and alcohol content. 60 minute program cassette and detailed manual (over 6.000 words) of winemaking hints, as well as full operating instructions. All programs recorded twice. Professional tape.

E7.95 including P&P. Cheques and PO's COMPUTAWINE to: (Dept. S), 9 Laburnum Way, Etwall, Derby DE6 6JU.

SPECTRUM USERS. Why labour over defining characters. CHRGEN allows you to sketch, modify, save, load characters plus more. £4.25 cassette or SAE for details. VECTORSOFT, 18 Milverton Road, London NW67AS.

16K ZX81 Software. Z-TOOL (toolkits), PGL (programmable graphics language), Haunted House, Mailing List, Diary, Catalogue, Decision and Z-Calc. £3.50 each. SAE for catalogue. Chris Callender, 'Crogach', Cove, Helensburgh G84 ONY.

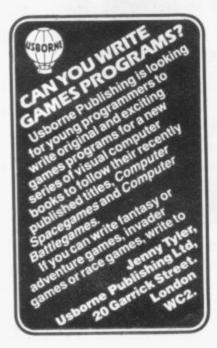

16K ZX-81, Fuller keyboard and case, manual, leads, adaptor, total value £135, bargain: £85. Philip Bird, 178 Hammond Street Road, Cheshunt, Herts EN7 6NY. Tel: Waltham Cross 22442.

SPECTRUM 32K & 64K RAM packs for sale. New, NOT secondhand. 64K at £49, and 32K at £39. Astounding value, limited stock so hurry. P. Ralphs, 1 Duxford Walk M/109JN.

FOOTBALL POOLS PROGRAM FOR ZX81-16K (Soon for ZX Spectrum) ists out, in order of preference, 6 most likely score-draws; also the the 16 most likely score-draws; also the 16 most likely homes, draws and aways. Picks out the results on the bookmakers' FIXED ODDS coupons that have been given over-generous odds. Calculates your expected profit! Allows the user to update the tables week by week as results come in. For a copy of the program on a quality cassette, plus an information leaflet giving a brief explanation of the theory send \$5.95 to:

HARTLAND SOFTWARE (Dept. S)

8 PENZANCE PLACE, LONDON W11 4PA.

16K ZX-81 superfast machine code. "ZX-Supertrek" stunningly fast graphic version of "Startrek". Cassette only £2 or s.a.e. for details. Send to: Robert Armitage, 105 Bramcote Drive, Beeston, Notts NG9 1DU.

SPECTRUM RENUMBER. All or part of program. All gotos, gosubs, etc. included. The first and fastest, in machine code for only £3.45. David Webb, Southolme, 9 Park Road, Woking, Surrey.

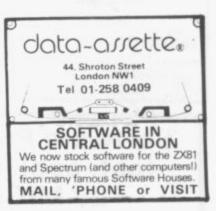

ZX-81 16K SOFTWARE. Truly 16K adventure game for the thinking computer addict. Bargain at only £4.00. Walles's Treasure Cube. Cheque/PO to J Walles, 25 Box Heath Road, Church Crookham, Aldershot, Hants.

GAMES 'n' MAP CASSETTE for 16K Spectrum. Four original, exciting games to test your ingenuity and reactions. Two interaction programs displaying British Isles. £3. C Lukey, 130 Egerton Road South, Manchester M21 1XJ.

#### "SITUATIONS VACANT" **ZX OWNERS** Make money with your ZX81 or Spectrum

We are leading suppliers of software to We are leading suppliers of software to Sinclair, with a superb range of games cassettes for the ZX81 and Spectrum. We require part-time agents in all areas to find and service retail outlets for our products. Car owners, over 18, with telephone, write for details to: M Meek, Micro-Gen, 24 Agar Crescent, Bracknell, Berks. Berks.

#### WHAT IS YOUR SPECTRUM HAVING FOR CHRISTMAS? w it would like a copy of 3D MAZE OF GOLD ..... £5.95 This program shows what your Spectrum can do! It draws, using machine code, full colour, 3D perspective views of a labyrinth as you search for GOLD, but hurry find the EXIT before its worthless from: GILSOFT, 30 Hawthorn Road, Barry, S. Glamorgan CF6 8LE. Please send S.A.E. for further details of this and other programs in our range of Spectrum software.

ZX-81 16K French Program. Asks the user to translate words and phrases into French, corrects the answers gives scores and ratings. £2.95 Joseh Beevers, 91A Church Road, Hendon NW4 4DP

ZX-81 USER Defined Graphics Board. Fits inside case. On-board RAM. 64 characters plus 64 inverses controlled by I/O command. £19.95 inclusive. From D Hutchison (Circuits), 103 Vicarage Wood, Harlow, Essex.

ZX-81 Video Inverter saves your eyes, increases Save level, displays sharp white characters solid black background on screen. Kit £4, Built £5, fitted into your ZX-81 £7.50 (includes VAT + P/P, E7.50 (Includes VAT+P/P, instructions). Reviews in Popular Computing Weekly, 26 August and Sinclair User Octobe Send cheque/ PO to:

D FRITSCH 6 Stanton Road, Thelwall, Warrington, Cheshire WA4 2HS

SPECTRUM GAMES TAPES RENTMAN, Falklander, Bandit, £3 each, £5 two, £8, three. Jeff 1 Danylan Aberkenfig Bridgend.

ZX-SPECTRUM (16K): A clever character designer plus six high class games including Pac-Monster, Galaxians, Grandprix. £3 inclusive send to Crown House, Ford, Argyll PA31 8RH.

WEEK-END COURSES Week-end courses in Sinclair Basic, starting February, 1983. 15 hours of instruction from a qualified lecturer, Friday evening to Sunday evening. Luxurious 3-star Worcestershire Hotel, all rooms with bath and other facilities. £55.00 inclusive.

GAINSBOROUGH HOUSE HOTEL, Bewdley Hill, Kidderminster. Tel: (0562) 754041.

ZX PRINTER + paper and new power supply, brand new, fully compatible with 16K RAM, only £35. S Amos, 57 Arabin Road, Brockley, London. Ring (01) 691 7395 after 4pm.

SPECTRUM 48K boxed, hardly used, Welcome tape included. Some small programs on separate tape. £190 o.n.o. Phone Mr M Humphries on 01-777 0600 ext 443 (days) or 0634 53361 (after fipm).

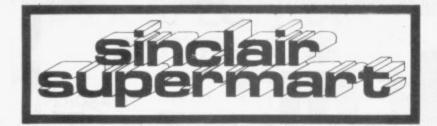

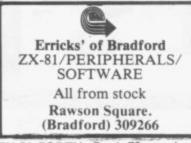

ZX-81 FORTH. Forth-79 standard sub-set plus extra utilities, 10K free for user code. On cassette for 16K, £7.00. M Peake, 3 Behoes Cottages, Behoes Lane, Woodcote, Reading RG8 0PS.

ZX-81 16K RAM 4K graphics ROM 1K U.D.G. Nine cassettes inc. Invaders, leads, etc. Very good graphics (chance to define your own) cost £108 o.n.o. Phone Wormley 3207 after 5.15pm.

> SPECTRUM 16K & 48K

ising FULL ow cost arcade style games u OUR GRAPHICS & SOUND CASSETTE 1 — Bombrun, Asteroids. Missile, & Batrun, at only (5.50 CASSETTE 2 — Alien attack, Subhum CASSETTE 2 — Alien attack, Subhunt, Startrek B Lemmings, et only £4.50. XASSETTE 3 — Space intruders, at only £2.95. Matc your wite against the alien forces. XMAS OFFER — ell 3 casetters for £9.95. R.Bhattacharys, (Dept. SU), 3 Wensley Close, Harpenden, Herts. nt. Startrek &

SINCLAIR ZX PRINTER. Don't wait. Get your printer now for £59.95 and collect FREE 5 rolls Sinclair paper (worth £11.95) AND Print 'n' Plotter jotter (£4.95) for your graphics. Jack 01-229 8647.

ZX81 Space Invaders 16K, with bombs missiles etc., etc. in M/C only £3. ZX Spectrum dissasembler & Editor only £3. Send cheque or PO to A. Campbell, 21 Lwyn-y-Grant Terrace, Cardiff CF3 7EW

Spend Christmas with your Spectrum AND your children SPECTRUM GAMES COMPENDIUM (16K) Fox & Geese, Snakes & Ladders, Noughts & Crosees, Beetle, Ludo. Hours of family fun and no counters to pick up afterwards! SPECTRUM ROULETTE (48K) 4 players can place their chips on the authentic Monte Carlo betting table in most betting com-binations. Good linear simulation of wheel. Wins and bank accurate an authentic the second second s and bank accounts displayed. £4.95 each cassette inc. p&p. SPECIAL OFFER FOR 48K OWNERS £8.95 both programmes on one cas Satisfaction or refund. DYMOND SOFTWARE, Dept SU, 22 Hospital Rd, Annan DG12 5HP, Dumfriesshire.

ZX81 VID SWITCH Inverse Video Module KIT £3.95 Built £4.95, RAM stabiliser and heat sink kit £3.75. All prices inc. B.A. reader 45, Alfred Street Kings Heath, Birmingham B14 7HG.

## **Software Protection Unit** (pat. appl. no. 8225855) by MICROBYTE

Used with all the ZX's to protect against accidental mains failure or interruptions.

Our unique black box simply PLUGS into your ZX to ensure the safety of your software.

#### ADVANTAGES

- protects against MAINS FAILURE and INTERFERENCE
- protects against ACCIDENTAL or MALICIOUS switching off of power
- eliminates crashes due to temporary DIPS in power supply
- allows movement of your ZX even during programming long battery life
- extremely efficient design of mains detection and switching circuitry
- virtually foolproof

Ideal for use with ZX80 or ZX81 with or without 16K rampacks.

Order NOW only £8.90 plus 70p carriage (inc. VAT). Make cheques payable to MICROBYTE at 19 WORCESTER CLOSE, LIGHFIELD, STAFFS

Money back guarantee if not entirely satisfied. Available around 10 days.

FARMER: How well could you manage a wheat farm? Play the game of "Farmer" and find out. An entirely original 16K ZX-81 simulation, only £3.95. D Fortune, Shute House, Bishop's Hull, Taunton, Somerset TA1 5EQ.

#### ZX81/ SPECTRUM

\*P.S.E. GAMES TAPE 2 (16K) — Fruit Machine, Battleships, Fighter Pilot, Night Fighter, Defender, Missile Command, (ZX81)E4.95, (Spectrum) E6.95. (Arcade games on Games Tape 2 written in fast-action m/code with colour sound and hi-res graphics on Spectrum, ) FREE ROM disassembler with every Spectrum tape ordered before 1/1/83.

P.S.E. GERMAN LANGUAGE EDUCATION SYSTEM (16K) ZX81 only - Covers grammar, verbs. P.S.E. GERMAN LANGUAGE EDUCATION SYSTEM (16K) 2/261 only – Covers grammar, verbs, vocabulary, hints and aids for learning, including random tests to test progress and drive lessons home. 4 tapes: GERMAN GRAMMAR 1, 2 and 3, and P.S.E. DATAPHRASE – a computerised phrasebook of almost 900 phases in common usage. Each tape £5.50 or £16.50 for all 4.

P. S. E. language tapes produced in conjunction wit local school. Special terms can be sent on requer or school usage.

Professionally-produced tapes an by mail order only from: Precision Software Engineering, 20 Shelton Ave., Newark, Notts. NG24 4NX. SAE for further details/up to date price list.

ZX-81 16K Fuller FD 42-key keyboard. Six 16K game cassettes 1K book of programs. Total value £176; £130 o.n.o. Gerard McArdle, Tel: Pontefract 700262.

SPECTRUM (16K) owners! Fingers tired? Let a typist put your listings on tape, only £1.50 per program. Send listing, cassette and cheque to C Densley, 9 Copsewood, Broadmeadows, South Normanton, Derbys.

SPECTRUM SOFTWARE. Up to 65% royalties paid for good educational and games packages. Send tapes to S. BIRCH, 99 Green Hill, High Wycombe, Bucks HP13 5QB. Full documentation preferred.

KAYDE KEMPSTON

K.W.SOFTWARE

SPECTRUM 'POOLS' FORECAST PROGRAM Based on statistical analysis of results since 1952. Menu-driven, colour and sound. Re-evaluation facility, selections print-out and saving. Program recorded twice on quality C12 cassette. £5.96 inc. p&p. Cheques etc to: J ENGLISH (SU) 10 Meadow Close, Shipdham, Thetford IP25 7NF.

ZX-81 16K Morse Code Tutor. Learn Morse up to 30wpm with this versatile self-tutor. Options include letters, numerals, punctuation, variable groups, random/serial sequence, check-back. Cassette and instructions £5.00. M R Irving G3ZHY, 22 Wheatley Way, Chalfont St Peter, Bucks SL9 0JE.

ZX-81 16K machine code games. Asteroids, Invaders, Scramble, Galaxian, Defender - £1.50 each. Cassette lead, £1.50 per metre. Revolving cassette rack (holds 32), £3.00. G L Stoneman, 1 Tarnside Road, Orrell, Wigan, Lancs WN5 8RN.

#### ZX-81 TEMPERATURE SENSORS

Ideal for analysis/remote monitoring of Central Heating/Insulation etc. Suitable for use with long cables Single channel - 5 to + 100C £17.50 4-channel - 50 to + 150C 8-channel - 50 to + 150C £49.50 £75.50 All supplied with waterproof probes. Including UK postage and VAT. Free leaflet. CHESHIRE MICRO DESIGN

32

46

12

28 15 82

75

78

47

71

59

56

83

24

12

38 56

11

75

80

55 6

47

46

44

80

55 81 & 82

59 80

54

LF.C.

50 & 51

47 & 70

16 & 17

34 & 35

66 Close Lane, Alsager, Stoke-on-Trent.

| Adve                         | rtise   | ement Index                |      |
|------------------------------|---------|----------------------------|------|
| ABBEX                        | 36      | MAPLIN                     |      |
| ABERSOFT                     | 71      | MARTECHGAMES               |      |
| A.C.S.                       | 38      | M.C. LOTHLORIEN            |      |
| ADAPTORS & ELIMINATORS       | 5 70    |                            |      |
| ADDICTIVEGAMES               | 46      | MELBOURNEHOUSE<br>MEMOTECH |      |
| AFDEC                        | 55      | MEMOTECH                   |      |
| ARTICCOMPUTING               | 41      | MICROMEGA                  |      |
| BASICARE                     | 4       | MICROMEGA                  | 168  |
| BIPAK                        | 72      | MICROPOWER                 | 10.6 |
|                              | 56      |                            | 348  |
| BRIDGESOFTWARE               |         | MICROL                     | 348  |
| BUFFER MICRO                 | 29      | MICROSCENE                 |      |
| CAMBRIDGE COMP. STORE        | 29      | MICROWARE                  |      |
| CAMBRIDGE                    |         | MIDWICH                    |      |
| MICROELECTRONICS             | 24      | MIKROGEN                   |      |
| CALPAC                       | 76      | MOVIEDROME VIDEO           |      |
| CAMPBELL SYSTEMS             | 76      | NEW GENERATION             |      |
| CARNELL SOFTWARE             | 70      | NOTTINGDALE TECHNOI        | JOGY |
| C.C.S.                       | 75      | MICHAELORWIN               |      |
| COMPROCSYS                   | 45      | OXFORD COMPUTER PUB        | l.   |
| COMPROCSYS<br>COMPUTEX CASES | 27      | PHIPPS ASSOCIATES          |      |
| DATA ASSETTE                 | 8       | PICTURESQUE                |      |
| D.J.L. SOFTWARE              | 80      | PIMANIA                    |      |
|                              | 22 & 23 | PRINT & PLOTTER            |      |
| EAST LONDON ROBOTICS         | 24      | PROXIMA CENTAURI           |      |
| E.D.S.                       | 71      | PSS                        |      |
| FILE SIXTY                   | 21      | QUICKSILVA                 | I.   |
| FOILKADE                     | 7       | RAVENDALE                  |      |
| FOX ELECTRONICS              | 59      | R&R                        |      |
| I. GIBBONS                   | 45      | SHIVA PUBLISHING           |      |
| I.K. GREYE                   | 29      | SINCLAIR RESEARCH          | 508  |
| GROUNDCONTROL                | 58      | SILVERSOFT                 |      |
| HAVENHARDWARE                | 32      | SPECTRUM SOFTWARE          |      |
| HEWSON CONSULTANTS           | 39      | SOFTWAREFARM               | 478  |
| INTERFACE                    | 38      | SOFTWARE MASTERS           |      |
| IAYSOFT                      | 76      | STELLAR SERVICES           |      |
| LR.S.                        | 78      | W. STUART SYSTEMS          |      |
| KALENIA WOOD                 | 45      | SUPERMART                  | 818  |
|                              | O.B.C.) | TIMEDATA                   |      |
|                              |         |                            |      |

60

78

64(O.B.C.)

TIMEDATA VIDEO SOFTWARE

ZX MICROFAIR

# THE BEST SOFTWARE (BY VARIOUS AUTHORS) AT LOW PRICES

#### QUOTES

"Michael Orwin's £5 Cassette Two is very good value. It contains 10 stolid well designed games which work, offer plenty of variety and choice, and are fun."

Your Computer, May '82

"Michael Orwin has built a reputation for value-for-money software and his Cassette 4 offers quantity as well as quality." Sinclair User, October '82

"If each game was on a separate tape and selling for £5 each I would still recommend them. But all on one for £5....! This sort of value for money just has not been seen before on any personal computer."

"Without sounding pushy I would like to conclude this review by saying — if you have a ZX81 and like games, then you should buy Michael Orwin's cassette 4."

2 extracts from ZX Computing, Oct/Nov '82

#### CASSETTE 1 (eleven 1k programs)

machine code:

React, Invaders, Phantom aliens, Maze of death, Planet lander, Bouncing letters, Bug splat.

Basic:

I Ching, Mastermind, Robots, Basic Hangman. PLUS Large screen versions of Invaders and Maze of Death, Ready for when you get 16k. Cassette One costs £3.80

ZX-SCRAMBLE (machine code) with 3 stages.

#### CASSETTE 2

Ten games in Basic for 16k ZX81

Cassette Two contains Reversi, Awari, Laser Bases, Word Mastermind, Rectangles, Crash, Roulette, Pontoon, Penny Shoot and Gun Command. Cassette Two costs £5.

#### CASSETTE 3 8 programs for 16k ZX81 STARSHIP TROJAN

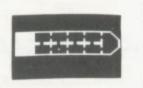

Repair your Starship before disaster strikes. Hazards include asphyxiation, radiation, escaped biological specimens and plunging into a Supernova.

STARTREK This version of the well known space adventure game features variable Klingon mobillity, and graphic photon torpedo tracking.

PRINCESS OF KRAAL An adventure game.

BATTLE Strategy game for 1 to 4 players.

KALABRIASZ World's silliest card game, full of pointless complicated rules.

CUBE Rubik Cube simulator, with lots of functions including 'Backstep'.

SECRET MESSAGES This message coding program is very txlp gexi if.

MARTIAN CRICKET A simple but addictive game (totally unlike Earth cricket) in machine code. The speed is variable, and its top speed is very fast. Cassette 3 costs £5.

#### **CASSETTE 4**

8 games for 16k ZX81

GUNFIGHT (machine code) INVADERS (machine code)

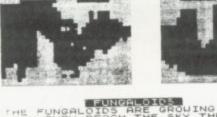

ALOIDS Y REACH DEADLY A FLYER

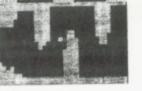

AND HEY

THE SKY THEY SPORES. YOU AND YOUR MISSION HE FUNGALOIDS BY UNGUS BOMBS ON

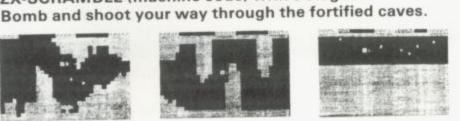

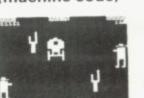

GALAXY INVADERS (machine code) Fleets of swooping and diving alien craft to fight off. SNAKEBITE (machine code) Eat the snake before it eats you. Variable speed. (very fast at top speed).

LIFE (machine code)

A ZX81 version of the well known game.

3D TIC-TAC-TOE (Basic)

Played on a  $4 \times 4 \times 4$  board, this is a game for the brain. it is very hard to beat the computer at it.

7 of the 8 games are in machine code, because this is much faster than Basic. (Some of these games were previously available from J. Steadman). Cassette 4 costs £5.

Recorded on quality cassettes, sent by first class post, from: Michael Orwin, Dept. SU, 26 Brownlow Rd., Willesden, London NW10 9QL (mail order only please)

# **ZX81 & SPECTRUM KEYBOARDS COMPLETE WITH LUXURY CASE FOR ONLY** £37.95 INC. V.A.T.

These highly professional keyboards incorporate executive buttons similar to those used on top-quality computers. A repeat key facilitates entering of characters much faster than is possible with a conventional keyboard, thus making it particularly ideal for cursor control and erasing. Attractive black plastic moulded case. Supplied with 12" flexible ribbon cable for connection into your computer. Not to be confused with toy keyboards currently on the market. Other attributes as reviewed by Tim Hartnell, ZX Computing/Interface.

## **OTHER KAYDE HARDWARE/SOFTWARE**

#### **ZX81 4K GRAPHICS BOARD**

KAYDE Grap ory yet. It fits The KAYDE Graphics Board is probably our best accessory yet. It fits neatly inside your ZX81. It comes complete with a pre-programmed 4K. Graphics HOM. This will give nearly 450 extra graphics and with the inverse makes a total of nearly nine hundred.

The KAYDE Graphics Board has facilities for either 2K of RAM (for user definable graphics) 4K of ROM or our 4K Tool Kit Chips that will be vailable shortly. All the graphics are completely software controlled therefore they can be written into your progammes. Here are a few examples:

A full set of space Invaders Puckman - Bullets, Bombs Tanks - Laser Bases and Alien Ships NO EXTRA POWER NEEDED

£29.95

#### **RAMPACKS...** With a difference

Kayde Rampacks are exceptionally stable. They don't over-heat, lose memory, wobble or cause you to lose your program. They are fully compatible with all accessories and need no extra power, and therefore will run efficiently on existing Sinclair power supply. Simply plug them straight into the user port at the rear of your computer. Top quality massive add-on memory only:

#### **16K 81 SOFTWARE**

3D/3D LABYRINTH A cubit maze that has corridors which may go left, right, up and down. £5.95

4K Tool Kit full of utilities to aid the programmer in constructing and de-bugging E. PROM version for use with graphics ROM. £9.95

only £12.95

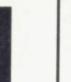

#### **16K GRAPHICS SOFTWARE**

PECKMAN - The only true ZX version of the popular arcade game. SPACE INVADERS - The best version available

anywhere.

CENTIPEDE - "In all I think this is the best presented moving

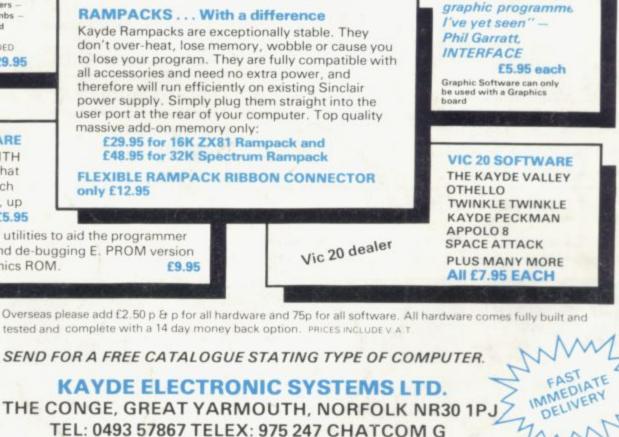

#### TO: KAYDE ELECTRONIC SYSTEMS LTD, DEPT.SU12, THE CONGE, GREAT YARMOUTH, NORFOLK NR30 1PJ

| Qty | Item | Item Pro | ce Total<br>£ |
|-----|------|----------|---------------|
|     |      |          |               |
| -   |      |          | -             |
|     |      | 1        | -             |

DON'T FORGET YOUR CAN ALWAYS ORDER ON THE TELEPHONE WITH YOUR CREDIT CARD. DEALERS WELCOME.

| £                                       | *Pleas | e cha | rge to r | my Acce | ss Bar | claycar | rd Trust | card acco | unt ne |
|-----------------------------------------|--------|-------|----------|---------|--------|---------|----------|-----------|--------|
| * Please delete comple<br>as applicable | ete    |       |          |         | 11     | 11      | 111      | 11        | 11     |
| Signature                               |        |       |          |         | 1.1    |         |          |           |        |
|                                         | 111    |       |          |         |        |         |          |           |        |
| Name Mr Mrs Miss                        | 44     |       |          |         |        |         |          |           |        |

VISA